# UNIVERSIDADE FEDERAL DE SANTA MARIA CENTRO DE TECNOLOGIA CURSO DE ENGENHARIA DE CONTROLE E AUTOMAÇÃO

Matheus dos Santos Lima

# **APLICAÇÃO DO ALGORITMO DQN A UM ROBÔ DELTA**

Santa Maria, RS 2022

Matheus dos Santos Lima

# **APLICAÇÃO DO ALGORITMO DQN A UM ROBÔ DELTA**

Trabalho de Conclusão de Curso, apresentado ao Curso de Engenharia de Controle e Automação da Universidade Federal de Santa Maria (UFSM, RS), como requisito parcial para obtenção do grau de **Bacharel em Engenharia de Controle e Automação**.

Orientador: Prof. Dr. Daniel Fernando Tello Gamarra

Santa Maria, RS 2022

Matheus dos Santos Lima

# **APLICAÇÃO DO ALGORITMO DQN A UM ROBÔ DELTA**

Trabalho de Conclusão de Curso, apresentado ao Curso de Engenharia de Controle e Automação da Universidade Federal de Santa Maria (UFSM, RS), como requisito parcial para obtenção do grau de **Bacharel em Engenharia de Controle e Automação**.

**Aprovado em 18 de Novembro de 2022:**

**Daniel Fernando Tello Gamarra, Dr. (UFSM) (Presidente/Orientador)**

**\_\_\_\_\_\_\_\_\_\_\_\_\_\_\_\_\_\_\_\_\_\_\_\_\_\_\_\_\_\_\_\_\_\_\_\_\_\_\_\_\_\_\_\_**

**\_\_\_\_\_\_\_\_\_\_\_\_\_\_\_\_\_\_\_\_\_\_\_\_\_\_\_\_\_\_\_\_\_\_\_\_\_\_\_\_\_\_\_\_ Leonardo Ramos Emmendorfer, Dr. (UFSM)**

**\_\_\_\_\_\_\_\_\_\_\_\_\_\_\_\_\_\_\_\_\_\_\_\_\_\_\_\_\_\_\_\_\_\_\_\_\_\_\_\_\_\_\_\_ Anselmo Rafael Cukla, Dr. (UFSM)**

> Santa Maria, RS 2022

#### **RESUMO**

# **APLICAÇÃO DO ALGORITMO DQN A UM ROBÔ DELTA**

AUTOR: Matheus dos Santos Lima ORIENTADOR: Daniel Fernando Tello Gamarra

O presente trabalho tem como objetivos a modelagem da cinemática de um robô paralelo Delta e a aplicação do algoritmo DQN em um ambiente desenvolvido com base neste modelo, o agente treinado em tal ambiente aprende por meio de tentativa e erro recebendo recompensas positivas quando acerta e negativas quando erra. Assim, por meio do processo iterativo o agente desenvolve novas políticas, isto é, novas regras sobre como tomar ações dado um novo estado deste ambiente. Um ambiente de simulação cujo objetivo é posicionar corretamente o efetuador do robô Delta em um dado ponto no espaço é proposto, este ambiente consiste em um algoritmo que utiliza o modelo matemático do mecanismo para gerar renderizações do robô toda vez que o agente executa uma nova ação. Foi possível obter 80% de acertos durante o treinamento o que pode ser observado no gráfico de recompensas no capítulo de resultados. Com a implementação do algoritmo no ambiente do robô Delta observou-se que a solução implementada é capaz de resolver a grande maioria dos episódios aos quais o agente é apresentado, no entanto, em alguns pontos específicos, o agente falha em obter uma solução adequada, isso ocorre geralmente em pontos de singularidade, isto é, regiões nas quais o mecanismo pode perder sua rigidez estrutural ou não conseguir obter uma solução única.

#### **ABSTRACT**

#### **DEEP REINFORCEMENT LEARNING APPLIED TO A DELTA ROBOT**

# AUTHOR: Matheus dos Santos Lima ADVISOR: Daniel Fernando Tello Gamarra

The present work aims to model the kinematics of a Delta parallel robot and the application of the DQN algorithm in an environment developed based on this model, the agent trained in such environment learns through trial and error, receiving positive rewards when it correctly guesses the next step and negative rewards when it misses. Thus, through the iterative process, the agent develops new policies, that is, new rules on how to take actions given a new state of the environment. A simulation environment whose objective is to correctly position the Delta robot's effector at a given point in space is proposed, this environment consists of an algorithm that uses the mechanism mathematical model to generate renders of the robot every time the agent takes an action. It was possible to obtain 80% of correct answers during training, which can be observed in the rewards graph in the results chapter. With the implementation of the algorithm in the Delta robot environment, it was possible to observe that the implemented solution can solve most of the episodes to which the agent is presented, however, in some specific points, the agent fails to obtain a solution. This usually occurs at singularity points, that is, regions where the mechanism may lose its structural rigidity or fail to obtain a unique solution.

# **LISTA DE FIGURAS**

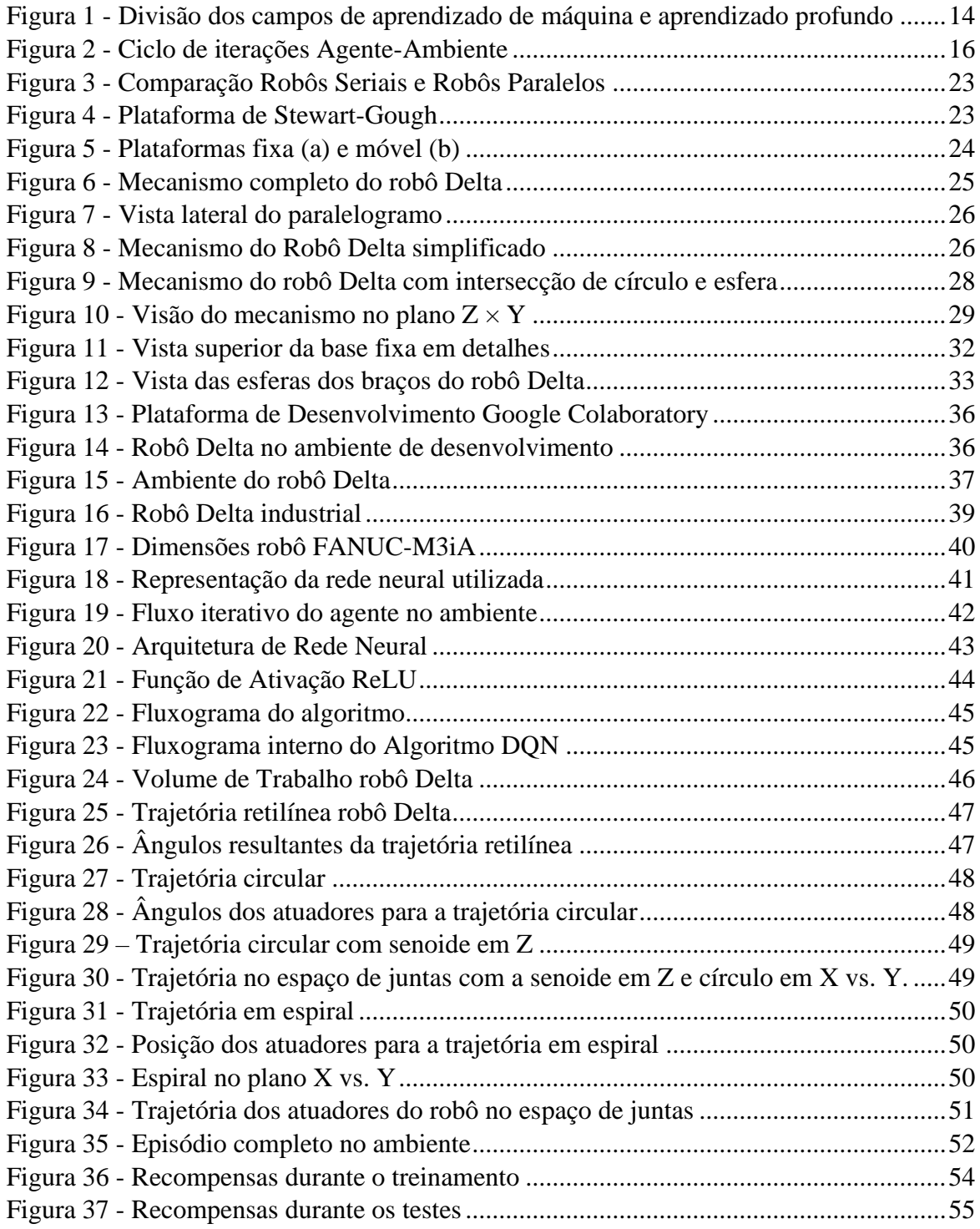

# **LISTA DE TABELAS**

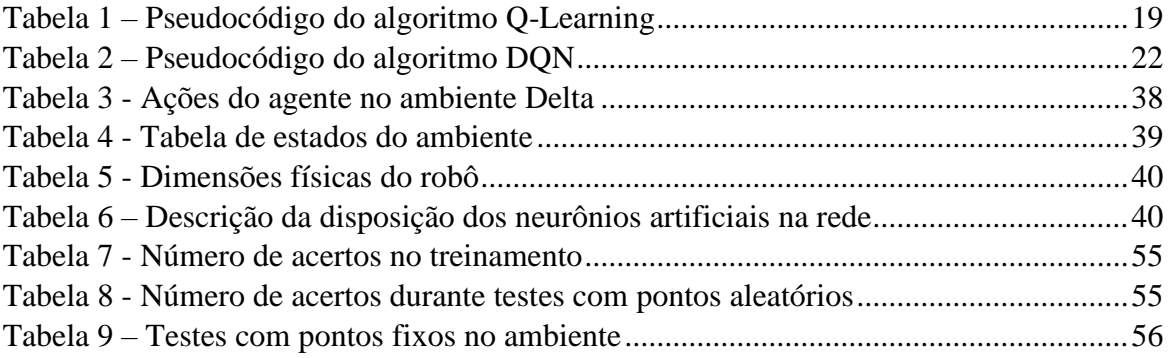

# **LISTA DE SIGLAS**

- AI Inteligência Artificial
- DL Aprendizado Profundo
- DP Programação Dinâmica
- DQN Deep Q Networks
- DRL Aprendizado por Reforço Profundo
- MDP Processos De Decisão De Markov
- ML Aprendizado De Máquina
- RL Aprendizado Por Reforço
- TD Diferença-Temporal

# **SUMÁRIO**

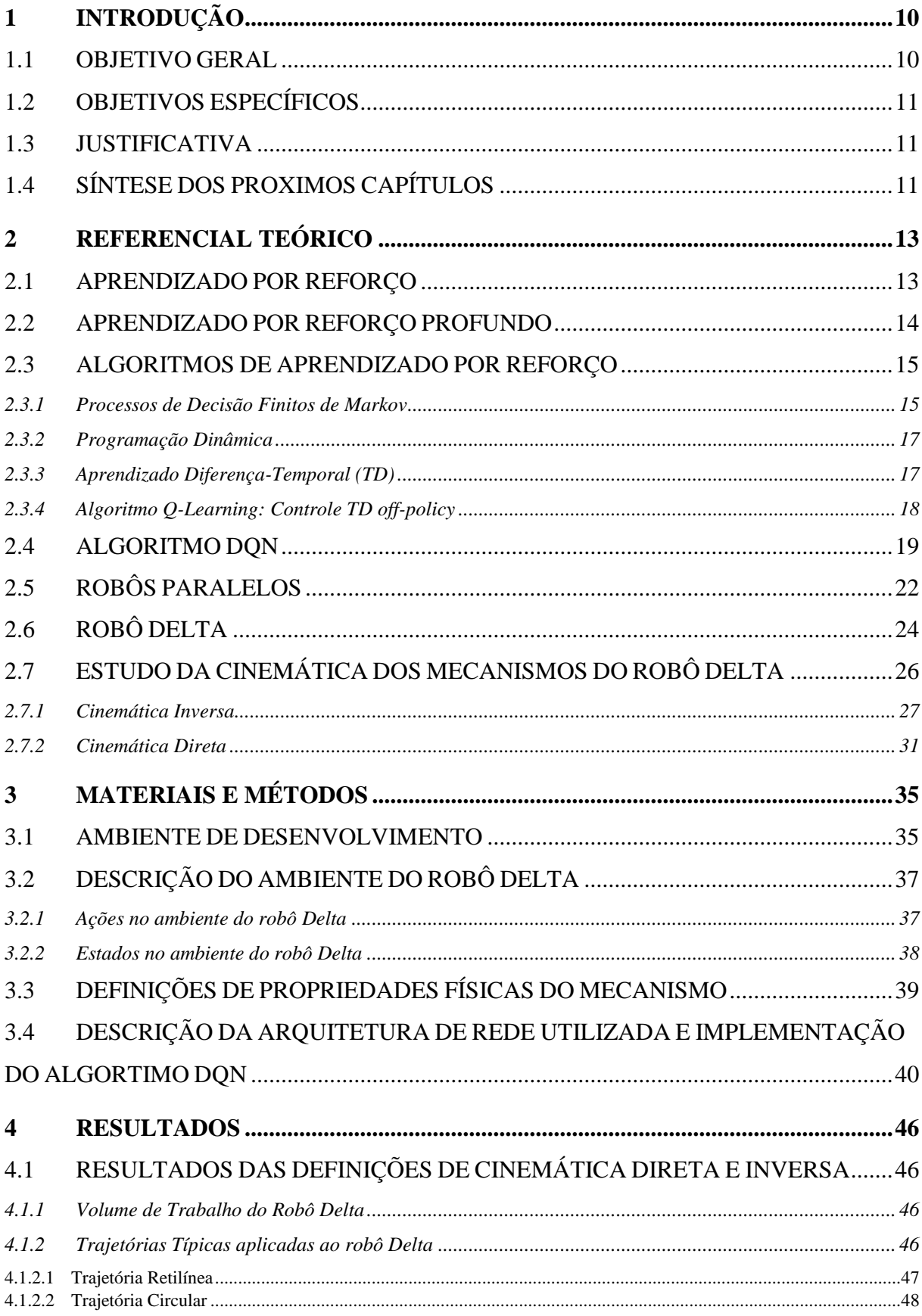

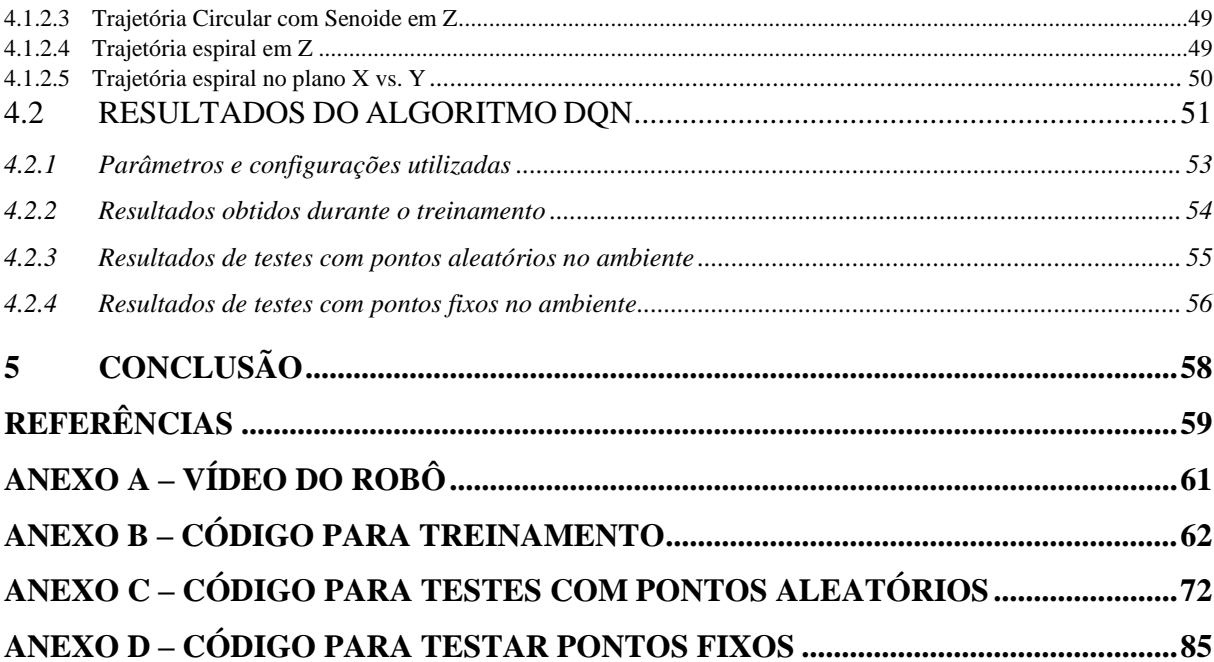

 $\overline{9}$ 

## <span id="page-10-0"></span>**1 INTRODUÇÃO**

Aprendizado por reforço significa aprender a mapear estados que podem ser: posições, velocidades, acelerações, distâncias, entre outros, para ações que podem ser: tomadas de decisão baseadas nos estados anteriores, a fim de alcançar um objetivo, ou em outras palavras, maximizar um sinal de recompensa determinado por um ambiente de aprendizado. O agente não sabe que ações tomar para obter melhores resultados, assim, este deve aprender uma política de ações através da interação repetida com o ambiente e com isso, determinar quais ações retornam as maiores recompensas, através de tentativa e erro (SUTTON; BARTO, 2018).

Importantes resultados do aprendizado de máquina (*Machine Learning* - ML) se deram através da implementação de redes neurais para solução de problemas de aprendizado por reforço. Como exemplo, pode-se citar a implementação de algoritmos de Aprendizado por Reforço Profundo (do inglês *Deep Reinforcement Learning -* DRL) para os ambientes do videogame Atari 2600® utilizando o algoritmo de aprendizado por reforço Q com redes neurais desenvolvido por Mnih e colaboradores (2015).

Um outro exemplo de aplicação de DRL é o projeto AlphaGo® da empresa Deepmind® que foi capaz de vencer um campeão mundial no jogo de tabuleiro Go® (SILVER, 2016). Além desse, o projeto AlphaStar® da mesma empresa foi capaz de vencer no jogo de computador Starcraft II® em nível profissional, tudo isso foi possível devido aos avanços em aprendizado de máquina e Deep Learning (ALPHASTAR, 2019).

Nesse contexto, este trabalho visa contribuir para o crescente desenvolvimento da área de aprendizado por reforço. Mais especificamente, a implementação de um algoritmo de aprendizado por reforço em um mecanismo robótico de natureza paralela, um robô paralelo Delta (BONEV, 2001). Com base nos métodos de aprendizado por reforço que utilizam funções de otimização Q com redes neurais profundas, o método Deep Q Networks (DQN) foi implementado em um ambiente desenvolvido para o robô Delta.

#### <span id="page-10-1"></span>1.1 OBJETIVO GERAL

Treinar um agente implementando o algoritmo DQN em um ambiente constituído pelo mecanismo do robô Delta cuja tarefa é posicionar o efetuador deste em um determinado ponto gerado aleatoriamente no espaço.

#### <span id="page-11-0"></span>1.2 OBJETIVOS ESPECÍFICOS

- Derivar as equações de cinemática Direta e Inversa do robô Delta;
- Provar o equacionamento obtendo resultados de geração de espaço de trabalho do robô Delta e trajetórias;
- Desenvolver um ambiente para a tarefa de posicionamento do robô Delta utilizando as equações de cinemática;
- Implementar um algoritmo DQN no ambiente de simulação;
- Obter resultados de treinamento do robô no ambiente de simulação;
- Demonstrar visualmente o comportamento do robô no ambiente de simulação.

#### <span id="page-11-1"></span>1.3 JUSTIFICATIVA

Em anos recentes tem-se observado uma grande variedade de aplicações de aprendizado por reforço, se pode destacar aplicações em jogos eletrônicos, solução de problemas clássicos da teoria de controle, além de diversas aplicações em robôs móveis, dentre outros.

O presente trabalho é motivado pela crescente evolução da área de aprendizado por reforço profundo e suas diversas aplicações na grande área da robótica. Mais especificamente tem-se o desejo de contribuir com o desenvolvimento da área com a aplicação do algoritmo DQN na solução da cinemática inversa de um robô paralelo, o robô Delta.

## <span id="page-11-2"></span>1.4 SÍNTESE DOS PROXIMOS CAPÍTULOS

Esta subseção descreve brevemente o conteúdo de cada capítulo do texto, dessa forma, o leitor saberá de antemão o que esperar de cada seção. A fundamentação teórica do trabalho é descrita no capítulo 2, este descreve brevemente o aprendizado de máquina a partir do aprendizado supervisionado, aprendizado não-supervisionado e aprendizado por reforço. Uma introdução ao aprendizado por reforço é apresentada, bem como a base teórica do aprendizado por reforço profundo, além de uma explicação sobre o algoritmo DQN, o tema do presente trabalho, uma discussão acerca dos robôs paralelos finaliza este capítulo. As ferramentas e metodologia de projeto são descritas no capítulo 3, uma descrição do ambiente de desenvolvimento foi inserida além de informações pertinentes à linguagem de programação utilizada bem como as bibliotecas que foram utilizadas para que o trabalho fosse implementado. Além disso, este descreve a arquitetura de rede utilizada bem como as especificações tais como número de camadas, função de ativação e, também um fluxograma do algoritmo. Os resultados são apresentados no capítulo 4, foram descritos os resultados de treinamento, testes com pontos aleatórios e testes com pontos fixos. Através dos gráficos de recompensa apresentados e a tabela de resultados dos testes em pontos fixos, é possível se observar os resultados obtidos. O anexo A apresenta informações acerca do acesso ao código via GitHub, além de conter link do vídeo do robô no ambiente, o anexo B apresenta o código para treinamento do robô, os anexos C e D, são utilizados para testes no ambiente com pontos aleatórios e pontos fixos, respectivamente.

#### <span id="page-13-0"></span>**2 REFERENCIAL TEÓRICO**

Um algoritmo de aprendizado de máquina é um método programático capaz de aprender a partir de dados (GOODFELLOW; BENGIO; COURVILLE, 2016). De acordo com MITCHELL (1997): "Um programa de computador é dito ser capaz de aprender a partir de experiências *E* com respeito a uma dada tarefa *T* e medido por uma performance *P*, se sua performance na tarefa *T*, tal como medido por *P*, melhora com a experiência *E*."

Pode-se imaginar uma grande gama de tarefas para essa definição, e de fato ela é capaz de encapsular a maior parte das aplicações de aprendizado de máquina. É possível dividir o aprendizado de máquina em três grandes categorias: aprendizado supervisionado, aprendizado não supervisionado e aprendizado por reforço.

#### <span id="page-13-1"></span>2.1 APRENDIZADO POR REFORÇO

Em termos gerais, o aprendizado por reforço é uma forma de aprender por tentativa e erro. Esse tipo de problema não possui um conjunto de dados rotulados ou mesmo um conjunto de dados. O objetivo dessa metodologia é agir em um ambiente de aprendizagem e de maneira iterativa encontrar uma solução para o problema (GÉRON, 2017).

De acordo com Sutton e Barto (2018), o RL se baseia em determinar o que é preciso fazer para maximizar um sinal numérico de recompensa, isto é, como mapear situações para ações, a fim de se obter a maior recompensa em uma dada condição. O **agente** (que interage e aprende) não sabe que ações deve tomar, deve descobrir por conta própria através de tentativa e erro, testando diferentes ações para obter a maior **recompensa** do **ambiente** (que muda toda vez que o agente executa uma ação). Nos problemas mais desafiadores, tem-se que as **ações** não só afetam a recompensa imediata, como também o próximo estado e consequentemente todas as recompensas posteriores. Estas duas características de tentativa e erro e recompensa tardia são dois dos mais importantes aspectos distintos do RL.

No contexto de RL, a inteligência deve ser entendida como: o aprendizado que o agente obtém após um número de tentativas e erros dentro de um ambiente, este determina uma maneira de gratificá-lo ou puni-lo de acordo com suas **ações** com uma **recompensa** numérica. De maneira formal, o problema de aprendizado por reforço se baseia na teoria de sistemas dinâmicos, mais especificamente, o controle ótimo de um processo de decisões de Markov finito que não é totalmente conhecido (SUTTON; BARTO, 2018).

#### <span id="page-14-1"></span>2.2 APRENDIZADO POR REFORÇO PROFUNDO

O aprendizado profundo (*Deep Learning* - DL) não é um tema separado de aprendizado de máquina, mas sim um conjunto de técnicas e métodos de rede neurais para a solução de problemas de aprendizado de máquina, seja aprendizado supervisionado, não-supervisionado ou por reforço (MORALES, 2020). A [Figura 1](#page-14-0) mostra como são divididos os campos de aprendizado de máquina e aprendizado profundo.

<span id="page-14-0"></span>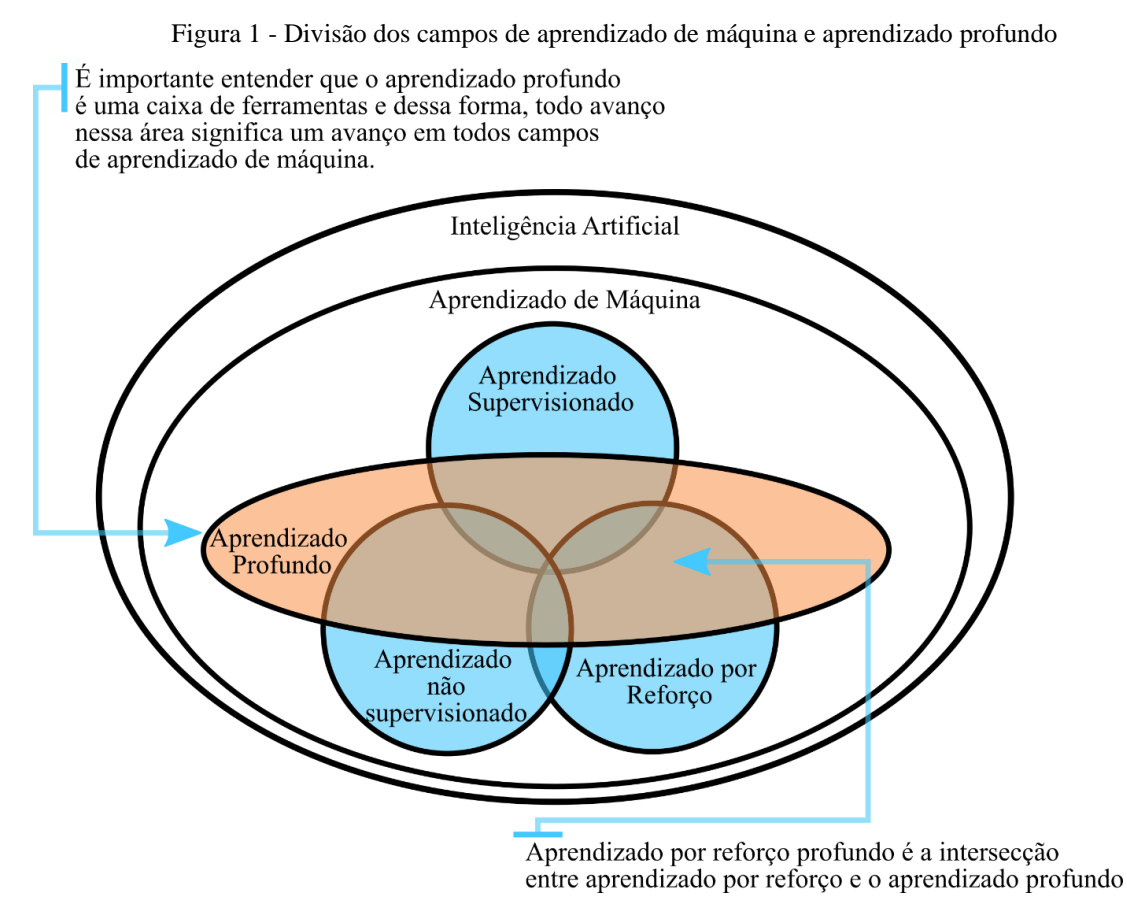

Fonte: Adaptado de (MORALES, 2020).

Quando aplicado em problemas de aprendizado por reforço (*Reinforcement Learning* - RL) temos o aprendizado por reforço profundo que nada mais é que a utilização de técnicas de DL em tarefas de RL. Assim o campo de RL como observado na [Figura 1](#page-14-0) envolve o campo de DRL.

Tal como abordado anteriormente, importantes avanços no campo de ML se deram no campo de DRL, tanto avanços em pesquisa como aplicações práticas, desde a robótica passando por complicados sistemas de operações no mercado financeiro até aplicações militares (LOCKHEEDMARTIN, 2020).

O DRL trata da implementação de redes neurais artificiais em problemas de RL, tal implementação envolve o desenvolvimento de programas de computador capazes de solucionar problemas que requerem a iteração de um **agente** com um **ambiente**. No contexto de RL, a inteligência deve ser entendida como: o aprendizado que o agente obtém após um número de tentativas e erros dentro de um ambiente, este determina uma maneira de gratificá-lo ou punilo de acordo com suas **ações** com uma **recompensa** numérica. De maneira formal, o problema de aprendizado por reforço se baseia na teoria de sistemas dinâmicos, mais especificamente, o controle ótimo de um processo de decisões de Markov finito que não é totalmente conhecido (SUTTON; BARTO, 2018).

No contexto do trabalho atual, o algoritmo implementado o DQN, se utiliza do *framework* de solução de problemas do aprendizado por reforço os processos de decisão de Markov e, também faz uso das redes neurais profundas para desenvolver políticas adequadas ao treinamento executado.

#### <span id="page-15-0"></span>2.3 ALGORITMOS DE APRENDIZADO POR REFORÇO

Dentro de RL existe uma grande variedade de problemas e algoritmos que tem o objetivo resolvê-los. Nesse contexto, serão abordadas as metodologias que tangem o escopo do presente trabalho. Serão descritos os algoritmos que formam a base do DQN. A subseção a seguir trata dos processos de decisão de Markov, que são elemento fundamental no desenvolvimento de algoritmos de Aprendizado por Reforço.

## <span id="page-15-1"></span>**2.3.1 Processos de Decisão Finitos de Markov**

Definição de terminologia e propriedades de sistemas de Markov, segundo Sutton e Barto (2018):

- **Agente**: Um agente de aprendizado por reforço é a entidade que é "treinada" para aprender a tomar decisões corretas em um dado ambiente.
- **Ambiente**: O ambiente é tudo o que se encontra fora dos limites do agente, isto é, tudo com o que o agente interage, o agente não manipula o ambiente, este, somente controla suas próprias ações (no caso de um robô, além das características externas, tem-se as características internas deste, ou seja, para o agente, o atuador do robô faz parte do ambiente).
- **Estado**: O estado define a atual situação em que o agente se encontra (pode ser uma posição no espaço ou velocidade das juntas de um robô).
- **Ação**: Trata-se da escolha que o agente faz a cada passo (por exemplo, rotacionar uma junta em 0.5 radianos).
- **Política**: A política se trata do processo analítico desenvolvido pelo agente afim de se determinar uma ação para um estado no qual se encontra, na prática é uma distribuição probabilística de um grupo de ações, quanto melhor a recompensa de uma ação, maior a probabilidade de esta ocorrer novamente.

De acordo com a propriedade de *Markov* o estado atual de um sistema qualquer depende somente do seu estado anterior (passo anterior). E consequentemente, o próximo estado depende somente do estado atual.

Os processos de decisão de Markov (do inglês *Markov Decision Processes* - MDPs) são uma formalização clássica de tomada de decisões sequenciais nos quais as ações influenciam não somente a recompensa imediata, bem como os estados subsequentes, e dessa forma, afetam as recompensas futuras. Assim, as MDPs envolvem uma troca entre a recompensa imediata e a recompensa futura. Nas MDPs estamos interessados em estimar o valor  $q * (s, a)$  de cada ação  $\alpha$  em cada estado *s* ou estima-se o valor  $v*(s)$  de cada estado dado uma seleção ótima de ações.

As MDPs existem como um *framework* direto do problema de aprendizado por iterações como forma de se chegar a um objetivo. O que toma as decisões é o agente, enquanto tudo aquilo com que este interage e está fora de seu contexto se denomina ambiente. Dessa forma, estes interagem continuamente, o agente tomando ações e o ambiente respondendo apresentando novos estados. O ambiente é também responsável por passar as recompensas ao agente, que com o decorrer do tempo visa maximizar este sinal. A [Figura 2](#page-16-0) mostra o ciclo de ações e recompensas entre o agente e o ambiente.

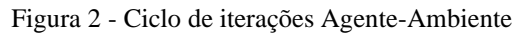

<span id="page-16-0"></span>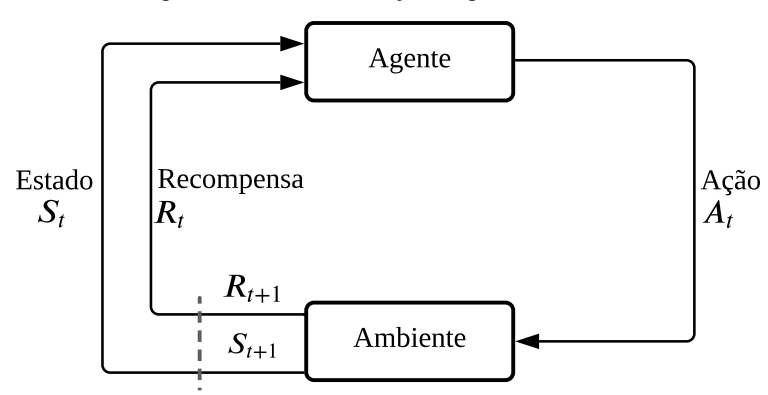

Fonte: Adaptado de Sutton e Barto, 2018.

A Figura 5 apresenta o ciclo de iterações do agente com o ambiente, onde as variáveis  $A_t$ ,  $S_t$ ,  $R_t$  representam respectivamente a ação escolhida pelo agente, o estado atual do ambiente e a recompensa que o agente recebeu por tomar a ação, enquanto as variáveis  $S_{t+1}$ ,  $R_{t+1}$ , são respectivamente o estado e a recompensa futura do ambiente.

Dessa forma, ao decorrer do tempo o agente passa a tomar decisões cada vez melhores até que em determinado momento este consegue resolver o ambiente, ou seja, em um determinado conjunto de iterações que são denominados de **episódios** o agente é capaz de tomar decisões corretas que o levam ao objetivo do ambiente em que se encontra (SUTTON; BARTO, 2018).

#### <span id="page-17-0"></span>**2.3.2 Programação Dinâmica**

O termo Programação Dinâmica (DP – *Dynamic Programming*) se refere a uma coleção de algoritmos que são capazes de computar políticas ótimas dado que se tem um modelo perfeito do ambiente como um MDP. Algoritmos clássicos da DP possuem um limite de uso em Aprendizado por Reforço tanto por necessitar de um modelo perfeito do ambiente como por causa de seu alto custo computacional, apesar disso são teoricamente importantes. DP prove uma fundação essencial para o entendimento dos métodos aqui apresentados, de fato os métodos demonstrados aqui são um esforço de se obter os efeitos de DP, porém, com menos custo computacional e sem a necessidade de um modelo completo do ambiente.

Normalmente assume-se o ambiente como uma MDP finita, ou seja, assume-se que os conjuntos de estados, ações e recompensas são finitos e que suas dinâmicas são determinadas por um conjunto de probabilidades  $p(s', r | s, a)$ . Apesar de as ideias de DP serem aplicáveis em problemas com espaços de estado e ações contínuos, soluções exatas só são possíveis em casos especiais. A ideia chave de DP, e aprendizado por reforço em geral, é a utilização de funções de valor para organizar e estruturar a busca por boas políticas (SUTTON; BARTO, 2018).

#### <span id="page-17-1"></span>**2.3.3 Aprendizado Diferença-Temporal (TD)**

Uma das ideias centrais e mais inovadoras no campo de aprendizado por reforço vem dos algoritmos de diferença-temporal (do inglês *Temporal Difference* - TD). O aprendizado TD é uma combinação dos métodos de aprendizado Monte Carlo e a DP. Tal como nos métodos de Monte Carlo, os métodos TD podem aprender diretamente de experiência pura sem a necessidade de um modelo do ambiente. E, da mesma forma que nos métodos de programação dinâmica os métodos TD atualizam as suas estimativas baseadas em parte nas estimativas de outros aprendizados, sem a necessidade de esperar por um resultado. A relação entre os métodos TD, DP, e Monte Carlo é um tema recorrente na literatura de aprendizado por reforço.

Tanto o método TD quanto Monte Carlo utilizam experiência para resolver o problema de predição. Dada alguma experiência seguida de uma política π, onde o termo política deve ser interpretado como sendo a forma com que o agente está a decidir suas ações conforme os estados que lhe são apresentados, ambos métodos atualizam suas estimativas V de  $v_\pi$  para os estados não terminais  $S_t$  que ocorreram naquela experiência. De maneira geral os métodos de Monte Carlo, esperam até que o retorno da experiência é conhecido, em seguida utilizam o retorno para estimar  $V(S_t)$ .

Uma das principais vantagens dos métodos TD é o fato de que estes atualizam suas estimativas com base em outras estimativas. Outro fato importante dos métodos TD é que não requerem um modelo do ambiente diferentemente de DP, sua recompensa e estados são distribuições probabilísticas. Além disso, em comparação aos métodos Monte Carlo, TD possuem uma implementação naturalmente incremental e *online*, isto é, atualizam sua política a cada *timestep*, enquanto os métodos de Monte Carlo atualizam sua política a cada fim de episódio (SUTTON; BARTO, 2018).

Estes conceitos formam a base para o algoritmo DQN, foi através deste conhecimento que o algoritmo DQN surgiu e se tornou rapidamente objeto de estudo de muitos pesquisadores. O algoritmo DQN é uma forma mais complexa destes algoritmos mais básicos, este funciona com base na teoria apresentada até aqui.

#### <span id="page-18-0"></span>**2.3.4 Algoritmo Q-***Learning***: Controle TD** *off-policy*

Uma das grandes descobertas dentro de RL foi o desenvolvimento de um algoritmo TD *offpolicy*, o Q-*Learning*, definido da seguinte forma:

$$
Q(S_t, A_t) \leftarrow Q(S_t, A_t) + \alpha R_{t+1} + \gamma \max_{a} Q(S_{t+1}, a) - Q(S_t, A_t)
$$
 (1)

Nesse caso, a função de ação-valor Q aproxima diretamente  $q_*$ , que é a função de ação-valor ótima, independentemente de qual política está sendo seguida atualmente. Dessa maneira, a análise do algoritmo fica mais simples, o que possibilita provas de convergência logo no começo. A política ainda possui um efeito, já que esta determina quais pares estado-ação serão visitados e atualizados. Apesar disso, tudo que é necessário para convergência é que os pares continuem a ser atualizados, todo método que visa garantir comportamento ótimo deve seguir

este requerimento. Devido a essa suposição, foi demonstrado que Q converge com probabilidade 1 para q<sub>∗</sub>. O algoritmo Q-*Learning* é apresentado na Tabela 1.

Tabela 1 – Pseudocódigo do algoritmo Q-Learning

<span id="page-19-0"></span>

Parâmetros do algoritmo: tamanho do *step*  $\alpha \in (0,1]$ , pequeno  $\varepsilon > 0$ 

Inicializar  $Q(s, a)$ , para todo  $s \in S^+$ ,  $a \in A(s)$ , arbitrariamente a menos que  $Q(terminal, .) = 0$ Iterar para cada episódio:

Inicializar

Iterar para cada *step* do episódio:

Escolher A de S utilizando a política derivada de  $Q(e, g, \varepsilon - greedy)$ Tomar ação  $A$ , observar  $R$ ,  $S'$ 

$$
Q(S, A) \leftarrow Q(S, A) + \alpha \left[ R + \gamma \max_{a} Q(S', a) - Q(S, A) \right]
$$
  

$$
S \leftarrow S'
$$

Até que S seja terminal.

Fonte: Adaptado de (SUTTON; BARTO, 2018).

#### <span id="page-19-1"></span>2.4 ALGORITMO DQN

O algoritmo DQN foi implementado no presente trabalho e foi utilizado para resolver o ambiente do robô Delta. Mnih e colaboradores (2015) desenvolveram um agente de RL determinado *Deep Q-network* combinando *Q-Learning* com uma rede neural de convolução que são redes especializadas no processamento de vetores espaciais de dados, como no caso da pesquisa imagens de um emulador. Quando Mnih trabalhou com redes neurais, estas já haviam sido aplicadas em diversos outros problemas com bons resultados, no entanto, foram pouco utilizadas em RL.

Em seu trabalho, Mnih e colaboradores demonstram como um agente DQN foi capaz de alcançar alta performance em uma coleção de diferentes problemas sem a necessidade de dados específicos deles, isto é, sem um modelo do problema em questão. Com isso, demonstraram que ao permitir que agentes interagissem com 49 jogos diferentes de um emulador de Atari 2600, os desenvolveram políticas diferentes para cada jogo, recebendo como entrada imagens do emulador, os agentes foram capazes de jogar em nível igual ou superior ao jogador humano em uma grande quantidade de jogos.

A tarefa a ser considerada no trabalho atual é a de posicionar o efetuador de um robô Delta em um dado ponto no espaço que esteja contido em seu espaço de trabalho. A interação do agente com o ambiente vai determinar novas políticas de acordo com a ação executada, recompensas recebidas e a política atual dele. O agente é tão somente o algoritmo que recebe estados como entradas e executa uma ação baseada em uma política, isto é, tudo que é parte do mecanismo do robô é consequentemente parte do ambiente. Uma política determina a maneira que o agente escolhe uma ação dado um estado do ambiente, dessa forma, o objetivo principal é obter uma política de ações ótima para todo e qualquer estado que o ambiente apresenta.

Dado que temos um ambiente  $\varepsilon$  e a cada *timestep t* o agente seleciona uma ação  $a_t$  do conjunto de ações possíveis no ambiente,  $A = \{1, 2, 3, ...\, 15\}$ , neste caso temos quinze ações possíveis. A ação escolhida é passada ao simulador, que modifica o estado atual do ambiente e retorna um valor de recompensa  $r_t$ , onde a recompensa pode ser positiva ou negativa, positiva se o efetuador diminuiu a distância  $d$  até o alvo, negativa se a distância aumentou.

Um estado no ambiente é constituído por  $s_t = \{x_g, y_g, z_g, x_{ee}, y_{ee}, z_{ee}, \theta_1, \theta_2, \theta_3, d, 0, 0\},\$ onde o sufixo *g* indica as coordenadas do alvo (*goal*), o sufixo *ee* indica as coordenadas do efetuador do robô (*end-effector*), a variável  $\theta$  indica os ângulos dos atuadores do robô, estes são medidos em radianos no algoritmo, porém em alguns resultados são apresentados em graus para facilitar a compreensão, por último a variável  $d$  indica a distância do efetuador até o alvo, os zeros que aparecem ao final do conjunto de estados servem somente para adequar o perfil do vetor de entrada com o da primeira camada profunda da rede, estes não influenciam em nada no resultado final.

Assim, o objetivo do agente é interagir com o ambiente, selecionando ações de tal maneira a maximizar as recompensas futuras. Se assume como padrão que, as recompensas futuras são descontadas por um fator  $\gamma$  a cada *timestep*, e define-se o retorno futuro descontado no tempo *t* como  $R_t = \sum_{t'=t}^{T} \gamma^{t'-t} r_{t'}$ , onde *T* é o *timestep* terminal do ambiente. Define-se a função de ação-valor ótima como  $Q^*(s, a)$  como o retorno máximo esperado por seguir uma determinada estratégia, após observadas algumas sequências de estados s e tomadas ações  $a, Q^*(s, a)$ max E [ $R_t$  |  $s_t = s$ ,  $a_t = a$ ,  $\pi$ ], onde  $\pi$  é definida como uma política que mapeia sequências de estados para ações.

A função de ação-valor ótima  $Q^*(s, a)$  obedece a identidade conhecida como Equação de Bellman. Baseado na seguinte intuição: se o valor ótimo  $Q^*(s', a')$  da sequência s' no próximo timestep é conhecida para todas as ações a', então a estratégia ótima será selecionar a ação a' que maximiza o valor de retorno esperado de  $r + \gamma Q^*(s', a')$ .

$$
Q^*(s, a) = E_{s' \sim \epsilon} \left[ r + \gamma \max_{a'} Q^*(s', a') \mid s, a \right]
$$
 (2)

21

A ideia básica de muitos algoritmos de RL é a de estimar a função de ação valor utilizando a equação de Bellman como uma atualização iterativa,  $Q^*(s, a) = E |r| +$  $\gamma \max_{a'} Q^*(s', a') \mid s, a \mid$ . Estes algoritmos de iteração de valores convergem para a função de valor ótima,  $Q_i \rightarrow Q^*$  conforme  $i \rightarrow \infty$  (SUTTON; BARTO, 2018). No entanto, este raciocínio não é prático, pois, a função de ação-valor é estimada separadamente para cada sequência, o que a torna incapaz de generalizar para outros casos. Por conta disso, é comum utilizar um aproximador de funções de ação-valor,  $Q(s, a; \theta) \approx Q^*(s, a)$ . Em RL este aproximador é tipicamente um aproximador de funções lineares, mas, em alguns casos um aproximador de funções não lineares é utilizado, tal como redes neurais. Refere-se a uma rede neural como aproximador de funções com pesos  $\theta$  como *Q-network*. Assim, uma rede neural pode ser treinada para minimizar uma sequência de funções de  $\log L_i(\theta_i)$  que muda a cada nova iteração *i*.

$$
L_i(\theta_i) = E_{s,a \sim \rho(s,a)} \left[ \left( y_i - Q(s,a;\theta_i) \right)^2 \right]
$$
 (3)

Onde  $y_i = E_{s' \sim \epsilon} [r + \gamma \max_{a'} Q(s', a'; \theta_{i-1}) | s, a]$  é o alvo para a iteração *i* e  $\rho(s, a)$  são uma distribuição de probabilidades sobre sequências de estados  $s$  e ações  $a$  as quais são denominadas distribuição de comportamento. Os parâmetros da iteração anterior  $\theta_{i-1}$  são mantidos fixos quando a função de *loss*  $L_i(\theta_i)$  está sendo otimizada. Note que, os alvos dependem dos pesos da rede, isso contrasta com os alvos utilizadas para aprendizado supervisionado, que são fixos antes do aprendizado iniciar. Derivando-se a função de *loss* em respeito aos pesos, chega-se ao seguinte gradiente.

$$
\nabla_{\theta_i} L_i(\theta_i) = E_{s,a \sim \rho(s,a); s' \sim \epsilon} \big[ (r + \gamma \max Q(s', a'; \theta_{i-1}) - Q(s, a; \theta_i)) \nabla_{\theta_i} Q(s, a; \theta_i) \big] \tag{4}
$$

Contrário a se calcular todas as expectativas no gradiente acima, é conveniente otimizar-se a função de *loss* por um gradiente estocástico. Note que este algoritmo é *model-free*, isto é, resolve o problema utilizando somente amostras do ambiente  $\epsilon$ , sem necessariamente construir uma aproximação dele. Também, este algoritmo é *off-policy*, ou seja, este aprende sobre a estratégia *greedy*  $a = \max_{a} Q(s, a; \theta)$  enquanto segue uma distribuição de comportamentos que garante exploração adequada do espaço de estados.

Tabela 2 – Pseudocódigo do algoritmo DQN

<span id="page-22-0"></span>

| Deep Q-learning with Experience Replay                                                                                                    |
|----------------------------------------------------------------------------------------------------|
| Inicializar replay de memória D para capacidade N                                                                                                  |
| Inicializar função de ação-valor Q com pesos randômicos (rede neural)                                                                              |
| Para episódio = 1, M faça:                                                                                                    |
| Inicializar sequência $s_1 = \{x_1\}$ e sequência pré-processada $\varphi_1 = \varphi(s_1)$                                                        |
| Iterar para cada <i>step</i> $t = 1$ , T do episódio:                                                                                              |
| Com probabilidade $\in$ selecionar uma ação aleatoriamente $a_t$                                                                                   |
| Senão, selecionar $a_t = \max_{a} Q^*(\phi(s_t), a; \theta)$                                                                                       |
| Executar uma ação $a_t$ e receber recompensa $r_t$ e uma distância ao alvo d                                                                       |
| Configura o próximo estado $s_{t+1} = s_t$ , $a_t$ e executa o pré-processamento                                                                   |
| da função $\phi_{t+1} = \phi(s_{t+1})$                                                                                                    |
| Guarda a transição $(\phi_t, a_t, r_t, \phi_{t+1})$ na memória D                                                                                   |
| Pega amostras de pequenos lotes de transição da memória D                                                                                          |
| Configura $y_j = \begin{cases} i_j \\ r_j + \gamma \max_{i,j} Q(\phi_{j+1}, a'; \theta) \text{ para } \phi_{j+1} \text{ não-terminal} \end{cases}$ |
| Executa o passo da descida do gradiente em $(y_j - Q(\phi_j, a_j; \theta))^2$ de acordo com a                                                      |
| equação (4).                                                                                                    |
| Fim iteração T                                                                                                    |
| Fim iteração M                                                                                                    |

```
Fonte: Adaptado de (MNIH; et. al, 2013).
```
# <span id="page-22-1"></span>2.5 ROBÔS PARALELOS

Os robôs manipuladores industriais são em geral classificados em dois tipos: robôs seriais e robôs paralelos (TAGHIRAD, 2013). Os robôs industriais mais conhecidos são os robôs manipuladores seriais, que são empregados no mundo todo principalmente em linhas de montagens. São assim denominados devido ao fato de suas juntas e *links* estarem dispostas de maneira "serial", ou seja, normalmente há uma base fixa da qual um *link* se conecta com uma junta e assim sequencialmente até o efetuador do robô (TSAI, 1999). Esta sequência de *links* e juntas é denominada de cadeia cinemática. Nas linhas de produção do setor automotivo robôs seriais são utilizados para funções de soldagem, rebitagem e montagem, dentre outras. Existem ainda aplicações destes na logística em empresas de empacotamento e distribuição, ou em qualquer aplicação onde se requer um robô capaz de operar as mais diversas cargas com um espaço de trabalho relativamente grande os mecanismos de natureza serial geralmente são uma

<span id="page-23-0"></span>boa solução. A [Figura 3](#page-23-0) apresenta um comparativo dentre os mecanismos de natureza serial e os de natureza paralela.

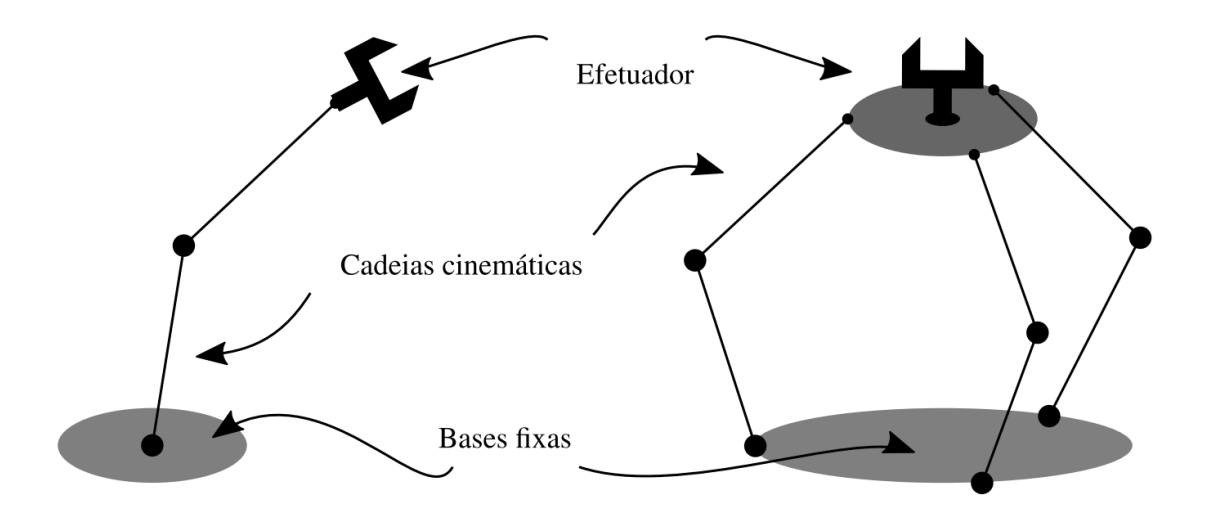

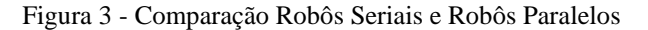

Fonte: Adaptado de YESHMUKHAMETOV, 2017.

<span id="page-23-1"></span>Robôs paralelos possuem cadeias cinemáticas dispostas paralelamente uma à outra e, onde estas são unidas por uma plataforma fixa e uma plataforma móvel. Sendo que a plataforma móvel é geralmente o efetuador do mecanismo. Dentre estes mecanismos, pode-se destacar a plataforma de Stewart-Gough, que foi originalmente concebida com objetivo de testar a performance de pneus tal como demonstrado por Gough e Whitehall (1962). O mesmo mecanismo foi utilizado para aplicações em simuladores de voo no trabalho desenvolvido por Stewart (1965). A [Figura 4](#page-23-1) apresenta um esquemático da plataforma.

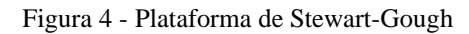

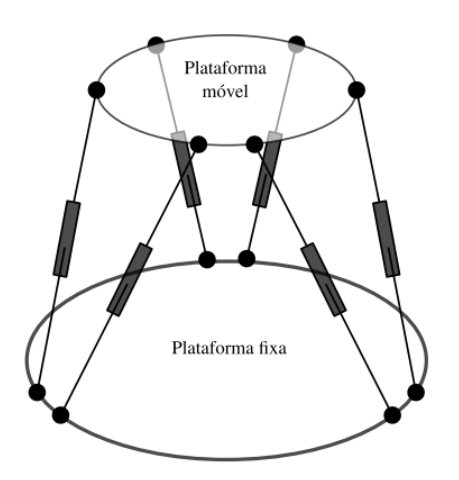

Fonte: Adaptado de CHI et al, 2015.

## <span id="page-24-1"></span>2.6 ROBÔ DELTA

O robô Delta é um mecanismo paralelo com três graus de liberdade translacionais. Em termos práticos é capaz de posicionar o seu efetuador no espaço sem rotacionar o mesmo (WILLIAMS, 2016).

A [Figura 5](#page-24-0) (a) mostra a vista superior da base fixa do robô, observa-se que com o sistema de referência escolhido, o ponto  $A_1$  está na direção negativa do eixo  $Y_B$ , esta convenção foi adotada, pois, facilitará os cálculos posteriores. Observa-se na [Figura 5](#page-24-0) (b) a escolha de orientação de eixos para o centro da plataforma móvel e o ponto E1.

<span id="page-24-0"></span>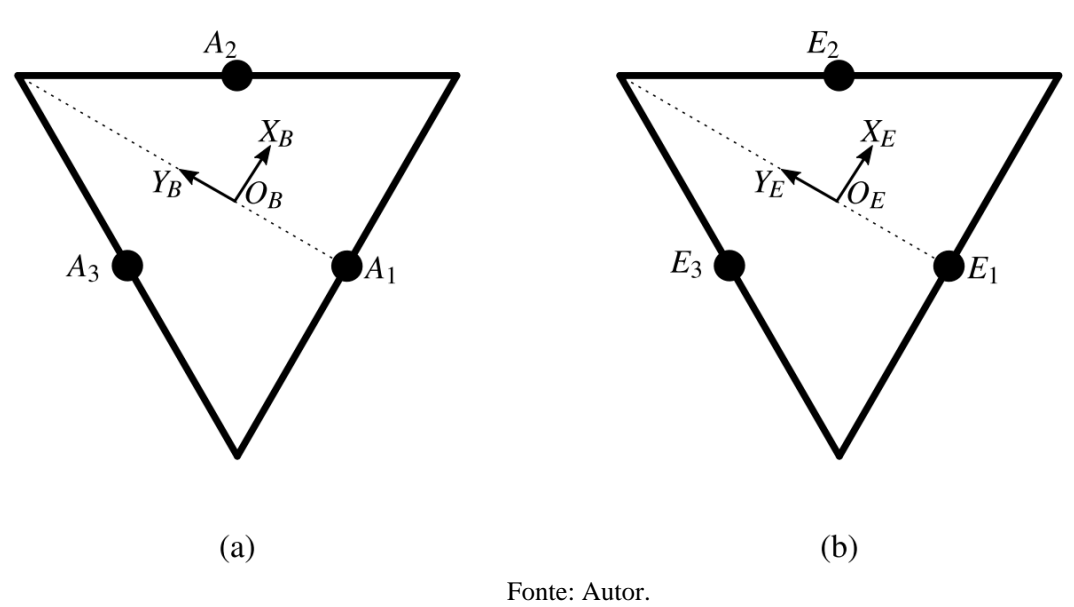

Figura 5 - Plataformas fixa (a) e móvel (b)

Na [Figura 6](#page-25-0) tem-se o esquema mecânico completo do robô Delta, tem-se os pontos de origem da plataforma fixa  $O_B$ , os pontos  $A_1$ ,  $A_2$  e  $A_3$  nos quais os atuadores rotativos são montados. Além disso, observa-se um tipo de mecanismo especial, os paralelogramos  $\overrightarrow{B_iE_i}$ . Os pontos E1, E<sup>2</sup> e E<sup>3</sup> se encontram no centro do lado do triângulo que forma a plataforma móvel, o centro desta é o ponto de interesse O<sup>E</sup> para o efetuador do robô. Observa-se também os parâmetros construtivos mais importantes do robô Delta, que são os seguintes.

- rA Distância do centro da plataforma fixa e a extremidade mais próxima do triângulo.
- L Comprimento do braço do atuador.
- l Comprimento do paralelogramo.

<span id="page-25-0"></span>• rE - Distância do centro da plataforma móvel (efetuador) até a extremidade mais próxima do triângulo.

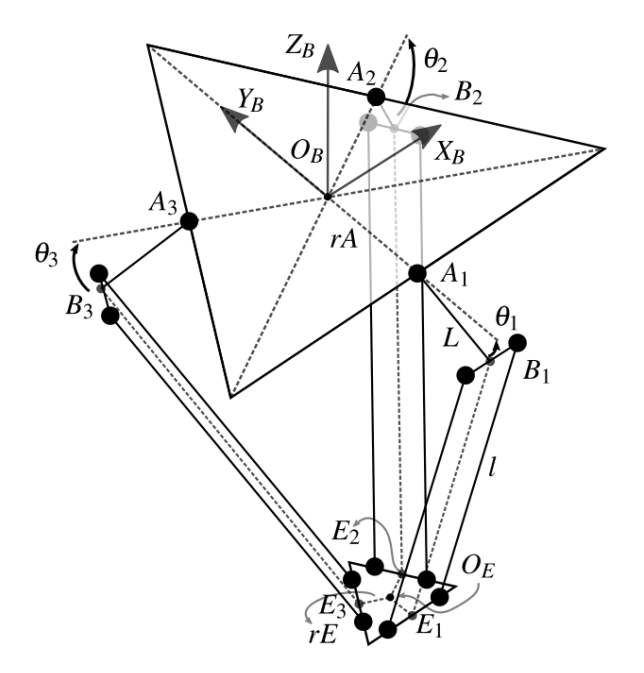

Figura 6 - Mecanismo completo do robô Delta

Fonte: Adaptado de ZAVATSKY (2009).

A [Figura 7](#page-26-0) mostra como o paralelogramo consegue manter o efetuador sempre paralelo à plataforma fixa. Os paralelogramos são a chave que garante uma alta velocidade para o robô Delta devido à sua alta rigidez mecânica e movimento puramente translacional. Estes fazem com que a plataforma móvel sempre esteja orientada paralelamente à plataforma fixa. Um importante componente do paralelogramo são as juntas, pode-se optar pelas juntas esféricas nas partes mais externas, ou mesmo utilizar juntas rotativas no lugar das esféricas pois para o mecanismo são utilizadas somente as rotações indicadas na [Figura 7.](#page-26-0) Estas são executadas nos eixos X e Y sendo uma destas executada pelo ponto Bi. Por fim, pode-se observar que os pontos B<sup>i</sup> e E<sup>i</sup> são juntas rotativas.

<span id="page-26-0"></span>Figura 7 - Vista lateral do paralelogramo

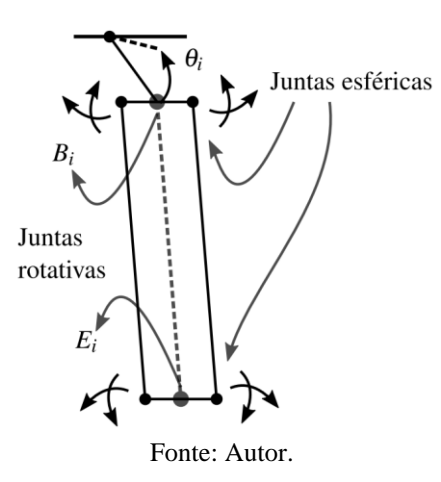

<span id="page-26-1"></span>A [Figura 8](#page-26-1) mostra uma versão simplificada do robô Delta, esta foi utilizada para se determinar as cinemáticas inversa e direta.

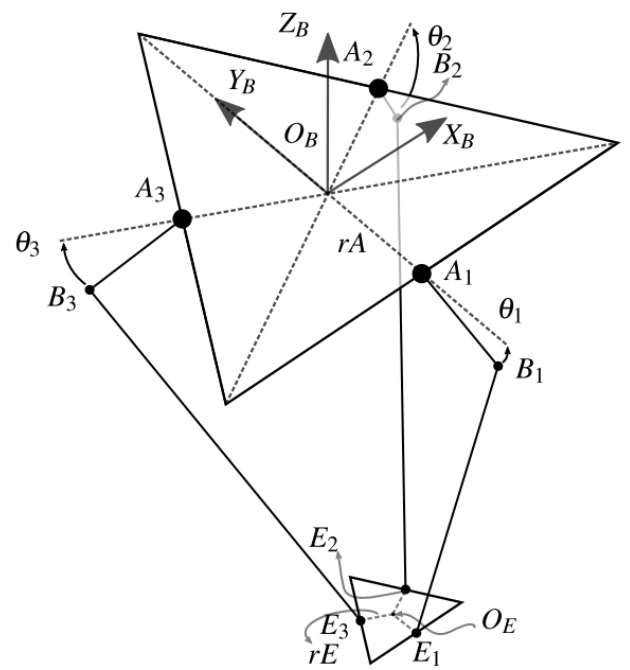

Figura 8 - Mecanismo do Robô Delta simplificado

Fonte: Adaptado de ZAVATSKY (2009).

# <span id="page-26-2"></span>2.7 ESTUDO DA CINEMÁTICA DOS MECANISMOS DO ROBÔ DELTA

Para a cinemática inversa do Delta, tem-se que dadas as coordenadas para o efetuador  $E_0$  =  $[X_E, Y_E, Z_E]$  deseja-se determinar os ângulos dos atuadores  $\Theta = [\theta_1, \theta_2, \theta_3]$  para que o efetuador se posicione no ponto especificado. Este ângulo é medido a partir da base da plataforma fixa e este é positivo no sentido negativo de *Z*. Ou seja, sempre que um ou mais pontos  $B_i$ estiver acima da plataforma fixa, tem-se um ou mais ângulos negativos. Ao se tratar de cinemática direta deseja-se determinar o ponto no espaço que um dado conjunto de ângulos dos atuadores determina.

#### <span id="page-27-0"></span>**2.7.1 Cinemática Inversa**

Como observado anteriormente cinemática inversa busca resolver os ângulos  $\theta =$  $[\theta_1, \theta_2, \theta_3]$  para um ponto de entrada do efetuador  $E_0 = [X_E, Y_E, Z_E]$ . No entanto, inicialmente deve-se observar uma característica importante da geometria do robô Delta, o fato de que, cada um de seus atuadores está posicionado a 120° com relação ao outro, portanto, o primeiro passo na resolução da cinemática inversa é a rotação do ponto inicial no eixo *Z* em 120° e −120°.

$$
E_1 = \begin{bmatrix} E_{X_1} \\ E_{Y_1} \\ E_{Z_1} \end{bmatrix} \quad E_2 = \begin{bmatrix} E_{X_2} \\ E_{Y_2} \\ E_{Z_2} \end{bmatrix} \quad E_3 = \begin{bmatrix} E_{X_3} \\ E_{Y_3} \\ E_{Z_3} \end{bmatrix} \tag{5}
$$

A matriz de rotação pura em *Z* é determinada da seguinte maneira:

$$
R_Z(\phi) = \begin{bmatrix} \cos(\phi) & -\sin(\phi) & 0\\ \sin(\phi) & \cos(\phi) & 0\\ 0 & 0 & 1 \end{bmatrix}
$$
 (6)

Portanto, rotacionou-se  $E_2$ em  $\phi = -120^\circ e E_3$ em  $\phi = 120^\circ$ . Outro fator de simplificação é a coordenada *Z* do ponto já que essa é a mesma para todos e que a rotação não causa nenhuma alteração, assim pode-se utilizar uma mesma variável para todos  $E_{Z_1} = E_{Z_2} = E_{Z_3} = E_Z$ .

$$
E_2 = R_Z(-120).E_1
$$
  
\n
$$
E_2 = \begin{bmatrix} E_{X_1} \cdot \cos(-120) - E_{Y_1} \cdot \sin(-120) \\ E_{X_1} \cdot \sin(-120) + E_{Y_1} \cdot \cos(-120) \\ E_Z \end{bmatrix}
$$
 (3)

Seguindo este mesmo raciocínio, as coordenadas do ponto  $E_3$ foram deduzidas:

$$
E_3 = \begin{bmatrix} E_{X_1} \cdot \cos(120) - E_{Y_1} \cdot \sin(120) \\ E_{X_1} \cdot \sin(120) + E_{Y_1} \cdot \cos(120) \\ E_Z \end{bmatrix}
$$
(9)

<span id="page-28-0"></span>Simplificou-se os raios das plataformas para tornar o efetuador um ponto único no espaço. A [Figura 9](#page-28-0) representa esta simplificação. Além disso, demonstra o princípio no qual é baseada a solução, cinemática para o robô Delta, a intersecção entre esferas e círculos.

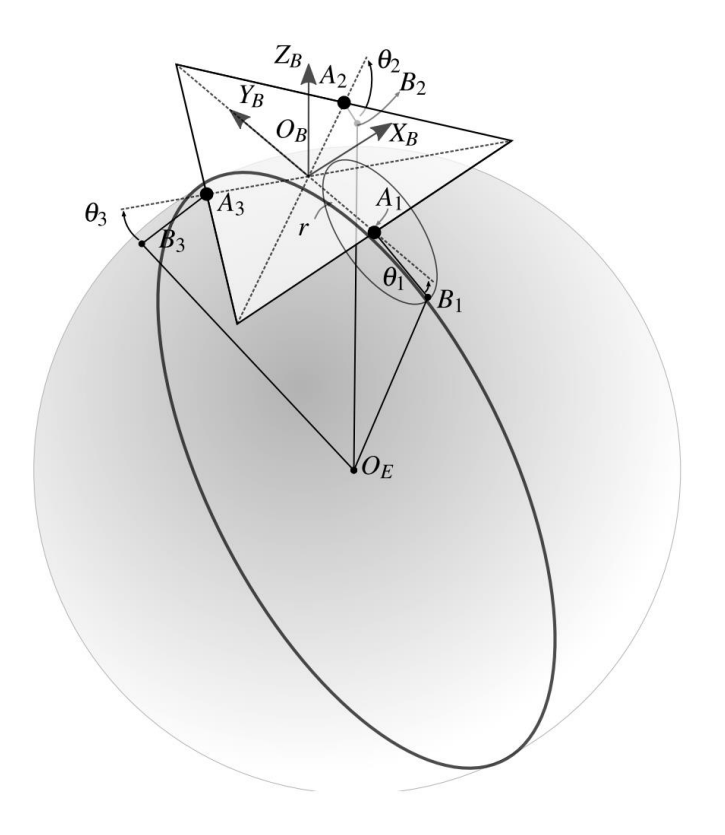

Figura 9 - Mecanismo do robô Delta com intersecção de círculo e esfera

Fonte: Adaptado de ZAVATSKY (2009).

Destaca-se que o ponto  $A_1$ é o centro de um círculo cujo raio é o comprimento do braço do atuador, além disso, este círculo se intersecta com uma esfera cujo centro é o ponto do efetuador  $O_E$  e cujo raio é o comprimento do paralelogramo destes pontos, este valor é o módulo da distância dos pontos $B_iE_i$ , ou seja, um valor fixo. Os paralelogramos foram removidos para que fosse possível observar com clareza as esferas e os círculos formados.

Na [Figura 10](#page-29-0) observa-se uma visão lateral do mecanismo, nos eixos  $Z \times Y$ .

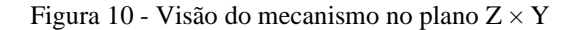

<span id="page-29-0"></span>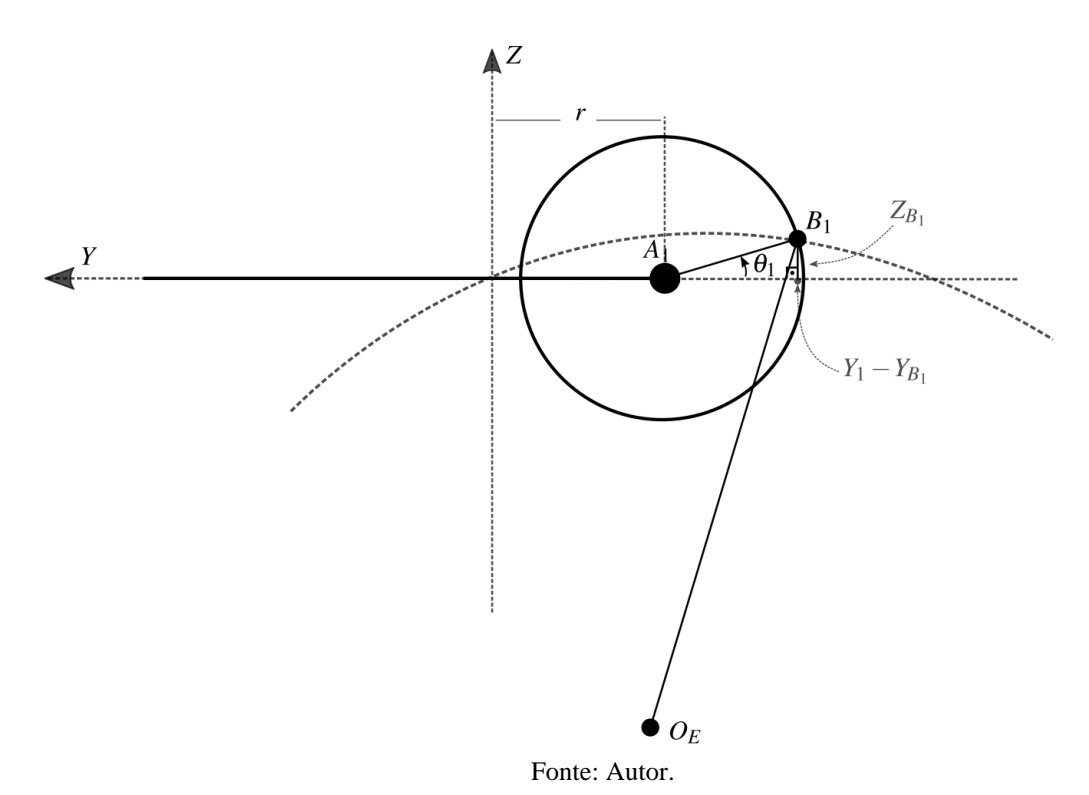

O valor de rque define a simplificação dos raios das plataformas nada mais 'e que o valor negativo de  $rA$  raio da plataforma fixa, somado ao raio da plataforma móvel  $rE$ . Esta simplificação é possível pois a plataforma só executa movimentos translacionais, ou seja, não existem rotações nos movimentos do robô (STAMPER et al., 1997).

$$
r = -rA + rB \tag{10}
$$

Foi utilizado o valor negativo por ter sido utilizada a orientação dos atuadores no valor negativo de Y. A distância entre os pontos  $A_i$ e  $B_i$ é um parâmetro construtivo, assim como a distância dos pontos  $B_i$ e $E_i$ . Foram definidas as seguintes variáveis para tais distâncias

$$
L = \overrightarrow{A_i B_i} \quad l = \overrightarrow{B_i E_i} \tag{11}
$$

Com estas definições foram determinadas as equações de círculo e esfera. A equação (11) é a equação do círculo centrado no ponto  $A_i$ . Devido a escolha de orientação, a determinação da coordenada do centro do círculo se dá pela diferença entre a coordenada do raio simplificado re o valor de coordenadas dos pontos  $B_i$  para a cadeia escolhida, não há coordenada para X.

$$
L^2 = (-r + B_{Y_i})^2 + (-B_{Z_i})^2 \tag{12}
$$

30

Para a equação da esfera centrada em  $O_E$  com raio  $l$  tem-se:

$$
l^2 = (X_{E_i})^2 + (Y_{E_i} - B_{Y_i})^2 + (Z_{E_i} - B_{Z_i})^2
$$
\n(13)

Subtrai-se a equação (11) da equação (12) resultando na equação seguinte:

$$
B_{Z_i} = \left(\frac{r - Y_{E_i}}{Z_{E_i}}\right) B_{Y_i} + \left(\frac{L^2 - l^2 + {X_{E_i}}^2 + {Y_{E_i}}^2 + {Z_{E_i}}^2 - r^2}{2Z_{E_i}}\right)
$$
(14)

Para facilitar as operações, substitui-se os valores entre parênteses por duas variáveis auxiliares  $a_i e b_i$ . Esta equação é então reduzida a apenas:

$$
B_{Z_i} = a_i B_{Y_i} + b_i \tag{15}
$$

Onde

$$
a_{i} = \left(\frac{r - Y_{E_i}}{Z_{E_i}}\right) \qquad b_{i} = \left(\frac{L^2 - l^2 + {X_{E_i}}^2 + {Y_{E_i}}^2 + {Z_{E_i}}^2 - r^2}{2Z_{E_i}}\right) \tag{16}
$$

Observou-se que a equação (13) representa a relação das variáveis, porém, foi necessária uma outra substituição para que a equação pudesse ser solucionada. Assim, isolou-se a variável  $B_{Z_i}$ da equação (11) e foi feita a substituição da mesma na equação (13) da qual foi obtida uma equação do segundo grau com solução pela equação de Bhaskara:

$$
B_{Y_i}^2 + \left(\frac{2a_ib_i - 2r}{1 + a_i^2}\right)B_{Y_i} + \left(\frac{r^2 + b_i^2 - L^2}{1 + a_i^2}\right) = 0\tag{17}
$$

As soluções da equação quadrática de segundo grau possuem a seguinte solução. Dada uma equação do segundo grau no seguinte formato:

$$
ax^2 + bx + c = 0 \tag{18}
$$

Sua solução é dada pela seguinte equação:

$$
x = \frac{-b \pm \sqrt{b^2 - 4ac}}{2a} \tag{19}
$$

Ao se resolver para a incógnita  $B_{Y_i}$  basta que se substitua a mesma na equação (15) para obter  $B_{Z_i}$ . Assim, ao aplicar Bhaskara na equação (17), obtém-se:

$$
B_{Y_i} = -\left(\frac{a_i b_i - r}{1 + a_i^2}\right) \pm \frac{1}{2} \sqrt{\left(\frac{2a_i b_i - 2r}{1 + a_i^2}\right)^2 - 4\left(\frac{r^2 + b_i^2 - L^2}{1 + a_i^2}\right)}
$$
(20)

$$
B_{Y_i} = -\left(\frac{a_i b_i - r}{1 + a_i^2}\right) \pm \frac{1}{2} \sqrt{\left(\frac{2a_i b_i - 2r}{1 + a_i^2}\right)^2 - 4\left(\frac{r^2 + b_i^2 - L^2}{1 + a_i^2}\right)}
$$
(21)

Por fim, utiliza-se a seguinte relação trigonométrica para aferir-se o ângulo do atuador:

$$
\theta_i = a \sin\left(\frac{-B_{Z_i}}{L}\right) \tag{22}
$$

#### <span id="page-31-0"></span>**2.7.2 Cinemática Direta**

Para a cinemática direta, tem-se como objetivo encontrar o ponto  $E_0 = [X_E, Y_E, Z_E]$ dados ângulos  $\Theta = [\theta_1, \theta_2, \theta_3]$ . Inicia-se com a formalização das coordenadas dos pontos dos atuadores $A_1$ ,  $A_2eA_3$ . Com auxílio da [Figura 10](#page-29-0) e [Figura 11,](#page-32-0) foi possível obter tais coordenadas. A mesma simplificação dos raios das plataformas foi utilizada para a cinemática direta, no entanto, de acordo com a literatura o sinal de  $r$  é invertido, ou seja, temos que  $r =$  $rA - rE$  devido a escolha de orientação para a plataforma.

Foram obtidas as seguintes coordenadas para a localização dos atuadores  $A_1$ ,  $A_2eA_3$ :

$$
A_1 = \begin{bmatrix} 0 \\ -(r + L\cos(\theta_1)) \\ -L\cos(\theta_1) \end{bmatrix} \qquad A_2 = \begin{bmatrix} (r + L\cos(\theta_2))\cos(\phi) \\ (r + L\cos(\theta_2))\sin(\phi) \\ -L\cos(\theta_1) \end{bmatrix}
$$
  

$$
A_3 = \begin{bmatrix} -(r + L\cos(\theta_3))\cos(\phi) \\ (r + L\cos(\theta_3))\sin(\phi) \\ -L\cos(\theta_3) \end{bmatrix}
$$
 (23)

<span id="page-32-0"></span>Onde  $\phi = 30^{\circ}$ , de acordo com a [Figura 11.](#page-32-0) A [Figura 12](#page-33-0) representa as esferas que o movimento dos braços descreve no espaço, a intersecção destas resulta no ponto  $E_0$ . Além disso na [Figura 12](#page-33-0) demonstra que o centro das esferas fica localizado nos pontos $B_i$ :

Figura 11 - Vista superior da base fixa em detalhes

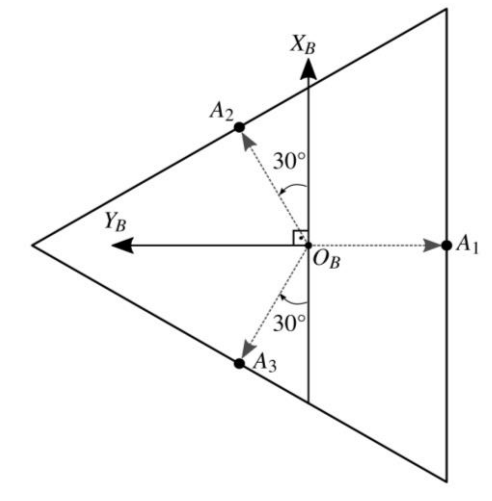

Fonte: Autor.

Para se determinar as coordenadas do atuador deve-se resolver as equações para as três esferas descritas na [Figura 12.](#page-33-0)

As equações de esfera centradas nos pontos  $B_1$ ,  $B_2 \text{e}B_3$ , são, respectivamente:

$$
l^2 = (X_E - B_{X_1})^2 + (Y_E - B_{Y_1})^2 + (Z_E - B_{Z_1})^2
$$
 (24)

$$
l^2 = (X_E - B_{X_2})^2 + (Y_E - B_{Y_2})^2 + (Z_E - B_{Z_2})^2
$$
 (25)

$$
l^2 = (X_E - B_{X_3})^2 + (Y_E - B_{Y_3})^2 + (Z_E - B_{Z_3})^2
$$
 (26)

Ao se expandir as equações acima descritas, foi deduzida uma simplificação visando um menor custo computacional, da seguinte forma:

$$
\rho_i = B_{X_i}^2 + B_{Y_i}^2 + B_{Z_i}^2 \tag{27}
$$

$$
X_E^2 + Y_E^2 + Z_E^2 - 2B_{X_1}X_E - 2B_{Y_1}Y_E - 2B_{Z_1}Z_E = l^2 - \rho_1
$$
 (28)

$$
X_E^2 + Y_E^2 + Z_E^2 - 2B_{X_2}X_E - 2B_{Y_2}Y_E - 2B_{Z_2}Z_E = l^2 - \rho_2
$$
 (29)

<span id="page-33-0"></span>
$$
X_E^2 + Y_E^2 + Z_E^2 - 2B_{X_3}X_E - 2B_{Y_3}Y_E - 2B_{Z_3}Z_E = l^2 - \rho_3
$$
\n(30)

Figura 12 - Vista das esferas dos braços do robô Delta

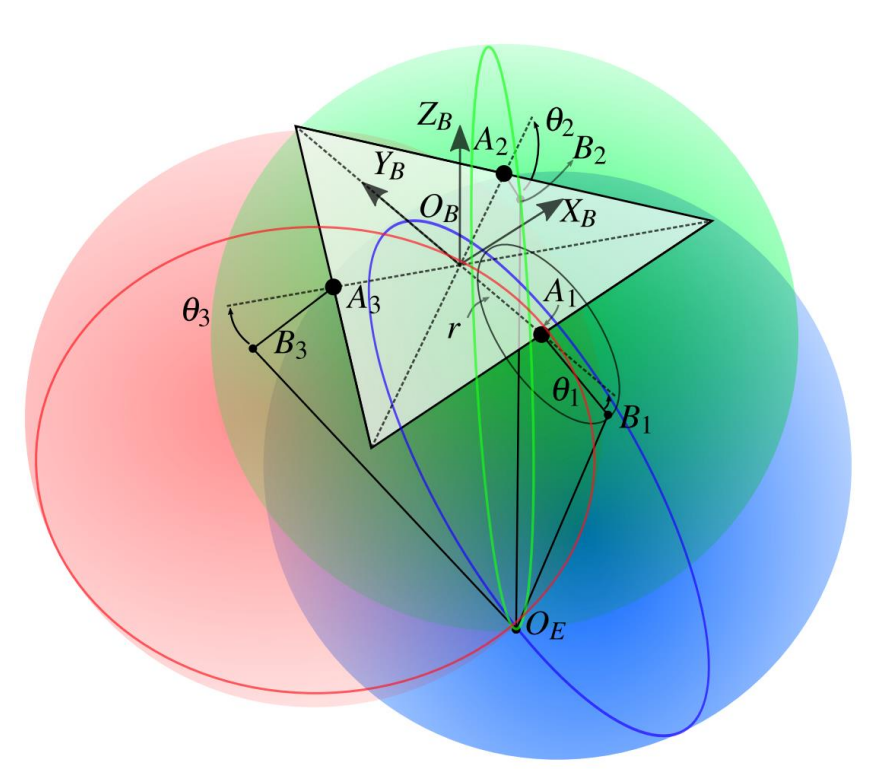

Fonte: Adaptado de ZAVATSKY (2009).

Subtraiu-se as equações (31) da (32), a equação (31) da (33) e a equação (32) da (33). O que resultou nas seguintes expressões:

$$
(B_{X_1} - B_{X_2})X_E + (B_{Y_1} - B_{Y_2})Y_E + (B_{Z_1} - B_{Z_2})Z_E = \frac{\rho_1 - \rho_2}{2}
$$
\n(31)

$$
(B_{X_1} - B_{X_3})X_E + (B_{Y_1} - B_{Y_3})Y_E + (B_{Z_1} - B_{Z_3})Z_E = \frac{\rho_1 - \rho_3}{2}
$$
\n(32)

$$
(B_{X_2} - B_{X_3})X_E + (B_{Y_2} - B_{Y_3})Y_E + (B_{Z_2} - B_{Z_3})Z_E = \frac{\rho_2 - \rho_3}{2}
$$
\n(33)

Isolando-se  $Y_E$  da equação (32) obteve-se:

$$
Y_E = \frac{\frac{(\rho_1 - \rho_3)}{2} - (B_{X_1} - B_{X_3})X_E - (B_{Z_1} - B_{Z_3})Z_E}{(B_{Y_1} - B_{Y_3})}
$$
(34)

Substituiu-se a equação (34) na equação (33) o que determinou a relação entre  $X_E$  e  $Z_E$ com o seguinte formato:

$$
X_E = a_1 Z_E + b_1 \tag{35}
$$

As constantes  $a_1$  e  $b_1$  serviram para reduzir a complexidade do equacionamento, estas foram definidas do seguinte modo:

$$
a_1 = \frac{1}{d} \left[ \left( B_{Z_2} - B_{Z_1} \right) \left( B_{Y_3} - B_{Y_1} \right) - \left( B_{Z_3} - B_{Z_1} \right) \left( B_{Y_2} - B_{Y_1} \right) \right]
$$
(36)

$$
b_1 = \frac{1}{2d} \left[ (\rho_2 - \rho_1) (B_{Y_3} - B_{Y_1}) - (\rho_3 - \rho_1) (B_{Y_2} - B_{Y_1}) \right]
$$
(37)

A constante auxiliar  $d$  foi determinada da seguinte maneira:

$$
d = (B_{X_2} - B_{X_1})(B_{Y_3} - B_{Y_1}) - (B_{X_3} - B_{X_1})(B_{Y_2} - B_{Y_1})
$$
\n(38)

O mesmo procedimento foi utilizado para obter-se  $Y_E$  e  $Z_E$ :

$$
Y_E = a_2 Z_E + b_2 \tag{39}
$$

As constantes  $a_2e b_2$  foram descritas da seguinte forma:

$$
a_2 = \frac{1}{d} \left[ \left( B_{Z_2} - B_{Z_1} \right) \left( B_{Y_3} - B_{Y_1} \right) - \left( B_{Z_3} - B_{Z_1} \right) \left( B_{Y_2} - B_{Y_1} \right) \right]
$$
(40)

$$
b_2 = \frac{1}{2d} \left[ (\rho_2 - \rho_1)(B_{Y_3} - B_{Y_1}) - (\rho_3 - \rho_1)(B_{Y_2} - B_{Y_1}) \right]
$$
(41)

Com estas relações pode-se resolver para a variável  $Z_E$  de acordo com a equação quadrática do segundo grau abaixo:

$$
(a_1^2 + a_2^2 + 1)Z_E^2 + 2(a_1 + a_2(b_2 - B_{Y_1}) - B_{Z_1})Z_E
$$
  
+ 
$$
(b_1^2 + (b_2 - B_{Y_1})^2 + B_{Z_1}^2 - l^2) = 0
$$
 (42)

Assim conclui-se o estudo teórico do robô Delta. A solução aqui descrita não é a única possível, pois, existem muitas outras interpretações deste mesmo problema.

## <span id="page-35-0"></span>**3 MATERIAIS E MÉTODOS**

Nesse capítulo serão apresentados os *softwares* e linguagens de programação utilizadas para o desenvolvimento do trabalho. O trabalho foi desenvolvido inteiramente na linguagem de programação *Python*®, que foi utilizado por conta de sua grande quantidade de bibliotecas que facilitam o desenvolvimento de projetos de aprendizado máquina.

Para implementação do algoritmo DQN, desenvolveu-se um ambiente com base nas equações de cinemática direta do robô Delta, tal como demonstrado no item 4.1. O ambiente foi projetado utilizando-se a linguagem de programação *Python*® e as bibliotecas *matplotlib* e *numpy*. O algoritmo implementado foi baseado no trabalho de Mnih e colaboradores (2015), no entanto, com algumas adaptações e para o ambiente do robô Delta, foi possível resolver o ambiente em menos de 2000 episódios como será visto a seguir.

#### <span id="page-35-1"></span>3.1 AMBIENTE DE DESENVOLVIMENTO

Para desenvolvimento e execução dos algoritmos tanto de treinamento quanto de exibição do ambiente utilizou-se o *Google Colaboratory®* que é um ambiente de desenvolvimento *online*. A empresa Google® disponibiliza hardware de ponta para a execução dos algoritmos de aprendizado de máquina que notadamente exigem o uso significativo de processamento por GPU por conta do uso dos tensores da biblioteca PyTorch.

Para utilização do ambiente *online* basta efetuar o login em uma conta do Gmail, o ambiente funciona com estrutura de Jupyter Notebooks, o qual se pode dividir por células, nessas células pode-se executar scripts do *Python®* e os resultados são exibidos na parte inferior destas. Essa maneira de se trabalhar se tornou muito utilizada por Cientistas de Dados que precisam muitas vezes trabalhar com grandes *datasets* que podem exceder a memória de um computador. Assim, ao se trabalhar com uma plataforma *online* reduz-se drasticamente o impacto na performance da execução dos algoritmos permitindo que a atenção do usuário fique no problema em que está resolvendo e não em limitações de *hardware*.

A [Figura 14](#page-36-1) apresenta o ambiente de desenvolvimento, note a execução de uma função simples do Python a qual imprime o valor textual passado, é possível adicionar mais células como e as executar junto, ou de maneira separada, assim o desenvolvimento nessa plataforma é intuitivo, fácil e acessível, o que permitiu o foco no projeto a ser implementado.
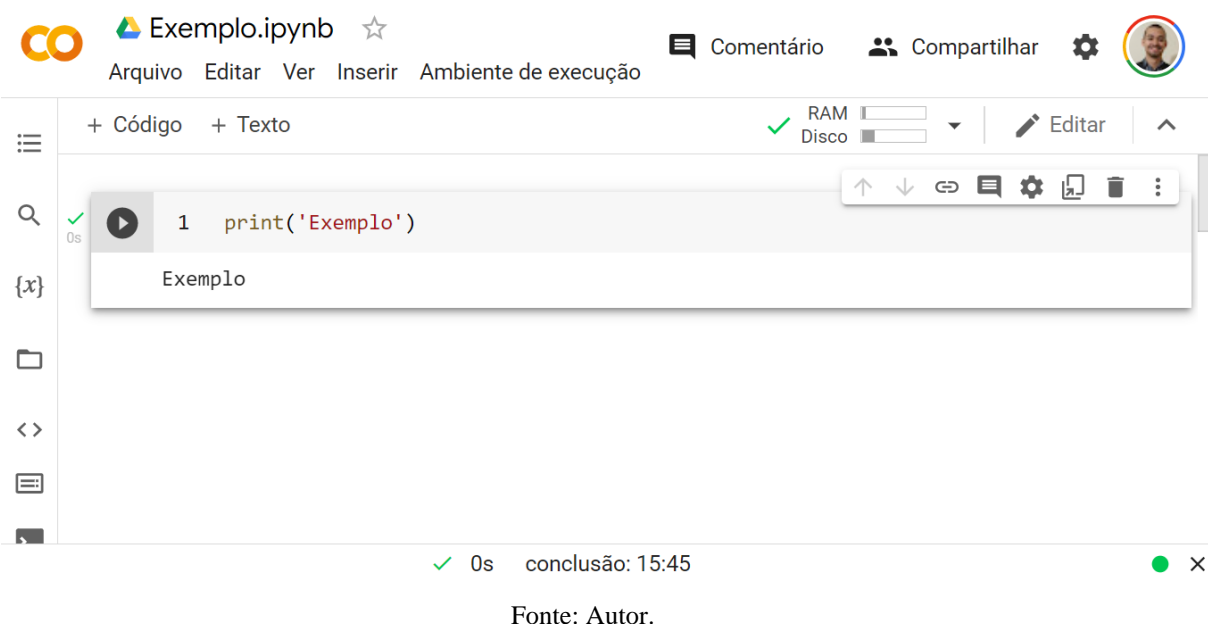

Figura 13 - Plataforma de Desenvolvimento Google Colaboratory

Para que fosse possível observar o robô foi desenvolvido um algoritmo que utiliza a cinemática direta do mecanismo para desenhar o robô na tela a cada novo *timestep*, isso foi possível pelo fato de que o algoritmo implementado resolve somente a cinemática do robô, isto é, a dinâmica da plataforma não faz parte do escopo deste projeto. Dessa forma, em cada *timestep* uma nova figura do ambiente é gerada e salva em um local específico para análise posterior. A [Figura 14](#page-36-0) apresenta como se pode renderizar o ambiente do robô a partir de dados salvos anteriormente.

<span id="page-36-0"></span>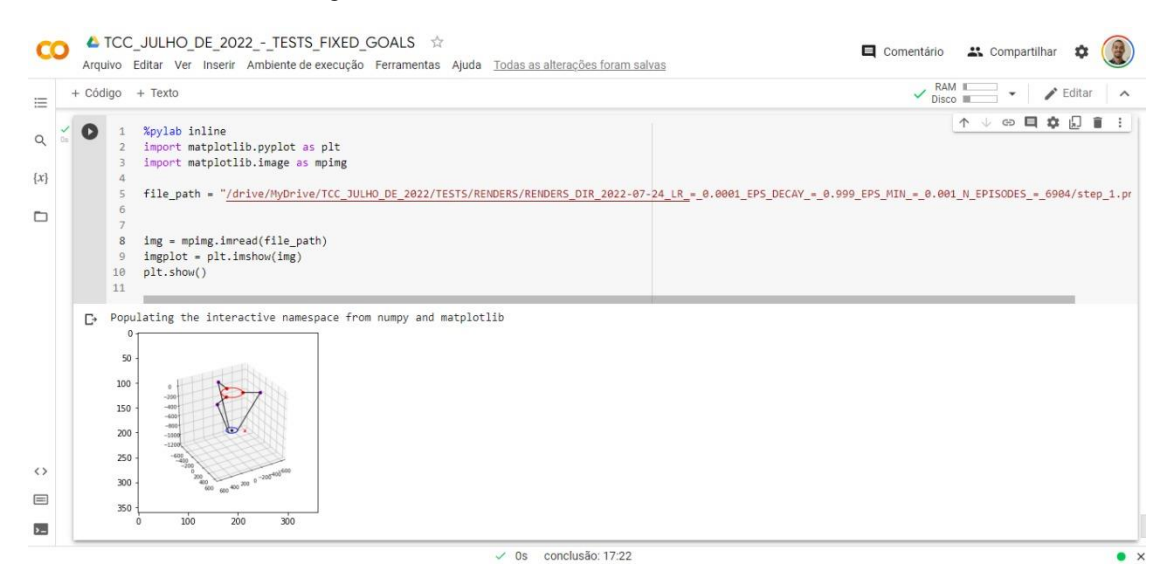

Figura 14 - Robô Delta no ambiente de desenvolvimento

Fonte: Autor.

### 3.2 DESCRIÇÃO DO AMBIENTE DO ROBÔ DELTA

O ambiente desenvolvido tem como escopo demonstrar o funcionamento do algoritmo em um robô paralelo Delta, sendo que este não aborda a dinâmica do mecanismo, somente a sua cinemática. O objetivo do agente é determinar os ângulos dos atuadores do robô de forma que seu efetuador se posicione em um ponto aleatório no espaço tridimensional, ou seja, dado um ponto no espaço (x, y, z), o agente deve escolher sequência de ações ótimas (que retornam a maior recompensa) para os atuadores com a finalidade de posicionar o efetuador do robô neste ponto.

<span id="page-37-0"></span>No ambiente o alvo é representado pela letra X na cor vermelho, o efetuador do robô é representado por um ponto preto no centro da plataforma móvel, enquanto a plataforma fixa é vermelha e os atuadores são pontos na mesma cor localizados nos vértices dela. A [Figura 15](#page-37-0) mostra um episódio de uma execução do algoritmo. O ambiente foi implementado utilizando a linguagem de programação *Python®*, a biblioteca *matplotlib* foi utilizada para apresentar o mecanismo do robô Delta, como na Figura 18.

Figura 15 - Ambiente do robô Delta

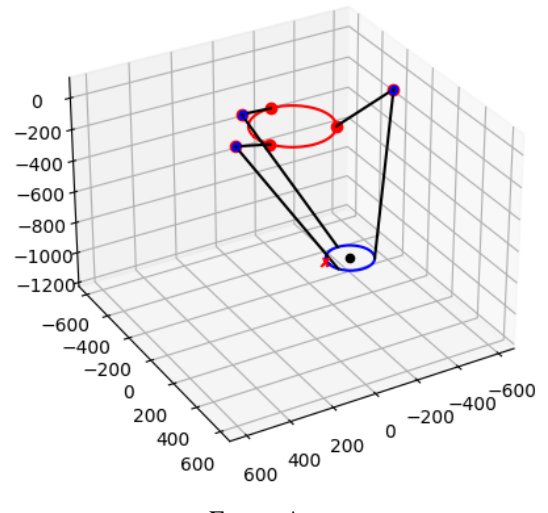

Fonte: Autor.

#### **3.2.1 Ações no ambiente do robô Delta**

A tabela abaixo apresenta todas as ações possíveis para o ambiente desenvolvido. A ação 0, significa manter todas as juntas na mesma posição. A ação 1 significa aumentar o ângulo da junta 1, e assim por diante, com combinações de incrementos e decrementos para cada junta do robô, formando assim um conjunto de 15 ações possíveis.

| 0              | <b>HOLD</b>      |  |  |  |
|----------------|------------------|--|--|--|
| 1              | $INC_J1$         |  |  |  |
| 2              | DEC J1           |  |  |  |
| 3              | INC J2           |  |  |  |
| $\overline{4}$ | DEC J2           |  |  |  |
| 5              | INC J3           |  |  |  |
| 6              | DEC J3           |  |  |  |
| $\overline{7}$ | INC J1 J2        |  |  |  |
| 8              | <b>DEC J1 J2</b> |  |  |  |
| 9              | INC_J2 J3        |  |  |  |
| 10             | DEC J2 J3        |  |  |  |
| 11             | <b>INC J1 J3</b> |  |  |  |
| 12             | <b>DEC J1 J3</b> |  |  |  |
| 13             | INC J1 J2 J3     |  |  |  |
| 14             | DEC J1 J2 J3     |  |  |  |
| Fonte: Autor.  |                  |  |  |  |

<span id="page-38-0"></span>Tabela 3 - Ações do agente no ambiente Delta

Com esse conjunto de ações o agente foi capaz de resolver a tarefa do ambiente, não foi necessário adicionar um conjunto mais complexo de ações.

### **3.2.2 Estados no ambiente do robô Delta**

Os estados formam um conjunto de dados relacionados às posições do efetuador do robô, os ângulos das juntas, posição do alvo e a distância entre o efetuador e o objetivo. Tal como a [Tabela 4](#page-39-0) abaixo.

Para o cálculo da distância entre o efetuador e o objetivo, utilizou-se a diferença da norma de cada vetor posição. Na equação (40) observa-se a norma do vetor posição do ponto objetivo, enquanto na equação (41) tem-se a norma para o vetor posição do efetuador. Para se calcular a distância basta fazer-se o módulo da diferença das duas, tal como na equação (42).

$$
\left\| \vec{v}_{obj} \right\| = \sqrt{x_{obj}^2 + y_{obj}^2 + z_{obj}^2}
$$
 (43)

$$
\|\vec{v}_{ee}\| = \sqrt{x_{ee}^2 + y_{ee}^2 + z_{ee}^2}
$$
 (44)

$$
d = \sqrt{(x_{obj} - x_{ee})^2 + (y_{obj} - y_{ee})^2 + (z_{obj} - z_{ee})^2}
$$
 (45)

Na [Tabela 4](#page-39-0) temos os estados para o ambiente desenvolvido.

<span id="page-39-0"></span>

| Posição do Alvo | Angulos dos<br>Posição do Efetuador<br>atuadores |            | Distância do<br>efetuador ao alvo |  |
|-----------------|--------------------------------------------------|------------|-----------------------------------|--|
| $x_{obj}$       | $x_{ee}$                                         | $\theta_1$ |                                   |  |
| $y_{obj}$       | $y_{ee}$                                         | $\theta_2$ |                                   |  |
| $z_{obj}$       | $Z_{ee}$                                         | $\theta_3$ |                                   |  |

Tabela 4 - Tabela de estados do ambiente

Fonte: Autor.

## 3.3 DEFINIÇÕES DE PROPRIEDADES FÍSICAS DO MECANISMO

Em termos de definições de propriedades físicas utilizou-se um modelo comercial o robô paralelo Delta modelo FANUC® FANUC-M3iA [Figura 16,](#page-39-1) cujas dimensões estão demonstradas na

<span id="page-39-1"></span>[Figura](#page-39-2) 17.

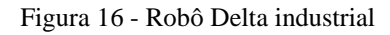

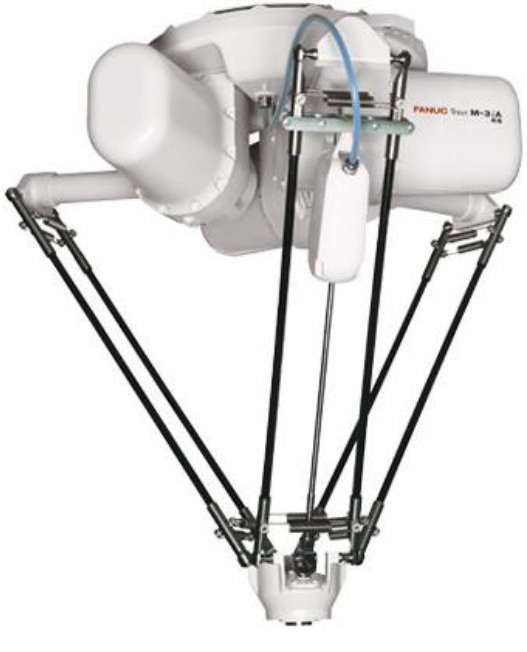

<span id="page-39-2"></span>Fonte:

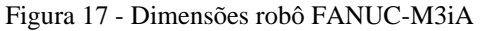

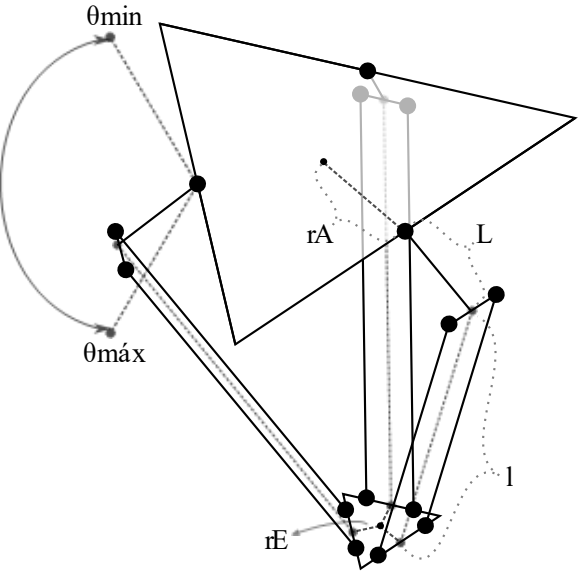

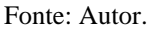

A [Tabela 5](#page-40-0) apresenta as principais dimensões do modelo de robô Delta utilizado.

<span id="page-40-0"></span>

| Dimensão              | Valor [mm]    |  |  |  |
|-----------------------|---------------|--|--|--|
| rA                    | 180           |  |  |  |
|                       | 400           |  |  |  |
|                       | 900           |  |  |  |
| $\theta_{\rm min}$    | $-55^{\circ}$ |  |  |  |
| $\theta_{\text{max}}$ | $90^\circ$    |  |  |  |
| $Z_{Emin}$            | $-585$        |  |  |  |
|                       |               |  |  |  |

Tabela 5 - Dimensões físicas do robô

Fonte: Autor.

## 3.4 DESCRIÇÃO DA ARQUITETURA DE REDE UTILIZADA E IMPLEMENTAÇÃO DO ALGORTIMO DQN

Para o aprendizado profundo aplicado neste trabalho utilizou-se uma arquitetura de rede Perceptron multicamadas. A rede é constituída de oito camadas das quais seis são camadas escondidas. A [Tabela 6](#page-40-1) mostra como estas camadas estão dispostas. Tal como na [Tabela 3,](#page-38-0) observe que na última camada da rede temos quinze ações.

<span id="page-40-1"></span>

| <b>Estados</b>                    | Camadas escondidas da rede |     |     |     |     | Ações |  |
|-----------------------------------|----------------------------|-----|-----|-----|-----|-------|--|
|                                   | 300                        | 400 | 600 | 600 | 400 | 300   |  |
| $\Gamma$ and $\Gamma$ . A set and |                            |     |     |     |     |       |  |

Tabela 6 – Descrição da disposição dos neurônios artificiais na rede

Fonte: Autor.

A [Figura 18](#page-41-0) apresenta a rede neural completa, nela pode-se observar as camadas de entrada e saída neurônios de cor branca, e as camadas escondidas que estão representados pela cor mais escura. As camadas escondidas estão em escala, isto é, cada neurônio escuro equivale à 25 neurônios reais da aplicação.

<span id="page-41-0"></span>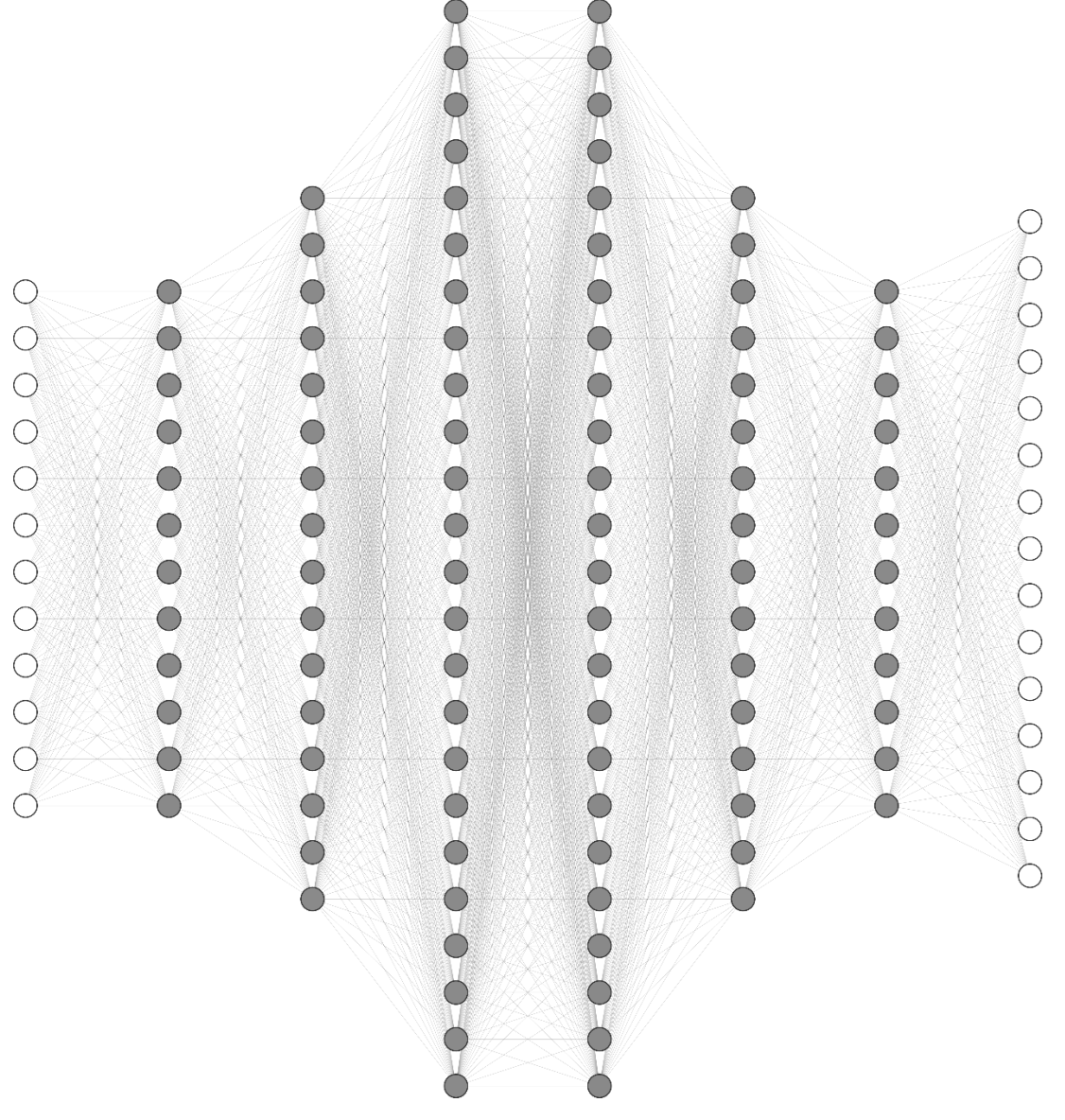

Figura 18 - Representação da rede neural utilizada

Fonte: Autor.

O algoritmo foi implementado utilizando a biblioteca *PyTorch*® do *Python*® a qual é atualmente muito utilizada para implementação de algoritmos de Aprendizado por Reforço. O otimizador utilizado foi o algoritmo Adam (KINGMA; BA, 2015) já implementado na biblioteca e para medição do erro utilizou-se a função *Mean Squared Error* também disponível na mesma.

O algoritmo funciona de forma iterativa, recebendo como entrada os estados do ambiente, e como saída este escolhe uma ação entre quinze ações possíveis no ambiente, que estão descritas na [Tabela 3.](#page-38-0) Para melhor visualizar o fluxo de iterações a [Figura 19](#page-42-0) apresenta os estados de entrada na rede e a saída desta.

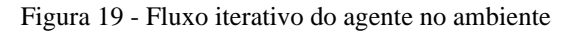

<span id="page-42-0"></span>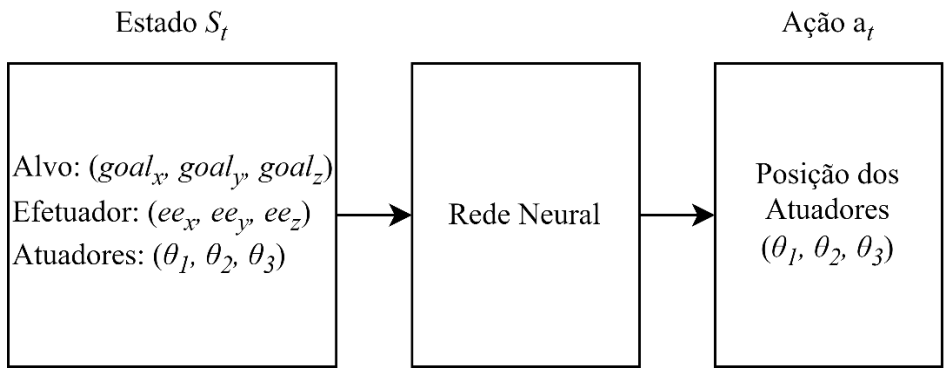

Fonte: Autor.

A [Figura 20](#page-43-0) apresenta a arquitetura de rede proposta, note que na camada de entrada existem dois neurônios com valor fixo em zero, isto é necessário por conta do tamanho das matrizes, para que os cálculos sejam possíveis, estas devem ter o *shape* adequado.

<span id="page-43-0"></span>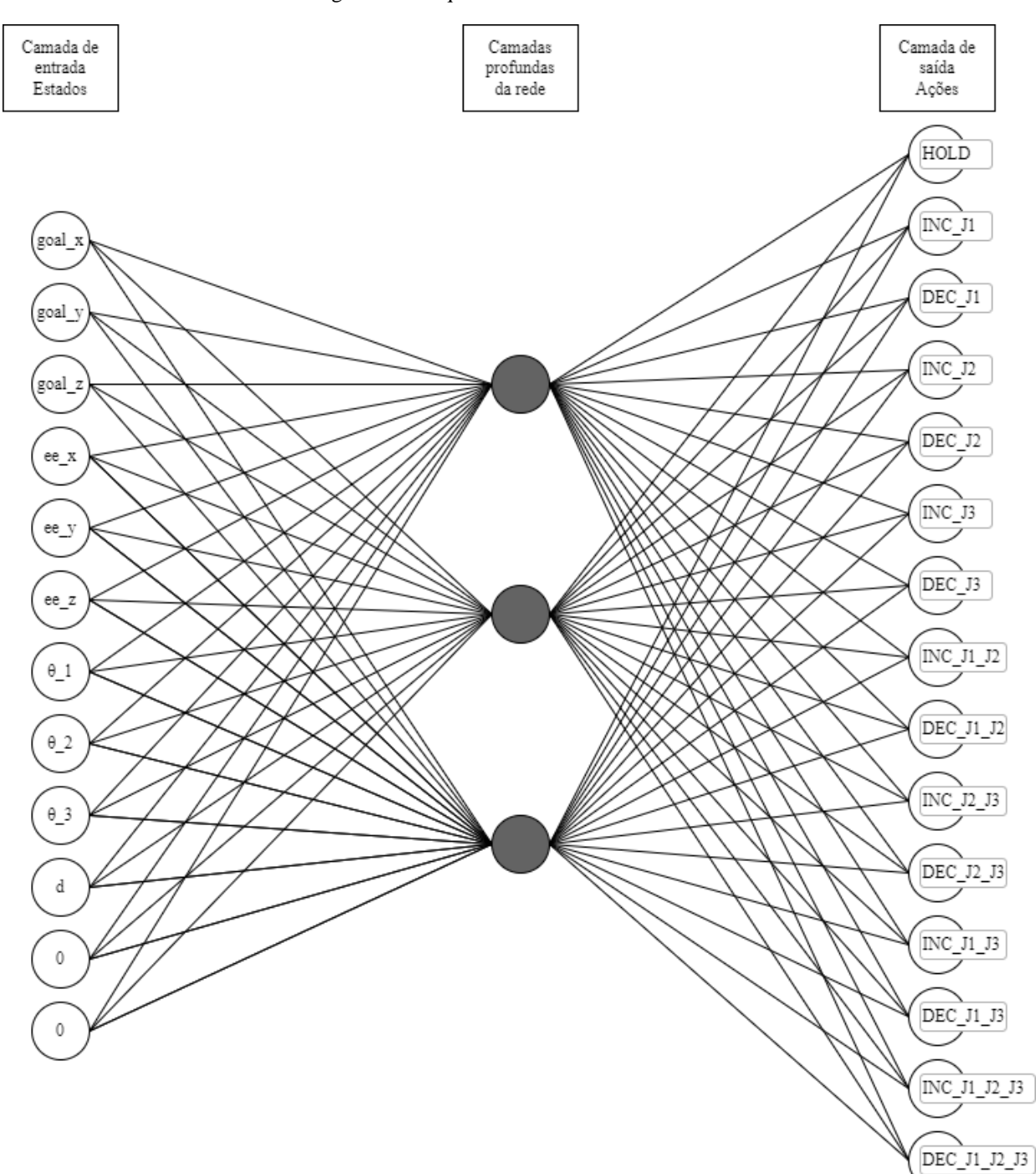

Fonte: Autor.

$$
MSE = \frac{1}{n} \sum_{i=1}^{n} (Y_i - \hat{Y}_i)^2
$$

Onde:

- MSE *Mean Squared Error*
- $\bullet$  n Quantidade de pontos
- $Y_i$  Valores observados
- $\hat{Y}_i$  Valores previstos

A função de ativação utilizada na rede foi a ReLU (Rectified Linear Unit) é uma função de ativação que retorna sempre os valores positivos de seu argumento e, é definida matematicamente da seguinte forma.

$$
f(x) = \begin{cases} 0, & x < 0 \\ x, & x \ge 0 \end{cases}
$$

<span id="page-44-0"></span>A [Figura 21](#page-44-0) apresenta o gráfico da função de ativação utilizada no algoritmo.

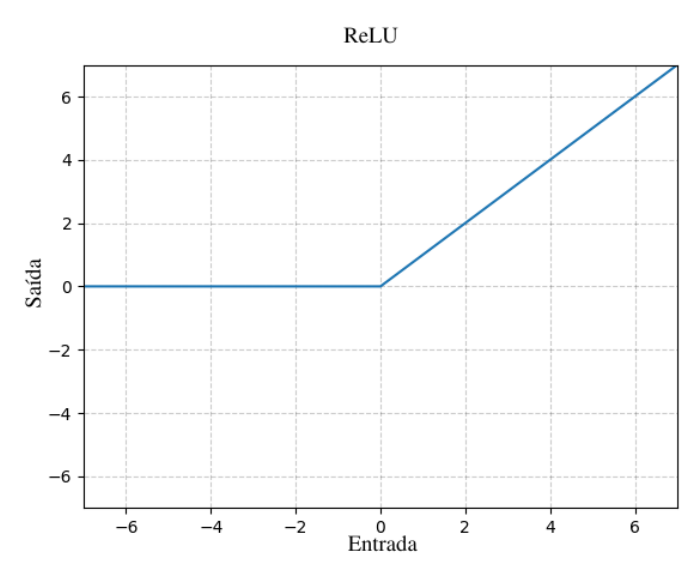

Figura 21 - Função de Ativação ReLU

Fonte: Adaptado de pytorch.org.

A [Figura 22](#page-45-0) apresenta o fluxograma do algoritmo, observe que a cada novo ponto recebido pelo agente, uma série de cálculos ocorre para que seja possível se tomar uma ação com base nos estados do robô.

Figura 22 - Fluxograma do algoritmo

<span id="page-45-0"></span>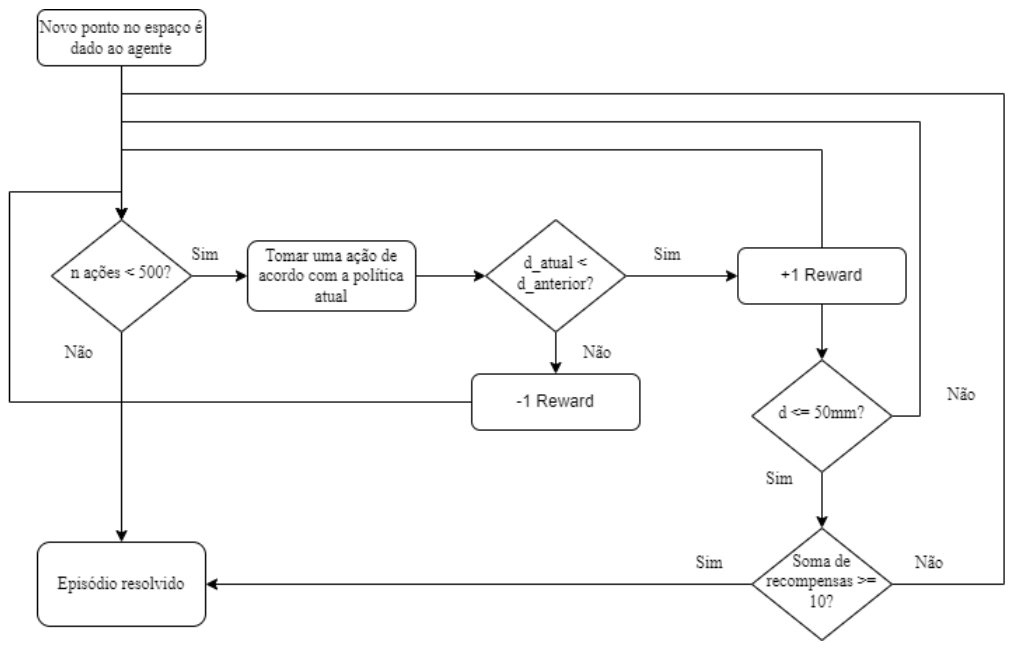

Fonte: Autor.

A [Figura 23](#page-45-1) apresenta o diagrama de funcionamento interno ao algoritmo, como se pode observar, duas redes neurais são utilizadas durante o treinamento, a rede determinada *Local Network* é utilizada para explorar o ambiente e executar as ações enquanto a rede determinada como *Target Network* é utilizada para selecionar as ações que retornam as maiores recompensas.

<span id="page-45-1"></span>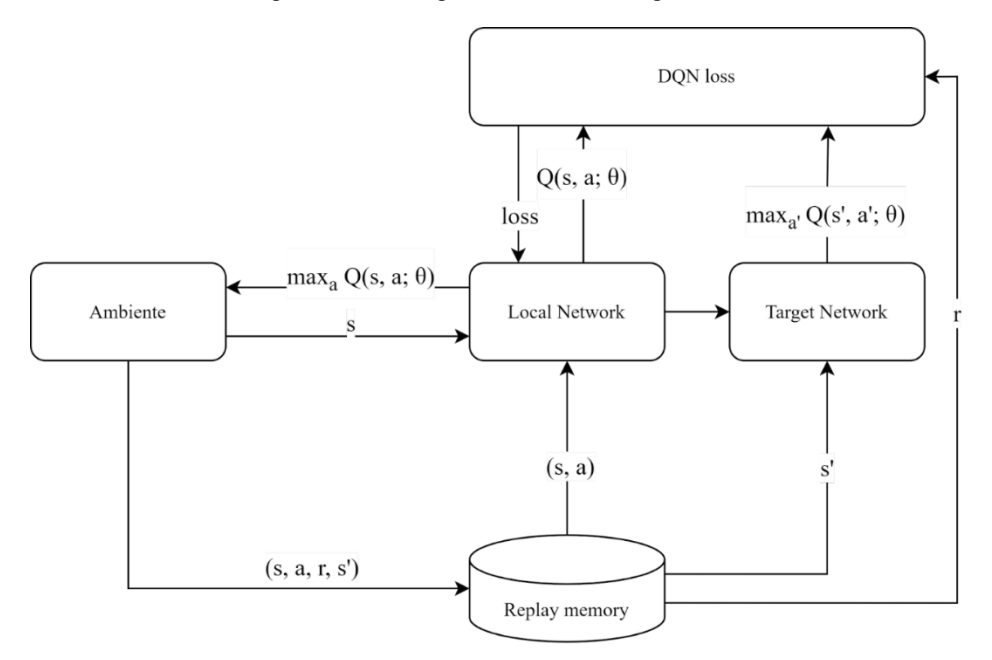

Figura 23 - Fluxograma interno do Algoritmo DQN

Fonte: NAIR, A., 2015

#### **4 RESULTADOS**

Os resultados obtidos para o trabalho foram suficientes para alcançar os objetivos que motivaram o seu desenvolvimento. A seguir, os resultados são demonstrados.

### 4.1 RESULTADOS DAS DEFINIÇÕES DE CINEMÁTICA DIRETA E INVERSA

A partir das definições de Cinemática Direta e Inversa foram obtidos os seguintes resultados, o volume de trabalho e trajetórias típicas de robótica implementadas no robô Delta.

### **4.1.1 Volume de Trabalho do Robô Delta**

O volume de trabalho determina os pontos no espaço nos quais o robô é capaz de se posicionar. Trata-se de uma informação muito importante especialmente para fabricantes que produzem robôs para a indústria. O volume de trabalho é usado para determinar os pontos em que o robô pode alcançar além de ser possível entender algumas limitações de acordo com a configuração do mecanismo. Na Figura 22 o volume de trabalho do robô é demonstrado, os eixos X e Y representam o plano do espaço onde o ponto de coordenada (0, 0) é o centro da posição do efetuador do robô, o eixo Z é o eixo de altura do robô, este apresenta valores negativos pois para a modelagem matemática considera-se a base fixa do robô como estando no ponto de coordenadas (0, 0, 0).

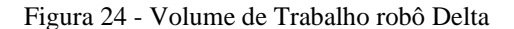

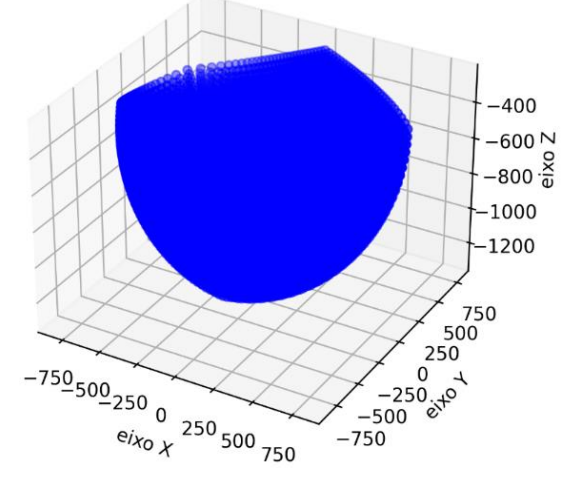

Fonte: Autor.

#### **4.1.2 Trajetórias Típicas aplicadas ao robô Delta**

Nessa subseção serão abordadas as trajetórias que foram implementadas utilizando as equações de cinemática Inversa e Direta do robô Delta. Para que fossem obtidas tais trajetórias inicialmente foram determinadas funções que pudessem gerar as sequências de pontos. Posteriormente a sequência foi passada como entrada para a função de cinemática inversa do robô, com isso, o algoritmo retorna uma lista de coordenadas dos atuadores do robô que posicionam o seu efetuador nas coordenadas dos pontos de entrada.

#### 4.1.2.1 Trajetória Retilínea

<span id="page-47-0"></span>Para a trajetória retilínea, a biblioteca *numpy* foi utilizada para gerar um vetor com 10000 pontos, este foi utilizado para a variável *X* enquanto as variáveis *Y* e *Z* foram mantidas constantes sendo *Y* = 0 e *Z =* -800 mm*.* Dessa forma, a trajetória da [Figura 25](#page-47-0) foi obtida.

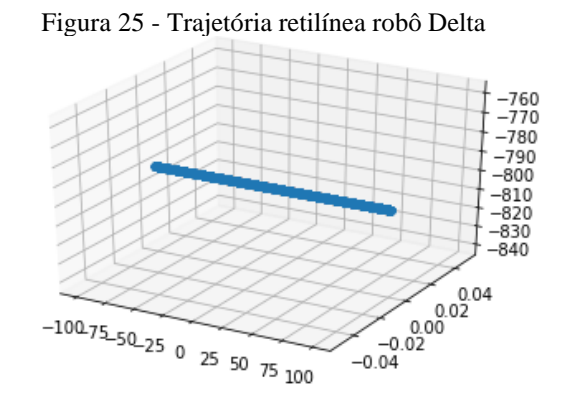

Fonte: Autor.

Os pontos se encontram em coordenadas do espaço tridimensional (*X*, *Y* e *Z*), trata-se dos pontos nos quais se deseja que o efetuador do robô se posicione no espaço.

<span id="page-47-1"></span>Na [Figura 26](#page-47-1) estão descritos os ângulos dos atuadores ao longo da trajetória retilínia, os eixos X, e Y desta representam respectivamente um vetor de valores variando de -100 a 100 no eixo X qual os ângulos dos atuadores, eixo Z estão sendo projetados, dessa forma, é possível se analisar o comportamento do ângulo dos atuadores ao performarem a trajetória retilínea.

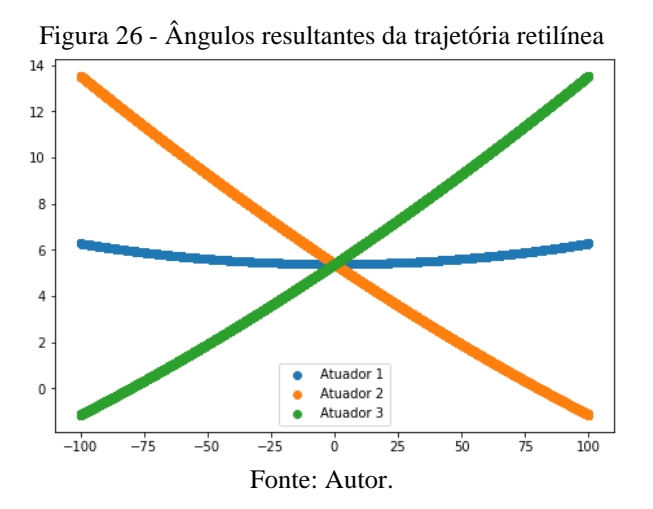

Os pontos na [Figura 26](#page-47-1) se encontram no espaço de juntas do robô, ou seja, trata-se de coordenadas dos ângulos nos quais os atuadores devem se posicionar ao longo do tempo para que o efetuador do mesma descreva a trajetória desejada.

#### 4.1.2.2 Trajetória Circular

Foi descrita uma trajetória circular com raio de 300 mm fixado na altura de -800 mm em relação a base fixa do robô. A Figura 26 apresenta uma trajetória circular, onde os eixos X e Y são o plano e o eixo Z a altura do efetuador, note que neste último, os valores são negativos tendo em vista que a base fixa do robô fica na coordenada  $Z = 0$ .

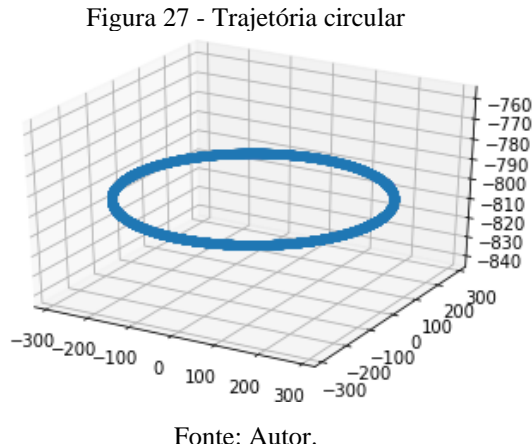

<span id="page-48-0"></span>Os ângulos dos atuadores estão descritos na [Figura 28](#page-48-0) no espaço de juntas. Nessa Figura o eixo Y representa o valor do ângulo em graus e o eixo X apresenta um vetor de valores que variam de 0 até 2π, dessa forma os eixos permitem a correta exibição do comportamento dos ângulos no espaço.

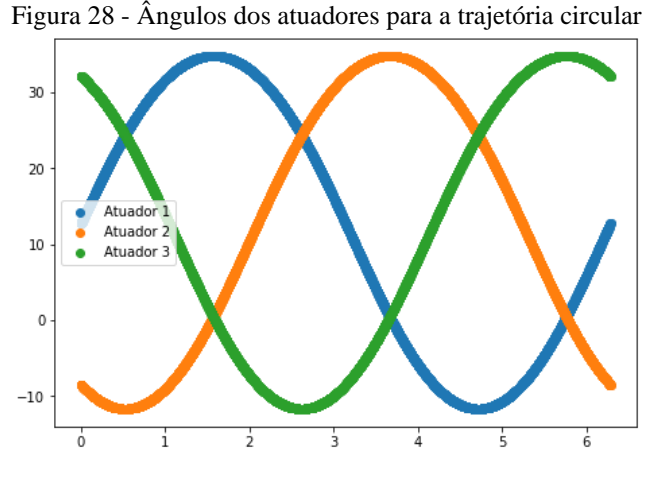

Fonte: Autor.

<span id="page-49-0"></span>A [Figura 29](#page-49-0) mostra uma trajetória um pouco mais complexa na qual foi determinada uma equação que descreve um círculo no plano X vs. Y e uma senoide no plano Z. Eixos X e Y da Figura representam o plano no espaço, note os valores negativos em Z devido a definição inicial do sistema de coordenadas.

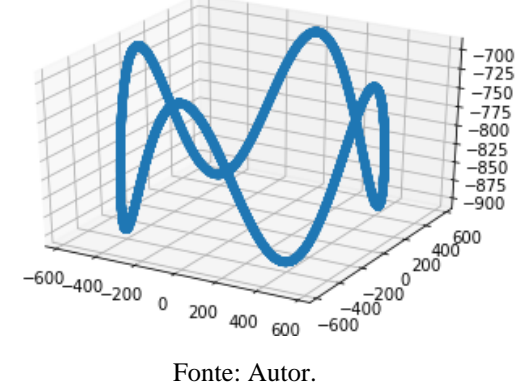

Figura 29 – Trajetória circular com senoide em Z

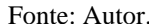

A Figura 28 apresenta como os atuadores se comportam no espaço de juntas do robô para a trajetória em questão. O eixo Y mostra os valores dos ângulos em graus enquanto que o eixo X é um vetor de valores que começa em 0 e vai até 4π.

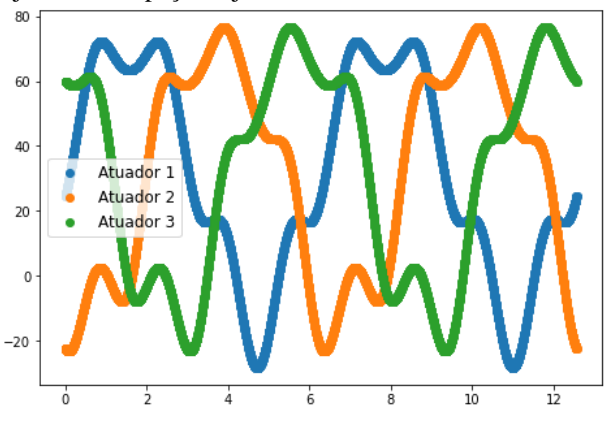

Figura 30 - Trajetória no espaço de juntas com a senoide em Z e círculo em X vs. Y.

Fonte: Autor.

## 4.1.2.4 Trajetória espiral em Z

Na [Figura 31](#page-50-0) pode-se observar uma trajetória em espiral descendente em Z. Os eixos X e Y da Figura determinam o plano e o eixo Z representa a altura do efetuador do robô.

<span id="page-50-0"></span>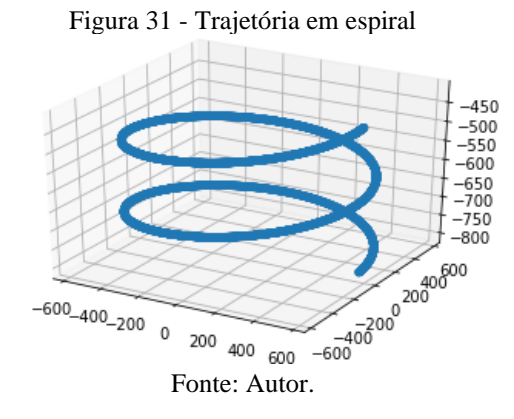

<span id="page-50-1"></span>A [Figura 32](#page-50-1) apresenta a posição angular dos atuadores no espaço de juntas do mesmo durante a trajetória espiral em Z. Nessa Figura tem-se os valores dos ângulos dos atuadores no eixo Y, enquanto que no eixo X tem-se um vetor de valores que variam de 0 até 4π.

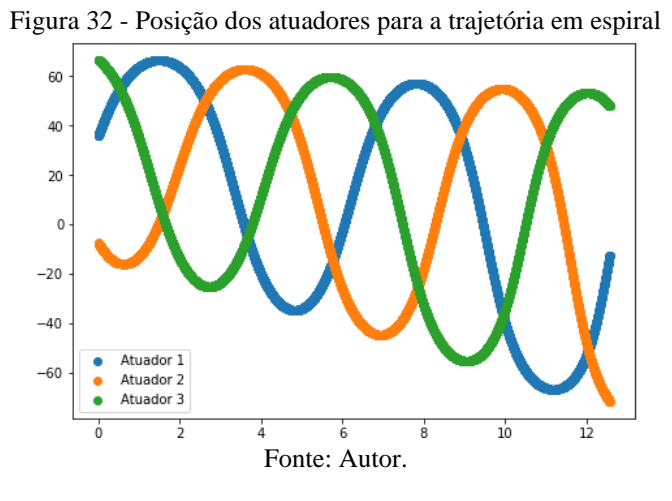

4.1.2.5 Trajetória espiral no plano X vs. Y

<span id="page-50-2"></span>A [Figura 33](#page-50-2) apresenta a trajetória espiral no plano X vs. Y descrita pelo efetuador do robô Delta. Os eixos X e Y da Figura representam o plano enquanto o eixo Z representa a altura do efetuador, o valor de Z para essa trajetória foi mantido fixo em -800.

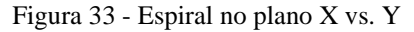

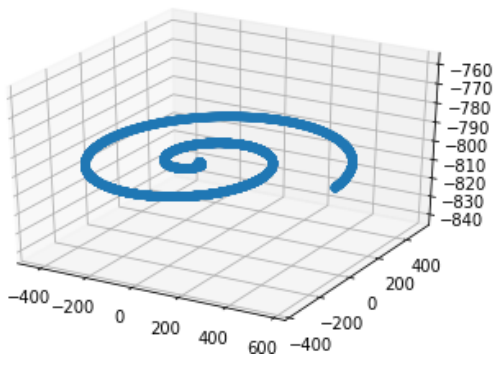

Fonte: Autor.

<span id="page-51-0"></span>Na [Figura 34](#page-51-0) temos a trajetória dos atuadores ao performar a trajetória do efetuador da [Figura 33.](#page-50-2) A Figura 32 mostra os ângulos dos atuadores no eixo Y enquanto o eixo X é um vetor de valores que vão de 0 até 4π.

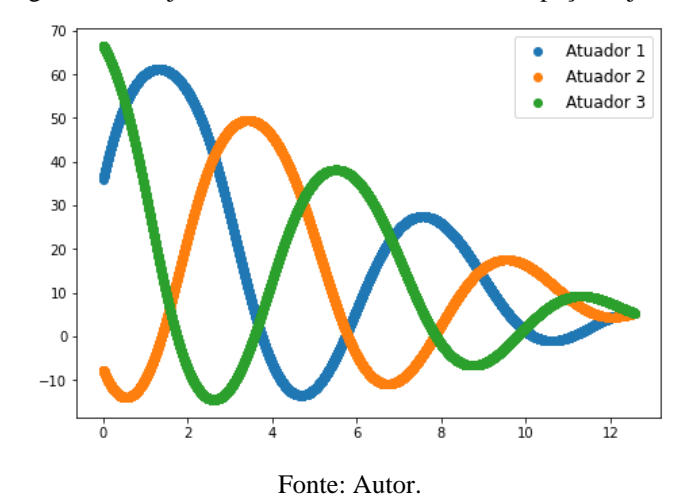

Figura 34 - Trajetória dos atuadores do robô no espaço de juntas

### 4.2 RESULTADOS DO ALGORITMO DQN

Como pode-se observar o agente conseguiu resolver o ambiente para os pontos fixos aos quais foi submetido. Na [Figura 35](#page-52-0) é possível observar o robô no ambiente durante execução de um episódio que ele resolve em quinze *timesteps*. O robô deve posicionar o seu efetuador no ponto x representado nas figuras, que são uma sequência de ações tomadas pelo robô durante o episódio em questão.

<span id="page-52-0"></span>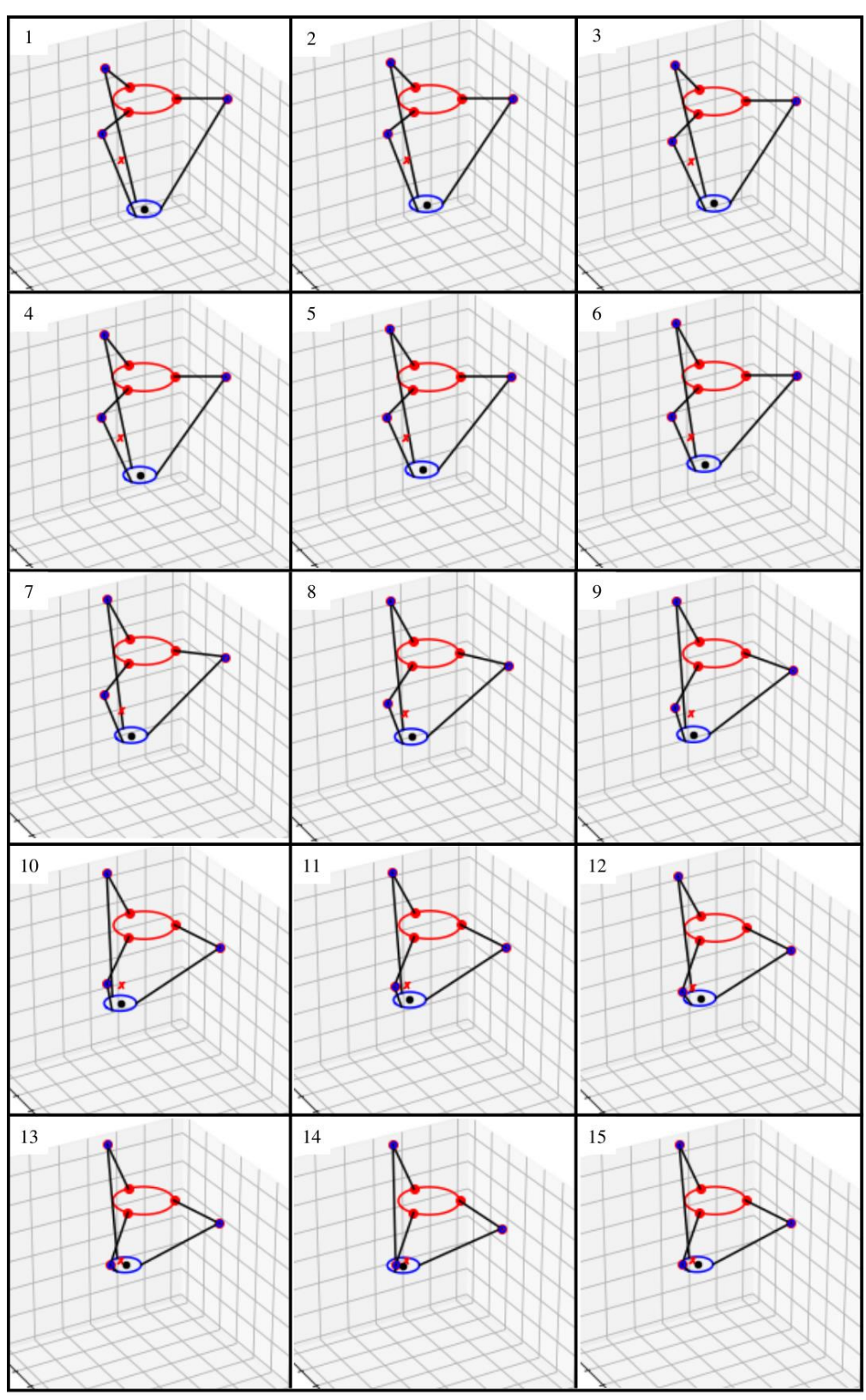

Figura 35 - Episódio completo no ambiente

Fonte: Autor.

Os resultados obtidos ao executar o algoritmo DQN no ambiente desenvolvido foram suficientes para resolver o problema em questão. O critério de aceitação para solução do problema é o que segue: em um número predefinido de episódios e passos o algoritmo deve posicionar corretamente o seu efetuador em um ponto no espaço de trabalho do robô. O algoritmo foi configurado de tal forma que o robô deve manter seu efetuador a uma distância máxima de 50 milímetros do ponto no espaço, o movimento do robô segue a modelagem matemática previamente estabelecida para ele, acumulando assim as recompensas necessárias para validar suas ações a cada *timestep*.

Para que fosse possível observar os dados do ambiente, foram estabelecidos os estados do robô conforme a [Tabela 4.](#page-39-0) Assim, em cada novo passo dado o ambiente muda, retornando um novo estado.

Os estados terminais de cada episódio são dois, o episódio termina quando:

- 1. O número de passos previsto terminou.
- 2. O ambiente foi resolvido.

#### **4.2.1 Parâmetros e configurações utilizadas**

Um dos parâmetros mais importantes para o algoritmo DQN é o épsilon, pois a escolha correta deste e de seu decaimento vai garantir a correta convergência para a solução dentro de um número adequado de episódios calculados com base neste.

Durante os testes percebeu-se que com o parâmetro errado, o algoritmo convergia, no entanto, logo em seguida perdia performance, fenômeno observado em outros trabalhos no qual o algoritmo DQN pode "esquecer" do seu aprendizado, tal problema foi solucionado na literatura com a implementação do algoritmo *Prioritized Replay Buffer* o qual é capaz de priorizar na memória do agente nos episódios em que este obteve uma melhor performance (SCHAUL T.; et al.).

Para os resultados aqui apresentados, o cálculo adequado do número de episódios para o épsilon foi suficiente para o algoritmo resolver o ambiente. A metodologia utilizada para abordar o dilema *exploration* vs. *exploitation* foi o de decaimento de *epsilon greedy*. Em outras palavras o parâmetro decai ao longo do treinamento, assim, o agente inicia explorando o ambiente com diversas políticas diferentes e com o passar dos episódios este cada vez mais dá preferência às melhores políticas aprendidas (daí o *greedy* do inglês "ganancioso") visando obter o máximo possível de recompensas positivas.

Para o cálculo do épsilon literatura define a seguinte equação.

 $\in_{max} \epsilon^x_{decay} = \epsilon_{min}$ 

Onde definiu-se que:

- $\epsilon_{max} = 0.1$
- $\epsilon_{decay} = 0.999$
- $\epsilon_{min} = 0.01$

Para os parâmetros definidos acima, foi obtido  $x = 2302$  que é o número de episódios utilizado no treinamento e nos testes com pontos aleatórios.

#### **4.2.2 Resultados obtidos durante o treinamento**

A [Figura 36](#page-54-0) apresenta o gráfico de recompensas vs. episódios ao rodar o treinamento do agente no ambiente. O cálculo da curva de média é feito com base nos últimos cem episódios, por conta disso, está apresenta valores menores nos primeiros episódios.

<span id="page-54-0"></span>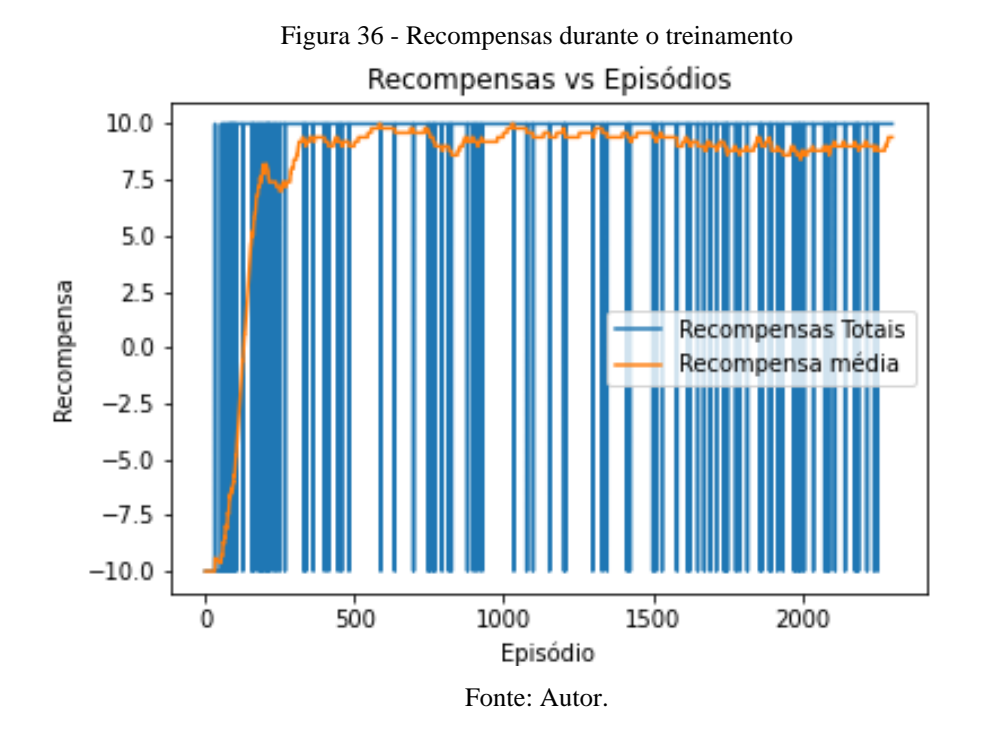

Para cada episódio o agente pode tomar até quinhentas ações no ambiente, acumulando recompensas ao final destes, em cada episódio a recompensa máxima é 10, enquanto a punição máxima é -10. Dessa forma, o agente desenvolveu uma política de ações através da qual acertou 94% dos episódios durante o treinamento. A [Tabela 7](#page-55-0) apresenta o número total de episódios e o número de episódios em que o agente obteve o número máximo de recompensas.

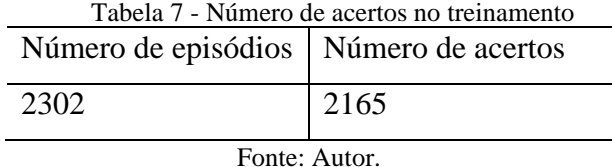

## <span id="page-55-0"></span>**4.2.3 Resultados de testes com pontos aleatórios no ambiente**

Um dos testes realizados foi o de carregar a rede neural no agente e apresentar para estes pontos aleatórios em seu ambiente. A Figura 36 apresenta o gráfico de episódio vs. recompensa durante os testes realizados, para estes o ambiente foi configurado de tal forma a gerar pontos aleatórios no espaço de trabalho do robô. Observou-se que nesse teste o agente acertou 85% dos episódios.

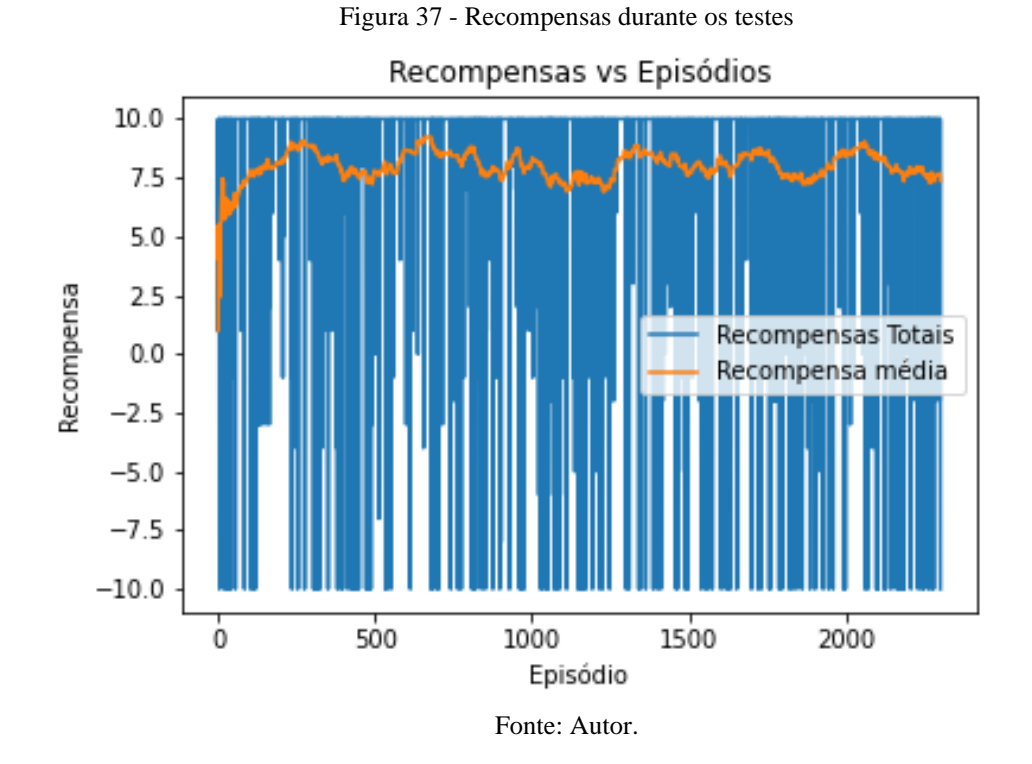

<span id="page-55-1"></span>Como é possível observar na Figura 36, os resultados obtidos durante os testes com pontos aleatórios mostram que o algoritmo foi capaz de generalizar para pontos gerados fora de seu treinamento, isto é, resolveu estados com uma política de ações adequada tanto para pontos conhecidos quanto para pontos novos. A [Tabela 8](#page-55-1) apresenta o número de acertos do agente nos testes com pontos aleatórios.

| Número de episódios   Número de acertos |      |
|-----------------------------------------|------|
| 2302                                    | 1928 |

Tabela 8 - Número de acertos durante testes com pontos aleatórios

#### **4.2.4 Resultados de testes com pontos fixos no ambiente**

Nos experimentos com pontos fixos observou-se que as limitações do modelo da cinemática inversa do robô se refletem também no comportamento do agente quando apresentado a situações extremas do mecanismo em questão. Isto é, quando um dado ponto no espaço está localizado próximo de regiões de singularidade – termo usado para designar pontos no espaço nos quais o controle e precisão do mecanismo ficam com limitações – o agente se mostra incapaz de resolver o ambiente, refletindo em uma performance pobre tal como demonstram dados obtidos durante testes.

| Experimento    | Ângulos dos<br>atuadores<br>$(graus^{\circ})$ | Coordenadas do<br>efetuador (mm) | Número de<br>tentativas | Número de<br>acertos |
|----------------|-----------------------------------------------|----------------------------------|-------------------------|----------------------|
| $\mathbf{1}$   | $[-45, -45, -45]$                             | $[0, 0, -541]$                   | 1000                    | 1000                 |
| $\overline{2}$ | $[0, -45, -45]$                               | $[0, 225, -559]$                 | 1000                    | 1000                 |
| 3              | $[0, 0, -45]$                                 | $[-235, 136, -613]$              | 1000                    | 1000                 |
| $\overline{4}$ | $[45, -45, 0]$                                | $[245, 453, -572]$               | 1000                    | 1000                 |
| 5              | [30, 30, 0]                                   | $[-223, 129, -872]$              | 1000                    | 1000                 |
| 6              | $[-45, 25, -25]$                              | $[-254, -268, -575]$             | 1000                    | 1000                 |
| $\overline{7}$ | $[-10, 30, -30]$                              | $[-354, -72, -654]$              | 1000                    | 1000                 |
| 8              | [45, 45, 45]                                  | $[0, -0, -1106]$                 | 1000                    | 942                  |
| 9              | $[-30, -30, 0]$                               | $[149, -86, -620]$               | 1000                    | 1000                 |
| 10             | $[-45, 30, -30]$                              | $[-303, -266, -559]$             | 1000                    | 1000                 |
| 11             | [30, 0, 45]                                   | $[349, 52, -878]$                | 1000                    | 1000                 |
| 12             | $[15, -15, 25]$                               | $[269, 73, -772]$                | 1000                    | 969                  |
| 13             | $[10,-25,-15]$                                | $[56, 195, -669]$                | 1000                    | 1000                 |
| 14             | $[-35, -15, 5]$                               | $[105, -184, -636]$              | 1000                    | 1000                 |
| 15             | $[10, -30, 10]$                               | $[237, 137, -687]$               | 1000                    | 1000                 |
| 16             | $[-25, 10, -5]$                               | $[-88, -185, -689]$              | 1000                    | 1000                 |
| 17             | $[-30, 5, 30]$                                | $[160, -333, -681]$              | 1000                    | 1000                 |
| 18             | $[-30, 45, 30]$                               | $[-114, -497, -690]$             | 1000                    | 1000                 |
| 19             | $[-15, 10, 15]$                               | $[33, -205, -757]$               | 1000                    | 1000                 |
| 20             | $[-5, -10, 5]$                                | $[92, -18, -733]$                | 1000                    | 1000                 |
| 21             | $[-10, 30, 40]$                               | $[82, -371, -821]$               | 1000                    | 1000                 |

Tabela 9 – Testes com pontos fixos no ambiente

Fonte: Autor.

A Tabela 9 apresenta os dados obtidos ao testar-se o agente em pontos fixos conhecidos no espaço, a primeira coluna representa o número do episódio, a segunda os ângulos dos atuadores para o ponto escolhido, a terceira coluna representa a coordenada do ponto no espaço, já a quarta coluna apresenta o número de vezes que o mesmo episódio foi estado, por último, a quinta coluna apresenta quantos desses episódios o agente conseguiu resolver corretamente.

## **5 CONCLUSÃO**

Se pode concluir, portanto, que os objetivos do trabalho foram alcançados conforme determinado no escopo inicial deste.

A modelagem matemática do mecanismo se deu pela derivação das equações de cinemática Direta e Inversa da estrutura do robô. Para se comprovar a correta implementação das equações obteve-se o espaço de trabalho do efetuador do robô.

Com a derivação das equações foi implementado um ambiente de simulação utilizando-se da cinemática direta para plotagem da estrutura do robô bem como do seu alvo, tornando possível observar graficamente o robô no ambiente de aprendizado proposto.

Utilizando-se de referências de outros autores e bibliotecas de desenvolvimento disponíveis para Python foi implementado um algoritmo DQN ao ambiente desenvolvido, através deste algoritmo o agente foi capaz de aprender e determinar com precisão acima de 90% e alguns casos o ponto determinado para sua posição no ambiente.

Com o algoritmo implementado e o agente treinado no ambiente foram obtidos resultados de simulação. Estes serviram para os ajustes que foram necessários na rede neural e no algoritmo, e para a apresentação destes e geração de gráficos que demonstram o desempenho do agente no ambiente.

Os resultados foram adequadamente obtidos conforme os objetivos, e o que foi apresentado nas seções anteriores, foram obtidos resultados de treinamento, pontos aleatórios e, pontos fixos.

O ambiente desenvolvido foi capaz de gerar renderizações do robô Delta em seu ambiente, dessa forma foi possível observar o robô executando ações em suas tentativas de resolver o problema em questão.

Acerca de trabalhos futuros, pode-se avaliar a possibilidade da utilização de um simulador que consiga reproduzir a dinâmica de corpos rígidos do mecanismo, esse simulador deve também dar a possibilidade de se ler e atuador nos atuadores do robô, dessa forma, com a dinâmica do robô se poderia aplicar um algoritmo mais complexo como o DDPG e outros que são capazes de lidar com ambiente contínuos.

Outra possibilidade seria desenvolver um robô físico e implementar um sistema de controle para o atuador do robô através da modelagem matemática dele, com o uso do MATLAB se poderia determinar um controlador ótimo ao robô, além disso, se poderia simular esse controle em uma linha de produção real.

## **REFERÊNCIAS**

ALPHASTAR, THE. **AlphaStar: Mastering the real-time strategy game StarCraft II**. Londres: Deepmind, 2019. Disponível em: https://www.deepmind.com/blog/alphastarmastering-the-real-time-strategy-game-starcraft-ii/. Acesso em: 10/03/2022.

BONEV, I. **Delta parallel robot – The story of success**. 2001. Disponível em: https://www.parallemic.org/Reviews/Review002.html/. Acesso em: 05/12/2021.

BROWNLEE, J. **What is the Difference Between Test and Validation Datasets?** Machine Learning Mastery, 2017. Disponível em: https://machinelearningmastery.com/difference-testvalidation-datasets/. Acesso em: 05/02/2022.

CHI, W. et al. **Design and Experimental Study of a VCM-Based Stewart Parallel Mechanism Used for Active Vibration Isolation**. Energies, v.8, p. 8001-8019.

GÉRON, A. **Hands-On Machine Learning with Scikit-Learn and TensorFlow Concepts, Tools, and Techniques to Build Intelligent Systems**. 1. ed. O'Reilly Media, 2017.

GOODFELLOW, I.; BENGIO, Y.; COURVILLE, A. **Deep Learning**. 1. ed. Cambridge: MIT Press, 2016.

GOUGH V.E.; WHITEHALL S.G. Universal tyre test machine. Proceedings of 9<sup>th</sup> International Congress FISITA, May 1962, p. 117-137.

KERMANY, D.S.; GOLDBAUM, M.; CAI, W. et al. Identifying Medical Diagnoses and Treatable Diseases by Image-Based Deep Learning. **Cell**, v. 172, n. 5, p. 1122-1131, 2018.

KINGMA, D.P.; BA J.L. **Adam: A Method for Stochastic Optimization**. International Conference on Learning Representations (ICLR), 2015.

LOCKHEEDMARTIN. **From the Classroom to the Battlefield: How Lockheed Martin is Advancing AI Technology through University Partnerships**. 2020. Disponível em: https://www.lockheedmartin.com/en-us/news/features/2020/From-the-Classroom-to-the-Battlefield-How-Lockheed-Martin-is-Advancing-AI-Technology.html. Acesso em: 14/05/2022.

MITCHELL, T.M. **Machine Learning**. 1. Ed. McGraw-Hill, 1997.

MNIH, V.; KAVUKCUOGLU, K.; SILVER, D. et al. Human-level control through deep reinforcement learning. **Nature**, v. 518, p. 529–533, 2015.

MORALES, M. **Grokking Deep Reinforcement Learning**. 1 ed. Manning Publications, 2020.

NAIR, A. **Massively Parallel Methods for Deep Reinforcement Learning**. Disponível em: https://arxiv.org/abs/1507.04296. Acesso em 14/11/2022.

PYTORCH CONTRIBUTORS. **RELU**. 2022. Disponível em: https://pytorch.org/docs/stable/generated/torch.nn.ReLU.html. Acesso em: 01/10/2022. SCHAUL, T. et al. **Prioritized Experience Replay**. International Conference on Learning Representations (ICLR), 2016.

SCIKIT-LEARN. **Underfitting vs. Overfitting**. 20--. Disponível em: https://scikitlearn.org/stable/auto\_examples/model\_selection/plot\_underfitting\_overfitting.html. Acesso em: 14/05/2022.

SILVER, D.; HUANG, A.; MADDISON, C.J. et al. Mastering the game of Go with deep neural networks and tree search. **Nature**, v. 529, p. 484–489, 2016.

## STAMPER, R. **A Three Degree of Freedom Parallel Manipulator with Only Translational Degrees of Freedom**. 1997.

STEWART. D. **A Platform with Six Degrees of Freedom**. Proceedings of the Institution of Mechanical Engineers, v. 180, p. 371-386, 1965-1966.

SUTTON, R.S.; BARTO, A.G. **Reinforcement Learning: An Introduction**. 2. ed. Cambridge: MIT Press, 2018.

TAGHIRAD, H.D. **Parallel Robots: Mechanics and Control**. 1. ed. CRC Press, 2013.

TSAI, L.W. **Robot Analysis: The Mechanics of Serial and Parallel Manipulators**. 1. ed. Wiley & Sons, 1999.

WILLIAMS, R.L. **The delta parallel robot: kinematics solutions**. 2016. Disponível em: www.ohio.edu/people/williar4/html/pdf/DeltaKin.pdf. Acesso em: 15/05/2022.

YESHMUKHAMETOV, A. et al. **Design and Kinematics of Serial/Parallel Hybrid Robot**. 3<sup>rd</sup> International Conference on Control, Automation and Robotics (ICCAR). IEEE, 2017.

ZAVATSKY, M. **Delta Robot Kinematics**. 2009. Disponível em: https://hypertriangle.com/~alex/delta-robot-tutorial/. Acesso em 01/10/2022.

# **ANEXO A – VÍDEO DO ROBÔ**

• O vídeo do robô no ambiente pode ser observado no seguinte link do YouTube: <https://youtu.be/tuILyU6vk3Y>

### **ANEXO B – CÓDIGO PARA TREINAMENTO**

```
# -*- coding: utf-8 -*-
   """TCC JULHO DE 2022 - TRAINING
   Automatically generated by Colaboratory.
   Original file is located at
    https://colab.research.google.com/drive/1ra7YLzR_XoWpyXK4uKFslGKDwrzkIo0-
   """
   from google.colab import drive
   drive.mount('/drive/')
   import datetime
   import os
   # 0.1*Power[0.999,x]=0.01
   DAY = str(datetime.date.today())
   LEARNING RATE = 0.0001
   EPS = 0.1EPS DECAY = 0.999EPS MIN = 0.01NUMBER_OF_EPISODES = 2302
   EPISODE_TO_START_PRINTING = NUMBER_OF_EPISODES - 10
   DRIVE_PATH = "/drive/MyDrive/TCC_JULHO_DE_2022/TRAININGS"
   RUN_PARAMETERS
f"_LR_=_{LEARNING_RATE}_EPS_DECAY_=_{EPS_DECAY}_EPS_MIN_=_{EPS_MIN}_N_EPISODES_=_{NUMBER_OF_
EPISODES}"
   WEIGHTS_DIR = DRIVE_PATH + "/WEIGHTS/WEIGHTS_DIR_" + DAY + RUN_PARAMETERS
   RENDERS_DIR = DRIVE_PATH + "/RENDERS/RENDERS_DIR_" + DAY + RUN_PARAMETERS
   LOGS_DIR = DRIVE_PATH + "/LOGS/LOGS_DIR_" + DAY + RUN_PARAMETERS
   REWARD_DATA_DIR = DRIVE_PATH + "/REWARDS/REWARD_DATA_DIR_" + DAY + RUN_PARAMETERS
   RESULTS_FIG_NAME = DRIVE_PATH + "/RESULTS/RESULTS_FIG_" + DAY + RUN_PARAMETERS
   print(WEIGHTS_DIR)
   import os
   dir list = [DRIVE PATH, WEIGHTS DIR, RENDERS DIR, LOGS DIR, REWARD DATA DIR,
RESULTS FIG NAME]
   # Check whether the specified path exists or not
   for dir in dir_list:
        isExist = os.path.exists(dir)
        if not isExist:
            # Create a new directory because it does not exist 
            os.makedirs(dir)
            print("The new directory is created!")
   import os
   import torch as T
   import torch.nn as nn
   import torch.optim as optim
   import torch.nn.functional as F
   class QNetwork(nn.Module):
   def    __init__(self,    lr=LEARNING_RATE,    n_states=4,    n_actions=6,
checkpoint_dir=f"./{WEIGHTS_DIR}", filename=f"{WEIGHTS_DIR}"):
            super(QNetwork, self).__init__()
            if not os.path.isdir(checkpoint_dir):
                os.makedirs(checkpoint_dir)
            self.checkpoint_file = os.path.join(checkpoint_dir, filename)
            # Detalhe da rede neural
            self.fc1 = nn.Linear(n_states, 300)
            self.fc2 = nn.Linear(300, 400)
            self.fc3 = nn.Linear(400, 600)
```

```
 self.fc4 = nn.Linear(600, 600)
         self.fc5 = nn.Linear(600, 400)
         self.fc6 = nn.Linear(400, 300)
         self.fc7 = nn.Linear(300, n_actions)
         # Optimizer e loss
         self.optimizer = optim.Adam(self.parameters(), lr=lr)
         self.loss = nn.MSELoss()
         self.device = T.device('cuda:0' if T.cuda.is_available() else 'cpu')
         self.to(self.device)
     def forward(self, state):
         x = F.relu(self.fc1(state))
        x = F.\text{relu}(\text{self.fc2}(x))x = F.\text{relu}(\text{self.fc3}(x))x = F.\text{relu}(\text{self.fc4}(x))x = F.\text{relu}(\text{self.fc5}(x))x = F.\text{relu}(\text{self.fc6}(x)) return self.fc7(x)
     def save_checkpoint(self):
         print('... Save checkpoint ...')
         T.save(self.state_dict(), self.checkpoint_file)
     def load_checkpoint(self):
         print('... Load checkpoint ...')
         self.load_state_dict(T.load(self.checkpoint_file))
import numpy as np
class ReplayMemory(object):
     def __init__(self, max_size=10000, n_states=4):
         self.max_size = max_size
         self.memory_counter = 0
         self.states_memory = np.zeros((max_size, n_states), dtype=np.float32)
         self.next_states_memory = np.zeros(
             (max_size, n_states), dtype=np.float32)
         self.actions_memory = np.zeros(max_size, dtype=np.int64)
         self.rewards_memory = np.zeros(max_size, dtype=np.float32)
         self.dones_memory = np.zeros(max_size, dtype=bool)
     def store_transition(self, state, action, reward, next_state, done):
         index = self.memory_counter % self.max_size
         self.states_memory[index] = state
         self.actions_memory[index] = action
        self.rewards memory[index] = reward
         self.next_states_memory[index] = next_state
         self.dones_memory[index] = done
         self.memory_counter += 1
     def sample_memory(self, batch_size):
 max_mem = min(self.memory_counter, self.max_size)
 batch = np.random.choice(max_mem, batch_size, replace=False)
        states = self.states memory[batch]
         actions = self.actions_memory[batch]
         rewards = self.rewards_memory[batch]
         next_states = self.next_states_memory[batch]
         dones = self.dones_memory[batch]
         return states, actions, rewards, next_states, dones
import numpy as np
import torch as T
class DQNAgent(object):
     def __init__(
         self,
         alpha=0.0005,
         gamma=0.99,
         eps=EPS,
         eps_decay=EPS_DECAY,
         eps_min=EPS_MIN,
```

```
 tau=0.001,
            max_size=100000,
           batch size=64,
            update_rate=4,
            n_states=0,
            n_actions=0,
            checkpoint_dir=f"{WEIGHTS_DIR}",
        ):
            self.gamma = gamma
            self.eps = eps
            self.eps_decay = eps_decay
            self.eps_min = eps_min
            self.tau = tau
           self.batch size = batch size
           self.update rate = update rate
            self.action_space = [i for i in range(n_actions)]
            # Replay memory
            self.memory = ReplayMemory(max_size=max_size, n_states=n_states)
            # Q-Network
           self.qnetwork local = QNetwork(lr=alpha, n states=n states, n actions=n actions,
                                             checkpoint_dir=checkpoint_dir, 
filename="qnetwork_local_TRAININGS.pth")
            self.qnetwork_target = QNetwork(lr=alpha, n_states=n_states, n_actions=n_actions,
                                             checkpoint_dir=checkpoint_dir, 
filename="qnetwork_target_TRAININGS.pth")
            self.counter = 0
        def decrement_epsilon(self):
            self.eps *= self.eps_decay
            if self.eps < self.eps_min:
                self.eps = self.eps_min
    def epsilon_greedy(self, state):
    if np.random.random() > self.eps:
                state = T.tensor([state], dtype=T.float).to(
                     self.qnetwork_local.device)
                actions = self.qnetwork_local.forward(state)
                action = T.argmax(actions).item()
            else:
                action = np.random.choice(self.action_space)
            return action
        def store_transition(self, state, action, reward, next_state, done):
            self.memory.store_transition(state, action, reward, next_state, done)
        def sample_memory(self):
            states, actions, rewards, next_states, dones = \
                self.memory.sample_memory(self.batch_size)
            t_states = T.tensor(states).to(self.qnetwork_local.device)
            t_actions = T.tensor(actions).to(self.qnetwork_local.device)
            t_rewards = T.tensor(rewards).to(self.qnetwork_local.device)
            t_next_states = T.tensor(next_states).to(self.qnetwork_local.device)
            t_dones = T.tensor(dones).to(self.qnetwork_local.device)
            return t_states, t_actions, t_rewards, t_next_states, t_dones
        def save_models(self):
            self.qnetwork_local.save_checkpoint()
            self.qnetwork_target.save_checkpoint()
        def load_models(self):
            self.qnetwork_local.load_checkpoint()
            self.qnetwork_target.load_checkpoint()
        def learn(self, state, action, reward, next_state, done):
            # Save experience to memory
            self.store_transition(state, action, reward, next_state, done)
```

```
 # If not enough memory then skip learning
            if self.memory.memory_counter < self.batch_size:
                return
            # Update target network parameter every update rate
            if self.counter % self.update_rate == 0:
                self.soft_update(self.tau)
            # Take random sampling from memory
            states, actions, rewards, next_states, dones = self.sample_memory()
            # Update action value
            indices = np.arange(self.batch_size)
            q_pred = self.qnetwork_local.forward(states)[indices, actions]
            q_next = self.qnetwork_target.forward(next_states).max(dim=1)[0]
           q next[dones] = 0.0 q_target = rewards + self.gamma*q_next
            self.qnetwork_local.optimizer.zero_grad()
           loss = \setminusself.qnetwork_local.loss(q_target, q_pred) \
                 .to(self.qnetwork_local.device)
            loss.backward()
           self.qnetwork local.optimizer.step()
            self.counter += 1
       def soft_update(self, tau):<br>for   target_param,   local_param
                                                 in zip(self.qnetwork_target.parameters(),
self.qnetwork_local.parameters()):
                target_param.data.copy_(
                    tau*local_param.data + (1.0-tau)*target_param.data)
        def regular_update(self):
            for target_param, local_param in zip(self.qnetwork_target.parameters(), 
self.qnetwork_local.parameters()):
                target_param.data.copy_(local_param.data + target_param.data)
   from mpl_toolkits.mplot3d import Axes3D
   import os
   import random
   import numpy as np
   import time
   from gym import spaces
   import math as mt
   import matplotlib.pyplot as plt
   import matplotlib
   matplotlib.use('Agg')
   class DeltaEnv():
        def __init__(self):
            self.min_theta = -1.1
            self.max_theta = 1.1
           self. theta = np.array([0.0, 0.0, 0.0])
            self.distance = 100
            self.current_distance = 100
            self.set_increment_rate(0.1)
           self.render counter = 0
            self.action = {
                0: "HOLD",
                1: "INC_J1",
    2: "DEC_J1",
    3: "INC_J2",
    4: "DEC_J2",
                5: "INC_J3",
                6: "DEC_J3",
    7: "INC_J1_J2",
    8: "DEC_J1_J2",
```

```
 9: "INC_J2_J3",
           10: "DEC_J2_J3", 11: "INC_J1_J3",
 12: "DEC_J1_J3",
 13: "INC_J1_J2_J3",
 14: "DEC_J1_J2_J3"}
        self.ee_pos = self.forward_kinematics(
            self.theta[0], self.theta[1], self.theta[2])[0]
        self.goal_pos = self.generate_random_positions()[1]
        self.states = np.hstack(
            (self.goal_pos, self.ee_pos, self.theta, self.distance, 0, 0))
        self.action_space = spaces.Discrete(len(self.action))
       self.observation space = spaces.Discrete(len(self.states))
    def forward_kinematics(self, t1, t2, t3):
 '''
            Esta função recebe como entrada angulos: theta_1, theta_2, theta_3 e
            retorna o ponto no espaço no qual o efetuador do robô deve se 
 posicionar.
 '''
        X, Y, Z = 0, 0, 0
       L = 400 # mm
       l = 900 rA = 180
        rE = 100
       # t1 = np.deg2rad(t1)# t2 = np.deg2rad(t2)# t3 = np.deg2rad(t3)phi = np.deg2rad(30)r = rA - rEx1 = 0y1 = - (r + L * mt.cos(t1))z1 = - 1 * m t \sin(t1)ponto_1 = np.array((x1, y1, z1))x2 = (r + L * mt.cos(t2)) * mt.cos(phi)y2 = (r + L * mt.cos(t2)) * mt.sin(\text{phi})z2 = - L * mt.sin(t2)ponto 2 = np.array((x2, y2, z2))x3 = - (r + L * mt.cos(t3)) * mt.cos(phi)y3 = (r + L * mt.cos(t3)) * mt.sin(phi)z3 = - L * mt.sin(t3)ponto_3 = np.array((x3, y3, z3))p1 = y1**2 + z1**2 p2 = x2**2 + y2**2 + z2**2
        p3 = x3**2 + y3**2 + z3**2
       a1 = (z2 - z1) * (y3 - y1) - (z3 - z1) * (y2 - y1)b1 = - ((p2 - p1) * (y3 - y1) - (p3 - p1) * (y2 - y1)) / 2a2 = -(z2 - z1) * x3 + (z3 - z1) * x2b2 = ((p2 - p1) * x3 - (p3 - p1) * x2) / 2dnm = (y2 - y1) * x3 - (y3 - y1) * x2a = a1**2 + a2**2 + dm***2b = 2 * (a1 * b1 + a2 * (b2 - y1 * dnm) - z1 * dnm * x2)c = (b2 - y1 \cdot dm) \cdot (b2 - y1 \cdot dm) + \lambdab1**2 + (dm***2) * (z1**2 - 1**2)d = b * b - 4.0 * a * c if (d < 0):
```

```
Z = -1b + mt.sqrt(-d)b<sub>ar</sub> base of the base of the base of the base of the base of the base of the base of the base of the base of the base of the base of the base of the base of the base of the base of the base of the base of the base of the 
a a shekarar ta 1970 a tsan
         else:
             Z = -0.5 * (b + mt.sqrt(d)) / aX = (a1 * Z + b1) / dmY = (a2 * Z + b2) / dmee_pos = np.array((X, Y, Z)) return ee_pos, ponto_1, ponto_2, ponto_3
     def set_increment_rate(self, rate):
        self rate = rate def step(self, action):
         if self.action[action] == "HOLD":
              self.theta[0] += 0 # self.rate
              self.theta[1] += 0 # self.rate
              self.theta[2] += 0 # self.rate
         elif self.action[action] == "INC_J1":
              self.theta[0] += self.rate
         elif self.action[action] == "DEC_J1":
              self.theta[0] -= self.rate
         elif self.action[action] == "INC_J2":
              self.theta[1] += self.rate
         elif self.action[action] == "DEC_J2":
              self.theta[1] -= self.rate
         elif self.action[action] == "INC_J3":
              self.theta[2] += self.rate
         elif self.action[action] == "DEC_J3":
              self.theta[2] -= self.rate
         elif self.action[action] == "INC_J1_J2":
              self.theta[0] += self.rate
              self.theta[1] += self.rate
         elif self.action[action] == "DEC_J1_J2":
              self.theta[0] -= self.rate
             self.theta[1] -= self.rate
         elif self.action[action] == "INC_J2_J3":
              self.theta[1] += self.rate
              self.theta[2] += self.rate
         elif self.action[action] == "DEC_J2_J3":
              self.theta[1] -= self.rate
              self.theta[2] -= self.rate
         elif self.action[action] == "INC_J1_J3":
              self.theta[0] += self.rate
              self.theta[2] += self.rate
         elif self.action[action] == "DEC_J1_J3":
 self.theta[0] -= self.rate
 self.theta[2] -= self.rate
         elif self.action[action] == "INC_J1_J2_J3":
              self.theta[0] += self.rate
              self.theta[1] += self.rate
              self.theta[2] += self.rate
         elif self.action[action] == "DEC_J1_J2_J3":
              self.theta[0] -= self.rate
              self.theta[1] -= self.rate
              self.theta[2] -= self.rate
         self.ee_pos = self.forward_kinematics(
              self.theta[0], self.theta[1], self.theta[2])[0]
         self.theta[0] = np.clip(self.theta[0], self.min_theta, self.max_theta)
         self.theta[1] = np.clip(self.theta[1], self.min_theta, self.max_theta)
         self.theta[2] = np.clip(self.theta[2], self.min_theta, self.max_theta)
        self.theta[0] = self.normalize angle(self.theta[0])
         self.theta[1] = self.normalize_angle(self.theta[1])
         self.theta[2] = self.normalize_angle(self.theta[2])
```

```
 a = np.array((self.goal[0], self.goal[1], self.goal[2]))
        b = np.array((self.ee_pos[0], self.ee_pos[1], self.ee_pos[2]))
        self.distance = np.linalg.norm(a-b)
        #print("DISTANCIA DELTA ENV: ", distance)
        done = False
       reward = 0 if self.distance >= self.current_distance:
           reward = -1 epsilon = 50
         if (self.distance > -epsilon and self.distance < epsilon):
            reward = 1 done = True
        self.current_distance = self.distance
        self.current_score += reward
        if self.current_score == -10 or self.current_score >= 10:
           done = True else:
            done = False
        observation = np.hstack(
            (self.goal_pos, self.ee_pos, self.theta, self.distance))
        info = \{ 'distance': self.distance,
             'goal_position': self.goal_pos,
            'ee position': self.ee pos
 }
        #self.render(self.theta, self.goal_pos)
        # self.timerate.sleep()
        return observation, reward, done, info
    def generate_random_positions(self):
         angles = np.arange(-1.1, 1.1, 0.01).tolist()
        theta0 = random.choice(angles)
        theta1 = random.choice(angles)
         theta2 = random.choice(angles)
        self.goal = self.forward_kinematics(theta0, theta1, theta2)[0]
        return self.goal
    @staticmethod
    def normalize_angle(angle):
        return mt.atan2(mt.sin(angle), mt.cos(angle))
    def reset(self):
        self.goal_pos = self.generate_random_positions()
        self.theta[0] = 0
        self.theta[1] = 0
        self.theta[2] = 0
        self.current_score = 0
        self.ee_pos = self.forward_kinematics(
             self.theta[0], self.theta[1], self.theta[2])[0]
         observation = np.hstack(
            (self.goal_pos, self.ee_pos, self.theta, self.distance))
        return observation
   def render(self, theta, goal pos):
        data = self.forward_kinematics(theta[0], theta[1], theta[2])
       ee_pos = data[0]
```

```
ponto 1 = data[1]ponto_2 = data[2]ponto 3 = data[3] fig = plt.figure(1, figsize=(5, 5))
            ax = fig.add_subplot(111, projection='3d')
            # plot the point (2,3,4) on the figure
            ax.scatter(ee_pos[0], ee_pos[1], ee_pos[2], c='black', marker='o')
            # plot the point (2,3,4) on the figure
            ax.scatter(ponto_1[0], ponto_1[1], ponto_1[2], c='blue', marker='$O$')
             # plot the point (2,3,4) on the figure
    ax.scatter(ponto_2[0], ponto_2[1], ponto_2[2], c='blue', marker='$O$')
    # plot the point (2,3,4) on the figure
            ax.scatter(ponto_3[0], ponto_3[1], ponto_3[2], c='blue', marker='$O$')
            ax.scatter(goal_pos[0], goal_pos[1],
                        goal_pos[2], c='red', marker='$X$')
            t = np.linspace(0, 2*np.pi, 1000)
             z_line = ee_pos[2] # np.linspace(0, 15, 1000)
           x<sup>line = ee_pos[0] + 100*np.cos(t)</sup>
           y line = ee pos[1] + 100*np,sin(t) z_line1 = 0 # np.linspace(0, 15, 1000)
            x_line1 = 180*np.cos(t)
           y<sup>line1</sup> = 180*np.sin(t)
            ax.plot3D(x_line, y_line, z_line, 'blue')
            ax.plot3D(x_line1, y_line1, z_line1, 'red')
           x = [0, \text{ ponto }1[0], 180 * np.sin(np.deg2rad(60)), ponto_2[0], -180*np.sin(np.deg2rad(60)), ponto_3[0]]
           y = [-180, \text{ ponto}[1][1], 180 *np.cos(np.deg2rad(60)), ponto_2[1], 180*np.cos(np.deg2rad(60)), ponto_3[1]]<br>z = [0, ponto_1[2], 0, ponto_2[2],
                      ponto_1[2], 0, ponto_2[2],0, ponto 3[2]]
           x1 = [0 + ee_pos[0], ponto_1[0], 100*np.sin(np.deg2rad(
                 60)) + ee_pos[0], ponto_2[0], -100*np.sin(np.deg2rad(60)) + ee_pos[0], 
ponto_3[0]]
             y1 = [-100 + ee_pos[1], ponto_1[1], 100*np.cos(np.deg2rad(
                60)) + ee_pos[1], ponto_2[1], 100*np.cos(np.deg2rad(60)) + ee_pos[1],ponto_3[1]]
            z1 = [ee\_pos[2], \qquad \text{ponto\_1}[2], \qquad \text{ponto } 2[2], \qquad \text{ponto } 3[2]]ee pos[2], ponto 3[2] plt.plot(x, y, z, 'ro')
            def connectpoints(x, y, z, p1, p2):
               x1, x2 = x[p1], x[p2]y1, y2 = y[p1], y[p2]z1, z2 = z[p1], z[p2] plt.plot([x1, x2], [y1, y2], [z1, z2], 'k-')
             connectpoints(x, y, z, 0, 1)
             connectpoints(x, y, z, 2, 3)
             connectpoints(x, y, z, 4, 5)
             connectpoints(x1, y1, z1, 0, 1)
             connectpoints(x1, y1, z1, 2, 3)
             connectpoints(x1, y1, z1, 4, 5)
            ax.view_init(elev=30, azim=60)
            ax.axes.set_xlim3d(left=-650, right=650)
            ax.axes.set_ylim3d(bottom=-650, top=650)
            ax.axes.set_zlim3d(bottom=-1200, top=100)
             self.render_counter += 1
            plt.savefig(
                 f"{RENDERS_DIR}/step_{self.render_counter}")
```

```
 ax.cla()
            plt.close(fig)
   from matplotlib import pyplot as plt
   import numpy as np
   from torch.utils.tensorboard import SummaryWriter
   if __name__ == "__main__":
        env = DeltaEnv()
        n_states = env.observation_space.n
        n_actions = env.action_space.n
        agent = DQNAgent(alpha=0.0001, n_states=n_states, n_actions=n_actions)
       writer = SummaryWriter(f'./log/{LOGS_DIR}')
       load models = False
        n_episodes = NUMBER_OF_EPISODES
        n_steps = 500
        # Load weights
        if load_models:
            agent.eps = agent.eps_min
            agent.load_models()
        total_reward_hist = []
        avg_reward_hist = []
       for episode in range(1, n episodes + 1):
            state = env.reset()
            total_reward = 0
            for t in range(n_steps):
                 # Render after episode 1800
                 if episode > EPISODE_TO_START_PRINTING:
                     env.render(env.theta, env.goal_pos)
                action = agent.epsilon_greedy(state)
                next_state, reward, done, info = env.step(action)
                # print(info)
                agent.learn(state, action, reward, next_state, done)
                state = next_state
                total_reward += reward
                if done:
                     break
            if not load_models:
                agent.decrement_epsilon()
            # Save model
            if episode > 100 and episode % 20 == 0:
               agent.save models()
            # env.render()
            total_reward_hist.append(total_reward)
            avg_reward = np.average(total_reward_hist[-100:])
            avg_reward_hist.append(avg_reward)
            print("Episode :", episode, "Epsilon : {:.4f}".format(agent.eps), "Total Reward : 
{:.4f}".format(
                 total_reward), "Avg Reward : {:.4f}".format(avg_reward))
    with open(f"{REWARD_DATA_DIR}_REWARD_DATA.txt", "a") as myfile1:
    myfile1.write("%.4f, %.4f, %.4f, %.4f\n" % (episode, agent.eps, total_reward, 
avg_reward))
            # Tensorboard log
            writer.add_scalar('Total Reward', total_reward, episode)
            writer.add_scalar('Avg Reward', avg_reward, episode)
            # writer.add_scalar('Epsilon', agent.eps, episode)
       fig, ax = plt.subplots(1) t = np.arange(n_episodes)
        ax.plot(t, total_reward_hist, label="Recompensas Totais")
    ax.plot(t, avg_reward_hist, label="Recompensa média")
    ax.set_title("Recompensas vs Episódios")
        ax.set_xlabel("Episódio")
        ax.set_ylabel("Recompensa")
        ax.legend()
        plt.savefig(f"{RESULTS_FIG_NAME}.png")
```

```
 ax.cla()
        plt.close(fig)
   # import pandas as pd
   # file_path = DRIVE_PATH + "/REWARDS/"+ "REWARD_DATA_DIR_2022-07-
24_LR_=_0.0001_EPS_DECAY_=_0.999_EPS_MIN_=_0.001_N_EPISODES_=_6904_REWARD_DATA.txt"
   \mu - print(DRIVE<sup>-</sup>PATH - + - "/REWARDS/"+ - "REWARD DATA DIR 2022-07-
31 LR = 0.0001 EPS DECAY = 0.999 EPS MIN = 0.001 N EPISODES = 6904 REWARD DATA")
   # file1 = pd.read_csv(file_path)
   # file1
   # # count = 0# numpyfile1 = file1.to numpy()
   # print(numpyfile1)
   # for reward in numpyfile1:
         print(reward)# if(reward[2] == 10):
             count+=1# count
   import pandas as pd
   DRIVE_PATH = "/drive/MyDrive/TCC_JULHO_DE_2022/TESTS"
   file_path = DRIVE_PATH + "/REWARDS/"+ "REWARD_DATA_DIR_2022-08-
20_LR_=_0.0001_EPS_DECAY_=_0.999_EPS_MIN_=_0.01_N_EPISODES_=_2302_REWARD_DATA.txt"<br>print(DRIVE_PATH + "/REWARDS/"+ "REWARD_DATA_DI
                                                                    "REWARD_DATA_DIR_2022-08-
01_LR_=_0.0001_EPS_DECAY_=_0.999_EPS_MIN_=_0.001_N_EPISODES_=_6904_REWARD_DATA")
   file1 = pd.read_csv(file_path)
   file1.to_numpy
   count = \overline{\text{0}}numpyfile1 = file1.to numpy()
   print(numpyfile1)
   for reward in numpyfile1:
        # print(reward)
       if(reward[2] == 10): count+=1
   count
```
71
## **ANEXO C – CÓDIGO PARA TESTES COM PONTOS ALEATÓRIOS**

```
# -*- coding: utf-8 -*-
   """TCC_JULHO_DE_2022_-_TESTS
   Automatically generated by Colaboratory.
   Original file is located at
    https://colab.research.google.com/drive/1bLwWzSy8VdNWmfYlRG5IuonUEuGaxQg9
   """
   from google.colab import drive
   drive.mount('/drive/')
   import datetime
   import os
   # 0.1*Power[0.999,x]=0.01
   DAY = str(datetime.date.today())
   LEARNING RATE = 0.0001EPS = 0.1EPS DECAY = 0.999EPS MIN = 0.01NUMBER OF EPISODES = 10
   EPISODE_TO_START_PRINTING = # NUMBER_OF_EPISODES - 10
   DRIVE_PATH = "/drive/MyDrive/TCC_JULHO_DE_2022/TESTS"
   RUN_PARAMETERS
f"_LR_=_{LEARNING_RATE}_EPS_DECAY_=_{EPS_DECAY}_EPS_MIN_=_{EPS_MIN}_N_EPISODES_=_{NUMBER_OF_
EPISODES}"
   WEIGHTS_DIR = "/drive/MyDrive/TCC_JULHO_DE_2022/TRAININGS/WEIGHTS/WEIGHTS_DIR_2022-08-
20_LR_=_0.0001_EPS_DECAY_=_0.999_EPS_MIN_=_0.01_N_EPISODES_=_2302" # DRIVE_PATH + 
"/WEIGHTS/WEIGHTS_DIR_" + DAY + RUN_PARAMETERS
   RENDERS_DIR = DRIVE_PATH + "/RENDERS/RENDERS_DIR_" + DAY + RUN_PARAMETERS
   LOGS_DIR = DRIVE_PATH + "/LOGS/LOGS_DIR_" + DAY + RUN_PARAMETERS
   REWARD_DATA_DIR = DRIVE_PATH + "/REWARDS/REWARD_DATA_DIR_" + DAY + RUN_PARAMETERS
   RESULTS_FIG_NAME = DRIVE_PATH + "/RESULTS/RESULTS_FIG_" + DAY + RUN_PARAMETERS
   WEIGHTS_DIR
   import os
   dir_list = [DRIVE_PATH, WEIGHTS_DIR, RENDERS_DIR, LOGS_DIR, REWARD_DATA_DIR, 
RESULTS_FIG_NAME]
   # Check whether the specified path exists or not
   for dir in dir_list:
        isExist = os.path.exists(dir)
        if not isExist:
            # Create a new directory because it does not exist 
            os.makedirs(dir)
            print("The new directory is created!")
   import os
   import torch as T
   import torch.nn as nn
   import torch.optim as optim
   import torch.nn.functional as F
   class QNetwork(nn.Module):
    def __init__(self, lr=LEARNING_RATE, n_states=4, n_actions=6, 
checkpoint_dir=f"./{WEIGHTS_DIR}", filename=f"{WEIGHTS_DIR}"):
            super(QNetwork, self).__init__()
            if not os.path.isdir(checkpoint_dir):
                os.makedirs(checkpoint_dir)
            self.checkpoint_file = os.path.join(checkpoint_dir, filename)
            # Detalhe da rede neural
            self.fc1 = nn.Linear(n_states, 300)
```

```
 self.fc2 = nn.Linear(300, 400)
         self.fc3 = nn.Linear(400, 600)
         self.fc4 = nn.Linear(600, 600)
         self.fc5 = nn.Linear(600, 400)
         self.fc6 = nn.Linear(400, 300)
         self.fc7 = nn.Linear(300, n_actions)
         # Optimizer e loss
         self.optimizer = optim.Adam(self.parameters(), lr=lr)
         self.loss = nn.MSELoss()
         self.device = T.device('cuda:0' if T.cuda.is_available() else 'cpu')
         self.to(self.device)
     def forward(self, state):
         x = F.relu(self.fc1(state))
        x = F.relu(self.fc2(x))
        x = F.\text{relu}(\text{self.fc3}(x))x = F.\text{relu}(\text{self.fc4}(x))x = F.\text{relu}(\text{self.fc5}(x))x = F.\text{relu}(\text{self.fc6}(x)) return self.fc7(x)
    def save checkpoint(self):
         print('... Save checkpoint ...')
         T.save(self.state_dict(), self.checkpoint_file)
     def load_checkpoint(self):
         print('... Load checkpoint ...')
         self.load_state_dict(T.load(self.checkpoint_file))
import numpy as np
class ReplayMemory(object):
     def __init__(self, max_size=10000, n_states=4):
        self.max size = max size
         self.memory_counter = 0
        self.states_memory = np.zeros((max size, n states), dtype=np.float32)
         self.next_states_memory = np.zeros(
             (max_size, n_states), dtype=np.float32)
         self.actions_memory = np.zeros(max_size, dtype=np.int64)
         self.rewards_memory = np.zeros(max_size, dtype=np.float32)
         self.dones_memory = np.zeros(max_size, dtype=bool)
     def store_transition(self, state, action, reward, next_state, done):
         index = self.memory_counter % self.max_size
        self.states memory[index] = state
         self.actions_memory[index] = action
         self.rewards_memory[index] = reward
         self.next_states_memory[index] = next_state
         self.dones_memory[index] = done
         self.memory_counter += 1
     def sample_memory(self, batch_size):
        max mem = min(self.memory counter, self.max size)
         batch = np.random.choice(max_mem, batch_size, replace=False)
         states = self.states_memory[batch]
         actions = self.actions_memory[batch]
         rewards = self.rewards_memory[batch]
         next_states = self.next_states_memory[batch]
        dones = self.dones memory[batch]
         return states, actions, rewards, next_states, dones
np.zeros(10000, dtype=np.int64)
import numpy as np
import torch as T
class DQNAgent(object):
     def __init__(
         self,
         alpha=0.0005,
```

```
 gamma=0.99,
            eps=EPS,
           eps_decay=EPS_DECAY,
            eps_min=EPS_MIN,
            tau=0.001,
            max_size=100000,
            batch_size=64,
            update_rate=4,
           n states=0,
            n_actions=0,
            checkpoint_dir=f"{WEIGHTS_DIR}",
        ):
            self.gamma = gamma
            self.eps = eps
            self.eps_decay = eps_decay
            self.eps_min = eps_min
            self.tau = tau
            self.batch_size = batch_size
             self.update_rate = update_rate
            self.action_space = [i for i in range(n_actions)]
            # Replay memory
            self.memory = ReplayMemory(max_size=max_size, n_states=n_states)
            # Q-Network
            self.qnetwork_local = QNetwork(lr=alpha, n_states=n_states, n_actions=n_actions,
                                             checkpoint_dir=checkpoint_dir, 
filename="qnetwork_local_TESTE.pth")
           self.qnetwork target = QNetwork(lr=alpha, n states=n states, n actions=n actions,
                                             checkpoint dir=checkpoint dir,
filename="qnetwork_target_TESTE.pth")
            self.counter = 0
        def decrement_epsilon(self):
           self.eps \overline{+} self.eps decay
             if self.eps < self.eps_min:
                 self.eps = self.eps_min
    def epsilon_greedy(self, state):
    if np.random.random() > self.eps:
                state = T.tensor([state], dtype=T.float).to(
                     self.qnetwork_local.device)
                 actions = self.qnetwork_local.forward(state)
                 action = T.argmax(actions).item()
            else:
                action = np.random.choice(self.action_space)
            return action
        def store_transition(self, state, action, reward, next_state, done):
            self.memory.store_transition(state, action, reward, next_state, done)
       def sample memory(self):
           states, actions, rewards, next_states, dones = \setminus self.memory.sample_memory(self.batch_size)
            t_states = T.tensor(states).to(self.qnetwork_local.device)
            t_actions = T.tensor(actions).to(self.qnetwork_local.device)
            t_rewards = T.tensor(rewards).to(self.qnetwork_local.device)
           t next states = T.tensor(next states).to(self.qnetwork local.device)
            t_dones = T.tensor(dones).to(self.qnetwork_local.device)
            return t_states, t_actions, t_rewards, t_next_states, t_dones
       def save models(self):
             self.qnetwork_local.save_checkpoint()
             self.qnetwork_target.save_checkpoint()
        def load_models(self):
             self.qnetwork_local.load_checkpoint()
             self.qnetwork_target.load_checkpoint()
```

```
def learn(self, state, action, reward, next state, done):
            # Save experience to memory
           self.store transition(state, action, reward, next state, done)
            # If not enough memory then skip learning
            if self.memory.memory_counter < self.batch_size:
                return
            # Update target network parameter every update rate
            if self.counter % self.update_rate == 0:
                self.soft_update(self.tau)
            # Take random sampling from memory
            states, actions, rewards, next_states, dones = self.sample_memory()
            # Update action value
            indices = np.arange(self.batch_size)
            q_pred = self.qnetwork_local.forward(states)[indices, actions]
            q_next = self.qnetwork_target.forward(next_states).max(dim=1)[0]
           q_{next}[dones] = 0.0 q_target = rewards + self.gamma*q_next
           self.qnetwork local.optimizer.zero grad()
           loss = \setminusself.qnetwork_local.loss(q_target, q_pred) \
                 .to(self.qnetwork_local.device)
            loss.backward()
           self.qnetwork local.optimizer.step()
            self.counter += 1
       def soft_update(self, tau):<br>for target param, local param
                                                 in zip(self.qnetwork target.parameters(),
self.qnetwork_local.parameters()):
                 target_param.data.copy_(
                     tau*local_param.data + (1.0-tau)*target_param.data)
        def regular_update(self):
           for target param, local param in zip(self.qnetwork target.parameters(),
self.qnetwork_local.parameters()):
                target_param.data.copy_(local_param.data + target_param.data)
   from mpl_toolkits.mplot3d import Axes3D
   import os
   import random
   import numpy as np
   import time
   from gym import spaces
   import math as mt
   import matplotlib.pyplot as plt
   import matplotlib
   matplotlib.use('Agg')
   class DeltaEnv():
       def __ init (self):
            self.min_theta = -1.1
            self.max_theta = 1.1
           self. theta = np.array([0.0, 0.0, 0.0])
            self.distance = 1000
            self.current_distance = 1000
            self.set_increment_rate(0.1)
           self.render counter = 0self.action = \{ 0: "HOLD",
                1: "INC_J1",
                2: "DEC_J1",
    3: "INC_J2",
    4: "DEC_J2",
```

```
 5: "INC_J3",
            6: "DEC_J3",
            7: "INC_J1_J2",
 8: "DEC_J1_J2",
 9: "INC_J2_J3",
 10: "DEC_J2_J3",
            11: "INC_J1_J3",
            12: "DEC_J1_J3",
 13: "INC_J1_J2_J3",
 14: "DEC_J1_J2_J3"}
        self.ee_pos = self.forward_kinematics(
            self.theta[0], self.theta[1], self.theta[2])[0]
        self.goal_pos = self.generate_random_positions()[0]
        self.states = np.hstack(
           (self.goal pos, self.ee pos, self.theta, self.distance, 0, 0))
        self.action_space = spaces.Discrete(len(self.action))
        self.observation_space = spaces.Discrete(len(self.states))
    def forward_kinematics(self, t1, t2, t3):
 '''
            Esta função recebe como entrada angulos: theta_1, theta_2, theta_3 e
            retorna o ponto no espaço no qual o efetuador do robô deve se 
 posicionar.
 '''
        X, Y, Z = 0, 0, 0
       L = 400 # mm
       1 = 900 rA = 180
        rE = 100
       # t1 = np.deg2rad(t1)# t2 = np.deg2rad(t2)# t3 = np.deg2rad(t3) phi = np.deg2rad(30)
        r = rA - rE
       x1 = 0y1 = - (r + L * mt.cos(t1))z1 = - 1 * m t \sin(t1)ponto_1 = np.array((x1, y1, z1))x2 = (r + L * mt.cos(t2)) * mt.cos(phi)y2 = (r + L * mt.cos(t2)) * mt.sin(phi)z2 = - L * mt.sin(t2)ponto_2 = np.array((x2, y2, z2))x3 = - (r + L * mt.cos(t3)) * mt.cos(phi)y3 = (r + L * mt.cos(t3)) * mt.sin(phi)z3 = - L * mt.sin(t3)ponto 3 = np.array((x3, y3, z3))p1 = y1**2 + z1**2 p2 = x2**2 + y2**2 + z2**2
       p3 = x3**2 + y3**2 + z3**2a1 = (z2 - z1) * (y3 - y1) - (z3 - z1) * (y2 - y1)b1 = - ((p2 - p1) * (y3 - y1) - (p3 - p1) * (y2 - y1)) / 2
       a2 = -(z2 - z1) * x3 + (z3 - z1) * x2b2 = ((p2 - p1) * x3 - (p3 - p1) * x2) / 2dnm = (y2 - y1) * x3 - (y3 - y1) * x2a = a1**2 + a2**2 + dm***2b = 2 * (a1 * b1 + a2 * (b2 - y1 * dnm) - z1 * dnm * z)c = (b2 - y1 \times dm) \times (b2 - y1 \times dm) + \sqrt{2}b1**2 + (dm**2) * (z1**2 - k**2)
```

```
d = b * b - 4.0 * a * cif (d < 0):
             Z = -1b + mt.sqrt(-d)<br>b
b<sub>ar</sub> base of the base of the base of the base of the base of the base of the base of the base of the base of the base of the base of the base of the base of the base of the base of the base of the base of the base of the 
a a shekarar ta 1970 a tsan
         else:
             Z = -0.5 * (b + mt.sqrt(d)) / aX = (a1 * Z + b1) / dmY = (a2 \times Z + b2) / dmee_pos = np.array((X, Y, Z))return ee pos, ponto 1, ponto 2, ponto 3
     def set_increment_rate(self, rate):
         self.rate = rate
     def step(self, action):
          if self.action[action] == "HOLD":
             self.theta[0] += \overline{0} # self.rate
              self.theta[1] += 0 # self.rate
              self.theta[2] += 0 # self.rate
          elif self.action[action] == "INC_J1":
              self.theta[0] += self.rate
          elif self.action[action] == "DEC_J1":
              self.theta[0] -= self.rate
          elif self.action[action] == "INC_J2":
              self.theta[1] += self.rate
          elif self.action[action] == "DEC_J2":
              self.theta[1] -= self.rate
          elif self.action[action] == "INC_J3":
              self.theta[2] += self.rate
          elif self.action[action] == "DEC_J3":
              self.theta[2] -= self.rate
          elif self.action[action] == "INC_J1_J2":
              self.theta[0] += self.rate
              self.theta[1] += self.rate
         elif self.action[action] == "DEC_J1_J2":
 self.theta[0] -= self.rate
 self.theta[1] -= self.rate
          elif self.action[action] == "INC_J2_J3":
              self.theta[1] += self.rate
              self.theta[2] += self.rate
         elif self.action[action] == "DEC_J2_J3":
              self.theta[1] -= self.rate
              self.theta[2] -= self.rate
         elif self.action[action] == "INC_J1_J3":
              self.theta[0] += self.rate
              self.theta[2] += self.rate
         elif self.action[action] == "DEC_J1_J3":
              self.theta[0] -= self.rate
              self.theta[2] -= self.rate
          elif self.action[action] == "INC_J1_J2_J3":
              self.theta[0] += self.rate
              self.theta[1] += self.rate
              self.theta[2] += self.rate
          elif self.action[action] == "DEC_J1_J2_J3":
              self.theta[0] -= self.rate
              self.theta[1] -= self.rate
              self.theta[2] -= self.rate
         self.ee_pos = self.forward_kinematics(
              self.theta[0], self.theta[1], self.theta[2])[0]
         self.theta[0] = np.clip(self.theta[0], self.min_theta, self.max_theta)
          self.theta[1] = np.clip(self.theta[1], self.min_theta, self.max_theta)
         self.theta[2] = np.clip(self.theta[2], self.min_theta, self.max_theta)
```

```
self.theta[0] = self.normalize angle(self.theta[0])
       self. theta[1] = self. norm a line (self. theta[1]) self.theta[2] = self.normalize_angle(self.theta[2])
        a = np.array((self.goal[0], self.goal[1], self.goal[2]))
        b = np.array((self.ee_pos[0], self.ee_pos[1], self.ee_pos[2]))
        self.distance = np.linalg.norm(a-b)
        #print("DISTANCIA DELTA ENV: ", distance)
        done = False
        reward = 0
         if self.distance >= self.current_distance:
           reward = -1epsilon = 50 if (self.distance > -epsilon and self.distance < epsilon):
           reward = 1 done = True
         self.current_distance = self.distance
        self.current_score += reward
         if self.current_score == -10 or self.current_score >= 10:
             done = True
         else:
             done = False
        observation = np.hstack(
            (self.goal_pos, self.ee_pos, self.theta, self.distance))
        info = \{ 'distance': self.distance,
             'goal_position': self.goal_pos,
             'ee_position': self.ee_pos
 }
       #self.render(self.theta, self.goal pos)
        # self.timerate.sleep()
        return observation, reward, done, info
    def generate_random_positions(self):
        angles = np.arange(-1.1, 1.1, 0.01).tolist()
        theta0 = random.choice(angles)
        theta1 = random.choice(angles)
        theta2 = random.choice(angles)
        self.goal = self.forward_kinematics(theta0, theta1, theta2)[0]
        return self.goal
    @staticmethod
    def normalize_angle(angle):
         return mt.atan2(mt.sin(angle), mt.cos(angle))
    def reset(self, ep):
        self.goal_pos = self.generate_random_positions()
       self.theta[0] = 0self.theta[1] = 0
        self.theta[2] = 0
        self.current_score = 0
        self.ee_pos = self.forward_kinematics(
            self.theta[0], self.theta[1], self.theta[2])[0]
        observation = np.hstack(
             (self.goal_pos, self.ee_pos, self.theta, self.distance))
        return observation
```

```
def render(self, theta, goal pos):
            data = self.forward_kinematics(theta[0], theta[1], theta[2])
           ee_pos = data[0]
           ponto 1 = data[1]ponto_2 = data[2]ponto_3 = data[3] fig = plt.figure(1, figsize=(5, 5))
            ax = fig.add_subplot(111, projection='3d')
            # plot the point (2,3,4) on the figure
    ax.scatter(ee_pos[0], ee_pos[1], ee_pos[2], c='black', marker='o')
    # plot the point (2,3,4) on the figure
            ax.scatter(ponto_1[0], ponto_1[1], ponto_1[2], c='blue', marker='$O$')
            # plot the point (2,3,4) on the figure
            ax.scatter(ponto_2[0], ponto_2[1], ponto_2[2], c='blue', marker='$O$')
            # plot the point (2,3,4) on the figure
            ax.scatter(ponto_3[0], ponto_3[1], ponto_3[2], c='blue', marker='$O$')
            ax.scatter(goal_pos[0], goal_pos[1],
                        goal_pos[2], c='red', marker='$X$')
            t = np.linspace(0, 2*np.pi, 1000)
            z_line = ee_pos[2] # np.linspace(0, 15, 1000)
           x<sup>line = ee_pos[0] + 100*np.cos(t)</sup>
           y line = ee_pos[1] + 100*np.sin(t)
            z_line1 = 0 # np.linspace(0, 15, 1000)
           x<sup>line1</sup> = 180*np \cdot cos(t)y line1 = 180*np,sin(t) ax.plot3D(x_line, y_line, z_line, 'blue')
            ax.plot3D(x_line1, y_line1, z_line1, 'red')
           x = [0, \text{ ponto}_1[0], 180 \star np.sin(np.deg2rad(60)), ponto_2[0], -180*np.sin(np.deg2rad(60)), ponto_3[0]]
           y = [-180, \text{ point } 1[1], 180 \starnp.cos(np.deg2rad(60)), ponto_2[1], 180*np.cos(np.deg2rad(60)), ponto_3[1]]<br>z = [0, ponto 1[2], 0, ponto_2[2],
                      ponto_1[2], 0, ponto_2[2], 0, ponto_3[2]]
    x1 = [0 + ee_pos[0], ponto_1[0], 100*np.sin(np.deg2rad(
    60)) + ee_pos[0], ponto_2[0], -100*np.sin(np.deg2rad(60)) + ee_pos[0], 
ponto_3[0]]
           y1 = [-100 + ee_{pos}[1], ponto_1[1], 100*np.cos(np.deg2rad(<br>60)) + ee pos[1], ponto 2[1], 100*np.cos(np.deg2rad
                                                   100*np.cos(np.deg2rad(60)) + eepos[1],ponto_3[1]]
            z1 = [ee_pos[2], ponto_1[2], ee_pos[2],
                  ponto_2[2], ee_pos[2], ponto_3[2]]
            plt.plot(x, y, z, 'ro')
            def connectpoints(x, y, z, p1, p2):
               x1, x2 = x[p1], x[p2] y1, y2 = y[p1], y[p2]
               z1, z2 = z[p1], z[p2] plt.plot([x1, x2], [y1, y2], [z1, z2], 'k-')
            connectpoints(x, y, z, 0, 1)
            connectpoints(x, y, z, 2, 3)
            connectpoints(x, y, z, 4, 5)
            connectpoints(x1, y1, z1, 0, 1)
            connectpoints(x1, y1, z1, 2, 3)
           connectpoints(x1, y1, z1, 4, 5) ax.view_init(elev=30, azim=60)
            ax.axes.set_xlim3d(left=-650, right=650)
            ax.axes.set_ylim3d(bottom=-650, top=650)
            ax.axes.set_zlim3d(bottom=-1200, top=100)
```

```
 self.render_counter += 1
            plt.savefig(
                 f"{RENDERS_DIR}/step_{self.render_counter}")
            ax.cla()
            plt.close(fig)
   !pip install tensorboardX
   from matplotlib import pyplot as plt
   import numpy as np
   from torch.utils.tensorboard import SummaryWriter
   if __name__ == '__main__": env = DeltaEnv()
        n_states = env.observation_space.n
        n_actions = env.action_space.n
        agent = DQNAgent(alpha=0.0001, n_states=n_states, n_actions=n_actions)
        writer = SummaryWriter(f'./log/{LOGS_DIR}')
        load_models = True
        n_episodes = NUMBER_OF_EPISODES
       n steps = 500
        # Load weights
        if load_models:
           agent.eps = agent.eps min
            agent.load_models()
        total_reward_hist = []
       avg_reward_hist = []for episode in range(1, n episodes + 1):
            state = env.reset(episode)
            total_reward = \thetafor t in range(n steps):
                 # Render after episode 1800
                if episode > EPISODE TO START PRINTING:
                     env.render(env.theta, env.goal_pos)
                 action = agent.epsilon_greedy(state)
                 next_state, reward, done, info = env.step(action)
                 # print(info)
                 # agent.learn(state, action, reward, next_state, done)
                 state = next_state
                 total_reward += reward
                 if done:
                     break
            # if not load_models:
            # agent.decrement_epsilon()
            # Save model
            # if episode > 100 and episode % 20 == 0:
            # agent.save_models()
            # env.render()
            total_reward_hist.append(total_reward)
            avg_reward = np.average(total_reward_hist[-100:])
            avg_reward_hist.append(avg_reward)
            print("Episode :", episode, "Epsilon : {:.4f}".format(agent.eps), "Total Reward : 
{:.4f}".format(
                 total_reward), "Avg Reward : {:.4f}".format(avg_reward))
            with open(f"{REWARD_DATA_DIR}_REWARD_DATA.txt", "a") as myfile1:
                 myfile1.write("%.4f, %.4f, %.4f, %.4f\n" % (episode, agent.eps, total_reward, 
avg_reward))
             # Tensorboard log
    writer.add_scalar('Total Reward', total_reward, episode)
    writer.add_scalar('Avg Reward', avg_reward, episode)
            # writer.add_scalar('Epsilon', agent.eps, episode)
       fig, ax = plt.subplots(1) t = np.arange(n_episodes)
        ax.plot(t, total_reward_hist, label="Recompensas Totais")
```

```
ax.plot(t, avg_reward_hist, label="Recompensa média")
        ax.set_title("Recompensas vs Episódios")
        ax.set_xlabel("Episódio")
        ax.set_ylabel("Recompensa")
        ax.legend()
        plt.savefig(f"{RESULTS_FIG_NAME}.png")
        ax.cla()
        plt.close(fig)
   # from matplotlib import pyplot as plt
   # import numpy as np
   # from tensorboardX import SummaryWriter
   # env = DeltaEnv()
   # n states = env.observation space.n
   # n actions = env.action space.n
   # agent = DQNAgent(alpha=0.0001, n_states=n_states, n_actions=n_actions)
   # writer = SummaryWriter(f'./log/{LOGS_DIR}')
   # load_models = True
   # n_episodes = NUMBER_OF_EPISODES
   # n_steps = 500
   # # Load weights
   # if load_models:
         agent.eps = agent.eps_min
   # agent.load_models()
   # total_reward_hist = []
   # avg<sub>reward_hist</sub> = []# for episode in range(1, n_episodes + 1):<br># state = env reset(enisode)
         state = env.reset(episode)
   # total_reward = 0
         if episode > EPISODE_TO_START_PRINTING:
   # env.render(env.theta, env.goal_pos)
   # action = agent.epsilon_greedy(state)
   # next_state, reward, done, info = env.step(action)
   # # print(info)
   # # agent.learn(state, action, reward, next_state, done)
             state = next_state
   # total_reward += reward
             print(total_reward)
   # if done:
   # break
   # if not load_models:
             agent.decrement epsilon()
   # # Save model
   \begin{array}{lll} \text{#} & \text{# if episode} > 100 \text{ and episode } \% 20 == 0: \ \text{#} & \text{agent.save models()} \end{array}# # agent.save_models()
   # # env.render()
   # total_reward_hist.append(total_reward)
         avg reward = np.average(total reward hist[-100:])# avg_reward_hist.append(avg_reward)
         print("Episode :", episode, "Epsilon : {:.2f}".format(agent.eps), "Total Reward :
{:.2f}".format(
   # total_reward), "Avg Reward : {:.2f}".format(avg_reward))
   # with open(f"{REWARD_DATA_DIR}_REWARD_DATA.txt", "a") as myfile1:
   # myfile1.write("%.4f, %.4f, %.4f, %.4f\n" % (episode, agent.eps, total_reward, 
avg_reward))
   # # Tensorboard log
   # writer.add_scalar('Total Reward', total_reward, episode)
         writer.add_scalar('Avg Reward', avg_reward, episode)
   # # writer.add_scalar('Epsilon', agent.eps, episode)
   # fig, ax = plt.subplots(1)
   # t = np.arange(n_episodes)
   # ax.plot(t, total_reward_hist, label="Recompensas Totais")
   # ax.plot(t, avg_reward_hist, label="Recompensa média")
   # ax.set_title("Recompensas vs Episódios")
   # ax.set_xlabel("Episódio")
```

```
# ax.set ylabel("Recompensa")
   # ax.legend()
   # plt.savefig(f"{RESULTS_FIG_NAME}.png")
   # ax.cla()
   # plt.close(fig)
   # from matplotlib import pyplot as plt
   # import numpy as np
   # from torch.utils.tensorboard import SummaryWriter
   # if __name__ == "__main__":
   # env = DeltaEnv()
   # n_states = env.observation_space.n
   # n_actions = env.action space.n
   # agent = DQNAgent(alpha=0.0001, n_states=n_states, n_actions=n_actions)<br># writer = SummaryWriter(f'./log/{LOGS_DIR}')
        writer = SummaryWriter(f'./log/{LOGS_DIR}')
   # load_models = True
        n episodes = NUMBER OF EPISODES
   # n_steps = 500
   # # Load weights
         if load models:
   # agent.eps = agent.eps_min
            agent.load_models()
   # total reward hist = []
   # avg_reward_hist = []
         for episode in range(1, n_episodes + 1):
   # state = np.array(env.reset())
            total reward = \theta# for t in range(n_steps):
                # # Render after episode 1800
   # if episode > EPISODE_TO_START_PRINTING:
                    env.render(env.theta, env.goal_pos)
   # action = agent.epsilon_greedy(state)
   # next_state, reward, done, info = env.step(action)
   # # print(info)<br># # agent.learn
                # agent.learn(state, action, reward, next_state, done)
   # state = next_state
                total_reward += reward
   # if done:
   # break
   # if not load_models:
                agent.decrement epsilon()
   # # Save model
   \frac{4}{1} \frac{4}{1} if episode > 100 and episode % 20 == 0:<br># agent.save models()
                  agent.save_models()
   # # env.render()
   # total_reward_hist.append(total_reward)
            avg reward = np.average(total reward hist[-100:])
   # avg_reward_hist.append(avg_reward)
            print("Episode :", episode, "Epsilon : {:.4f}".format(agent.eps), "Total Reward
: {:.4f}".format(
   # total_reward), "Avg Reward : {:.4f}".format(avg_reward))
   # with open(f"{REWARD_DATA_DIR}_REWARD_DATA.txt", "a") as myfile1:
               myfile1.write("%.4f, %.4f, %.4f, %.4f\n" % (episode, agent.eps, total reward,
avg_reward))
   # # Tensorboard log
   # writer.add_scalar('Total Reward', total_reward, episode)
   # writer.add_scalar('Avg Reward', avg_reward, episode)
   # # writer.add_scalar('Epsilon', agent.eps, episode)
   # fig, ax = plt.subplots(1)
   # t = np.arange(n episodes)
   # ax.plot(t, total_reward_hist, label="Recompensas Totais")
   # ax.plot(t, avg_reward_hist, label="Recompensa média")
         ax.set_title("Recompensas vs Episódios")
```

```
# ax.set_xlabel("Episódio")
```

```
# ax.set_ylabel("Recompensa")
   # ax.legend()
   # plt.savefig(f"{RESULTS_FIG_NAME}.png")<br># ax cla()
   # ax.cla()
          plt.close(fig)
   file_path = DRIVE_PATH + "/REWARDS/"+ "REWARD_DATA_DIR_2022-08-
20_LR_=_0.0001_EPS_DECAY_=_0.999_EPS_MIN_=_0.01_N_EPISODES_=_2302_REWARD_DATA.txt"<br>print(DRIVE_PATH + "/REWARDS/"+ "REWARD_DATA_DI
                                                                       "REWARD DATA DIR 2022-07-
31_LR_=_0.0001_EPS_DECAY_=_0.999_EPS_MIN_=_0.01_N_EPISODES_=_2302_REWARD_DATA")
   with open(f"{REWARD_DATA_DIR}_REWARD_DATA.txt", "r") as myfile1:
        file1 = myfile1.readlines() for line in file1:
             line
   file1 = open(file_path, 'r')
   Lines = file1.readlines()
   count = 0# Strips the newline character
   for line in Lines:
        count += 1 print("{}".format(line.strip()))
   import pandas as pd
   file1 = pd.read_csv(file_path)
   file1.describe()
   import pandas as pd
   file1 = pd.read_csv(file_path)
   file1.describe(\bar)file1.to_numpy
   count = \overline{0}numpyfile1 = file1.to_numpy()
   print(numpyfile1)
   for reward in numpyfile1:
         print(reward)
        if(reward[2] == 10): count+=1
   count
   # import pandas as pd
   # file1 = pd.read_csv(file_path)
   # file1.to_numpy
   # count = 0# numpyfile1 = file1.to_numpy()
   # print(numpyfile1)
   # for reward in numpyfile1:
   # print(reward)
   # if(reward[2] == 10):<br># count += 1count+=1# count
   # import pandas as pd
   # file_path = DRIVE_PATH + "/REWARDS/"+ "REWARD_DATA_DIR_2022-07-
31_LR_=_0.0001_EPS_DECAY_=_0.999_EPS_MIN_=_0.001_N_EPISODES_=_6904_REWARD_DATA.txt"<br># print(DRIVE PATH + "/REWARDS/"+ "REWARD DATA DIR
                                       \overline{P}_{+} + "/REWARDS/"+ \overline{P}_{+} "REWARD_DATA_DIR_2022-07-
31_LR_=_0.0001_EPS_DECAY_=_0.999_EPS_MIN_=_0.001_N_EPISODES_=_6904_REWARD_DATA")
   # file1 = pd.read csv(file path)
   # file1.to numpy
   # count = 0# numpyfile1 = file1.to_numpy()
```

```
# print(numpyfile1)
# for reward in numpyfile1:
# print(reward)
# if(reward[2] == 10):<br># count+=1count+=1# count
import numpy as np
import math as mt
def forward_kinematics(t1, t2, t3):
 '''
             Esta função recebe como entrada angulos: theta_1, theta_2, theta_3 e
             retorna o ponto no espaço no qual o efetuador do robô deve se 
 posicionar.
 '''
         X, Y, Z = 0, 0, 0
        L = 400 # mm
         l = 900
         rA = 180
         rE = 100
        # t1 = np.deg2rad(t1)# t2 = np.deg2rad(t2)# t3 = np.deg2rad(t3) phi = np.deg2rad(30)
        r = rA - rEx1 = 0y1 = - (r + L * mt.cos(t1))z1 = - \stackrel{\cdot}{L} \star mt.sin(t1)
        ponto_1 = np.array((x1, y1, z1))x2 = (r + L * mt.cos(t2)) * mt.cos(phi)y2 = (r + L * mt.cos(t2)) * mt.sin(\pi)z2 = - L * mt.sin(t2)ponto 2 = np.array((x2, y2, z2))x3 = - (r + L * mt.cos(t3)) * mt.cos(phi)y3 = (r + L * mt.cos(t3)) * mt.sin(phi)z3 = - L * mt.sin(t3)ponto_3 = np.array((x3, y3, z3))p1 = y1**2 + z1**2 p2 = x2**2 + y2**2 + z2**2
        p3 = x3**2 + y3**2 + z3**2a1 = (z2 - z1) * (y3 - y1) - (z3 - z1) * (y2 - y1) b1 = - ((p2 - p1) * (y3 - y1) - (p3 - p1) * (y2 - y1)) / 
 a2 = - (z2 - z1) * x3 + (z3 - z1) * x2
        b2 = ((p2 - p1) * x3 - (p3 - p1) * x2) / 2dnm = (y2 - y1) * x3 - (y3 - y1) * x2
        a = a1**2 + a2**2 + dm***2b = 2 * (a1 * b1 + a2 * (b2 - y1 * dm) - z1 * dm + 2)c = (b2 - y1 \cdot dm) \cdot (b2 - y1 \cdot dm) + \lambdab1**2 + (dmm**2) * (z1**2 - l**2)d = b * b - 4.0 * a * cif (d < 0):
            Z = -1b + mt.sqrt(-d)b<sub>a</sub> barang dina bagi dan bagayan dan bagayan sa bagayan sa bagayan sa bagayan sa bagayan sa bagayan sa bagayan sa s
a a shekarar ta 1970 a tsan
         else:
            Z = -0.5 * (b + mt.sqrt(d)) / aX = (a1 * Z + b1) / dmY = (a2 * Z + b2) / dmee_pos = np.array((X, Y, Z)) return ee_pos, ponto_1, ponto_2, ponto_3
np.round(forward_kinematics(-45, -45, -45)[0])
```
## **ANEXO D – CÓDIGO PARA TESTAR PONTOS FIXOS**

```
# -*- coding: utf-8 -*-
   ""TCC_JULHO_DE_2022 - TESTS_FIXED_GOALS
   Automatically generated by Colaboratory.
   Original file is located at
    https://colab.research.google.com/drive/1XpWkEK83gi-5pFYqCIvMhd8GvHu3mWQV
   """
   from google.colab import drive
   drive.mount('/drive/')
   import datetime
   import os
   # 0.1*Power[0.999,x]=0.01
   DAY = str(datetime.date.today())
   LEARNING_RATE = 0.0001
   EPS = 0.1EPS DECAY = 0.999EPS MIN = 0.01NUMBER_OF_EPISODES = 1000
   EPISODE_TO_START_PRINTING = NUMBER_OF_EPISODES - 10
   PONTO = 18<br>DRIVE PATH
   DRIVE_PATH = 
f"/drive/MyDrive/TCC_JULHO_DE_2022/1000_EPISODES_FIXED_GOALS_TESTS/TESTS_FIXED_GOALS_WITH_DI
STANCE_DATA/PONTO_{PONTO}_NOVO_TESTE_{DAY}/DISTANCES"
   RUN_PARAMETERS
f" LR = \{LEARNING RATE\} EPS DECAY = \{EPS DECAY} EPS MIN = \{EPS MIN} N EPISODES = \{NUMBER OF
EPISODES}"
   WEIGHTS_DIR = "/drive/MyDrive/TCC_JULHO_DE_2022/TRAININGS/WEIGHTS/WEIGHTS_DIR_2022-08-
20_LR_=_0.0001_EPS_DECAY_=_0.999_EPS_MIN_=_0.01_N_EPISODES_=_2302" # DRIVE_PATH + 
"/WEIGHTS/WEIGHTS_DIR_" + DAY + RUN_PARAMETERS
   RENDERS_DIR = DRIVE_PATH + "/RENDERS/RENDERS_DIR_" + DAY + RUN_PARAMETERS
   LOGS_DIR = DRIVE_PATH + "/LOGS/LOGS_DIR_" + DAY + RUN_PARAMETERS
   REWARD_DATA_DIR = DRIVE_PATH + "/REWARDS/REWARD_DATA_DIR_" + DAY + RUN_PARAMETERS
   RESULTS_FIG_NAME = DRIVE_PATH + "/RESULTS/RESULTS_FIG_" + DAY + RUN_PARAMETERS
   WEIGHTS DIR
   import os
   dir list = [DRIVE PATH, WEIGHTS DIR, RENDERS DIR, LOGS DIR, REWARD DATA DIR,
RESULTS_FIG_NAME]
   # Check whether the specified path exists or not
   for dir in dir list:
        isExist = os.path.exists(dir)
        if not isExist:
            # Create a new directory because it does not exist 
            os.makedirs(dir)
            print("The new directory is created!")
   import os
   import torch as T
   import torch.nn as nn
   import torch.optim as optim
   import torch.nn.functional as F
   class QNetwork(nn.Module):<br>def __init_(self,
   def    __init__(self,    lr=LEARNING_RATE,    n_states=4,    n_actions=6,
checkpoint_dir=f"./{WEIGHTS_DIR}", filename=f"{WEIGHTS_DIR}"):
    super(QNetwork, self).__init__()
    if not os.path.isdir(checkpoint_dir):
                os.makedirs(checkpoint_dir)
```

```
self.checkpoint file = os.path.join(checkpoint dir, filename)
         # Detalhe da rede neural
        self.fc1 = nn.Linear(n states, 300)
         self.fc2 = nn.Linear(300, 400)
         self.fc3 = nn.Linear(400, 600)
         self.fc4 = nn.Linear(600, 600)
         self.fc5 = nn.Linear(600, 400)
         self.fc6 = nn.Linear(400, 300)
        self.fc7 = nn.Linear(300, n actions)
         # Optimizer e loss
         self.optimizer = optim.Adam(self.parameters(), lr=lr)
         self.loss = nn.MSELoss()
         self.device = T.device('cuda:0' if T.cuda.is_available() else 'cpu')
         self.to(self.device)
     def forward(self, state):
         x = F.relu(self.fc1(state))
        x = F.\text{relu}(\text{self.fc2}(x))x = F.\text{relu}(\text{self.fc3}(x))x = F.\text{relu}(\text{self.fc4}(x))x = F.\text{relu}(\text{self.fc5}(x))x = F.\text{relu}(\text{self.fc6}(x)) return self.fc7(x)
     def save_checkpoint(self):
         print('... Save checkpoint ...')
         T.save(self.state_dict(), self.checkpoint_file)
     def load_checkpoint(self):
         print('... Load checkpoint ...')
        self.load state dict(T.load(self.checkpoint file))
import numpy as np
class ReplayMemory(object):
     def __init__(self, max_size=10000, n_states=4):
         self.max_size = max_size
         self.memory_counter = 0
         self.states_memory = np.zeros((max_size, n_states), dtype=np.float32)
         self.next_states_memory = np.zeros(
             (max_size, n_states), dtype=np.float32)
         self.actions_memory = np.zeros(max_size, dtype=np.int64)
         self.rewards_memory = np.zeros(max_size, dtype=np.float32)
        self.dones memory = np.zeros(max size, dtype=bool)
     def store_transition(self, state, action, reward, next_state, done):
         index = self.memory_counter % self.max_size
         self.states_memory[index] = state
         self.actions_memory[index] = action
         self.rewards_memory[index] = reward
         self.next_states_memory[index] = next_state
        self.dones memory[index] = done
         self.memory_counter += 1
     def sample_memory(self, batch_size):
 max_mem = min(self.memory_counter, self.max_size)
 batch = np.random.choice(max_mem, batch_size, replace=False)
         states = self.states_memory[batch]
        actions = self.actions memory[batch]
         rewards = self.rewards_memory[batch]
         next_states = self.next_states_memory[batch]
         dones = self.dones_memory[batch]
         return states, actions, rewards, next_states, dones
np.zeros(10000, dtype=np.int64)
import numpy as np
import torch as T
class DQNAgent(object):
```

```
 def __init__(
            self,
            alpha=0.0005,
            gamma=0.99,
            eps=EPS,
            eps_decay=EPS_DECAY,
            eps_min=EPS_MIN,
            tau=0.001,
            max_size=100000,
            batch_size=64,
           update rate=4,
            n_states=0,
            n_actions=0,
            checkpoint_dir=f"{WEIGHTS_DIR}",
        ):
            self.gamma = gamma
            self.eps = eps
            self.eps_decay = eps_decay
            self.eps_min = eps_min
            self.tau = tau
           self.batch size = batch size
           self.update rate = update rate
            self.action_space = [i for i in range(n_actions)]
            # Replay memory
            self.memory = ReplayMemory(max_size=max_size, n_states=n_states)
            # Q-Network
           self.qnetwork local = QNetwork(lr=alpha, n states=n states, n actions=n actions,
                                            checkpoint dir=checkpoint dir,
filename="qnetwork_local_TESTE.pth")
            self.qnetwork_target = QNetwork(lr=alpha, n_states=n_states, n_actions=n_actions,
                                              checkpoint_dir=checkpoint_dir, 
filename="qnetwork_target_TESTE.pth")
            self.counter = 0
        def decrement_epsilon(self):
            self.eps *= self.eps_decay
             if self.eps < self.eps_min:
                 self.eps = self.eps_min
        def epsilon_greedy(self, state):
             if np.random.random() > self.eps:
                 state = T.tensor([state], dtype=T.float).to(
                     self.qnetwork_local.device)
                 actions = self.qnetwork_local.forward(state)
                action = T.argmax(actions).item()
            else:
                action = np.random.choice(self.action_space)
            return action
       def store transition(self, state, action, reward, next state, done):
            self.memory.store_transition(state, action, reward, next_state, done)
        def sample_memory(self):
           states, actions, rewards, next_states, dones = \setminus self.memory.sample_memory(self.batch_size)
            t_states = T.tensor(states).to(self.qnetwork_local.device)
            t_actions = T.tensor(actions).to(self.qnetwork_local.device)
            t_rewards = T.tensor(rewards).to(self.qnetwork_local.device)
            t_next_states = T.tensor(next_states).to(self.qnetwork_local.device)
            t_dones = T.tensor(dones).to(self.qnetwork_local.device)
            return t_states, t_actions, t_rewards, t_next_states, t_dones
       def save models(self):
           self.qnetwork local.save checkpoint()
             self.qnetwork_target.save_checkpoint()
        def load_models(self):
```

```
self.qnetwork local.load checkpoint()
            self.qnetwork_target.load_checkpoint()
        def learn(self, state, action, reward, next_state, done):
            # Save experience to memory
           self.store_transition(state, action, reward, next_state, done)
            # If not enough memory then skip learning
           if self.memory.memory counter < self.batch size:
                return
            # Update target network parameter every update rate
            if self.counter % self.update_rate == 0:
                self.soft_update(self.tau)
            # Take random sampling from memory
            states, actions, rewards, next_states, dones = self.sample_memory()
            # Update action value
            indices = np.arange(self.batch_size)
            q_pred = self.qnetwork_local.forward(states)[indices, actions]
            q_next = self.qnetwork_target.forward(next_states).max(dim=1)[0]
           q next[dones] = 0.0 q_target = rewards + self.gamma*q_next
            self.qnetwork_local.optimizer.zero_grad()
           loss = \nself.qnetwork_local.loss(q_target, q_pred) \
                .to(self.qnetwork_local.device)
            loss.backward()
            self.qnetwork_local.optimizer.step()
           self.counter \bar{+} = 1
        def soft_update(self, tau):
            for target_param, local_param in zip(self.qnetwork_target.parameters(), 
self.qnetwork_local.parameters()):
                target_param.data.copy_(
                   tau*local param.data + (1.0-tau)*target param.data)
        def regular_update(self):
            for target_param, local_param in zip(self.qnetwork_target.parameters(), 
self.qnetwork_local.parameters()):
                target_param.data.copy_(local_param.data + target_param.data)
   from mpl_toolkits.mplot3d import Axes3D
   import os
   import random
   import numpy as np
   import time
   from gym import spaces
   import math as mt
   import matplotlib.pyplot as plt
   import matplotlib
   matplotlib.use('Agg')
   class DeltaEnv():
        def __init__(self):
            self.min_theta = -1.1
            self.max_theta = 1.1
            self.theta = np.array([0.0, 0.0, 0.0])
            self.distance = 1000
           self.current distance = 1000
           self.set increment rate(0.1)
           self.render counter = 0 self.action = {
    0: "HOLD",
    1: "INC_J1",
```

```
 2: "DEC_J1",
            3: "INC_J2",
            4: "DEC_J2",
 5: "INC_J3",
 6: "DEC_J3",
 7: "INC_J1_J2",
            8: "DEC_J1_J2",
            9: "INC_J2_J3",
           10: "DEC_J2_J3", 11: "INC_J1_J3",
           12: "DEC_J1_J3", 13: "INC_J1_J2_J3",
            14: "DEC_J1_J2_J3"}
        self.ee_pos = self.forward_kinematics(
            self.theta[0], self.theta[1], self.theta[2])[0]
        self.goal_pos = self.generate_random_positions()[0]
        self.states = np.hstack(
            (self.goal_pos, self.ee_pos, self.theta, self.distance, 0, 0))
        self.action_space = spaces.Discrete(len(self.action))
       self.observation space = spaces.Discrete(len(self.states))
    def forward_kinematics(self, t1, t2, t3):
 '''
            Esta função recebe como entrada angulos: theta_1, theta_2, theta_3 e
            retorna o ponto no espaço no qual o efetuador do robô deve se 
 posicionar.
 '''
        X, Y, Z = 0, 0, 0
       L = 400 # mm
        l = 900
        rA = 180
        rE = 100
       # t1 = np.deg2rad(t1)# t2 = np.deg2rad(t2)# t3 = np.deg2rad(t3) phi = np.deg2rad(30)
       r = rA - rEx1 = 0 y1 = - (r + L * mt.cos(t1))
 z1 = - L * mt.sin(t1)
       ponto_1 = np.array((x1, y1, z1))x2 = (r + L * mt.cos(t2)) * mt.cos(phi)y2 = (r + L * mt.cos(t2)) * mt.sin(phi)z2 = - L * mt.sin(t2)ponto_2 = np.array((x2, y2, z2))x3 = - (r + L * mt.cos(t3)) * mt.cos(phi)y3 = (r + L * mt.cos(t3)) * mt.sin(phi)z3 = - L * mt.sin(t3)ponto_3 = np.array((x3, y3, z3))p1 = y1**2 + z1**2p2 = x2**2 + y2**2 + z2**2 p3 = x3**2 + y3**2 + z3**2
       a1 = (z2 - z1) * (y3 - y1) - (z3 - z1) * (y2 - y1)b1 = - ((p2 - p1) * (y3 - y1) - (p3 - p1) * (y2 - y1)) / 2a2 = -(z2 - z1) * x3 + (z3 - z1) * x2b2 = ((p2 - p1) * x3 - (p3 - p1) * x2) / 2dnm = (y2 - y1) * x3 - (y3 - y1) * x2
       a = a1**2 + a2**2 + dm***2
```

```
b = 2 * (a1 * b1 + a2 * (b2 - y1 * dm)) - z1 * dm**2)c = (b2 - y1 * dm) * (b2 - y1 * dm) + \iotab1**2 + (dnm**2) * (z1**2 - l**2)d = b * b - 4.0 * a * cif (d < 0):
              7 = -1b + mt.sqrt(-d)b<sub>ar</sub> base of the base of the base of the base of the base of the base of the base of the base of the base of the base of the base of the base of the base of the base of the base of the base of the base of the base of the 
a a shekarar 1970 a tsarta tsarta a tsarta a tsarta a tsarta a tsarta a tsarta a tsarta a tsarta a tsarta a ts
          else:
              Z = -0.5 * (b + mt.sqrt(d)) / aX = (a1 * Z + b1) / dmY = (a2 * Z + b2) / dmee_pos = np.array((X, Y, Z)) return ee_pos, ponto_1, ponto_2, ponto_3
     def set_increment_rate(self, rate):
          self.rate = rate
     def step(self, action):
          if self.action[action] == "HOLD":
               self.theta[0] += 0 # self.rate
              self.theta\begin{bmatrix} 1 \end{bmatrix} += 0 # self.rate
               self.theta[2] += 0 # self.rate
          elif self.action[action] == "INC_J1":
               self.theta[0] += self.rate
          elif self.action[action] == "DEC_J1":
               self.theta[0] -= self.rate
          elif self.action[action] == "INC_J2":
               self.theta[1] += self.rate
          elif self.action[action] == "DEC_J2":
               self.theta[1] -= self.rate
          elif self.action[action] == "INC_J3":
               self.theta[2] += self.rate
          elif self.action[action] == "DEC_J3":
               self.theta[2] -= self.rate
          elif self.action[action] == "INC_J1_J2":
               self.theta[0] += self.rate
              self.theta[1] += self.rate
          elif self.action[action] == "DEC_J1_J2":
               self.theta[0] -= self.rate
              self.theta[1] -= self.rate
          elif self.action[action] == "INC_J2_J3":
               self.theta[1] += self.rate
               self.theta[2] += self.rate
          elif self.action[action] == "DEC_J2_J3":
               self.theta[1] -= self.rate
               self.theta[2] -= self.rate
          elif self.action[action] == "INC_J1_J3":
               self.theta[0] += self.rate
               self.theta[2] += self.rate
          elif self.action[action] == "DEC_J1_J3":
               self.theta[0] -= self.rate
               self.theta[2] -= self.rate
          elif self.action[action] == "INC_J1_J2_J3":
               self.theta[0] += self.rate
               self.theta[1] += self.rate
               self.theta[2] += self.rate
          elif self.action[action] == "DEC_J1_J2_J3":
               self.theta[0] -= self.rate
               self.theta[1] -= self.rate
               self.theta[2] -= self.rate
         self.ee pos = self.forward kinematics(
               self.theta[0], self.theta[1], self.theta[2])[0]
          self.theta[0] = np.clip(self.theta[0], self.min_theta, self.max_theta)
```

```
 self.theta[1] = np.clip(self.theta[1], self.min_theta, self.max_theta)
        self.theta[2] = np.clip(self.theta[2], self.min_theta, self.max_theta)
        self.theta[0] = self.normalize_angle(self.theta[0])
 self.theta[1] = self.normalize_angle(self.theta[1])
 self.theta[2] = self.normalize_angle(self.theta[2])
        a = np.array((self.goal[0], self.goal[1], self.goal[2]))
        b = np.array((self.ee_pos[0], self.ee_pos[1], self.ee_pos[2]))
        self.distance = np.linalg.norm(a-b)
        #print("DISTANCIA DELTA ENV: ", distance)
        done = False
        reward = 0
        if self.distance >= self.current_distance:
           reward = -1 epsilon = 50
        if (self.distance > -epsilon and self.distance < epsilon):
            reward = 1
            done = True
        self.current_distance = self.distance
        self.current_score += reward
        if self.current_score == -10 or self.current_score >= 10:
            done = True
        else:
            done = False
        observation = np.hstack(
            (self.goal_pos, self.ee_pos, self.theta, self.distance))
       info = \Gamma self.distance,
            self.goal_pos,
            self.ee_pos
 ]
        #self.render(self.theta, self.goal_pos)
        # self.timerate.sleep()
        return observation, reward, done, info
    def generate_random_positions(self):
       angle = np.arange(-1.1, 1.1, 0.01).tolist()
        theta0 = random.choice(angles)
        theta1 = random.choice(angles)
        theta2 = random.choice(angles)
        degree_angles = [
       [-45, -45, -45],# 1
       [0, -45, -45], #2 [0, 0, -45], # 3
 [45, -45, 0], # 4
       [30, 30, 0], # 5
        [-45, 25, -25],
        [-10, 30, -30], # 7
        [45, 45, 45],
       [-30, -30, 0] [-45, 25, -25],
        [30, 0, 45],
[15, -15, 25],[10,-25, -15],
        [-35, -15, 5],
[10, -30, 10],[-25, 10, -5],
 [-30, 5, 30],
        [-30, 45, 30],
        [-15, 10, 15],
[-5, -10, 5],[-10, 30, 40],
```

```
[-30, -30, -30], ] radian_angles = []
            rangle = []
            for angle in degree_angles:
               rangle.append([np.deg2rad(angle[0]), np.deg2rad(angle[1]),
np.deg2rad(angle[2])])
            print(rangle)
            print(radian_angles)
           theta0 = range[ PONTO - 1][0]
    theta1 = rangle[PONTO - 1][1]
    theta2 = rangle[PONTO - 1][2]
           self.goal = self.forward kinematics(theta0, theta1, theta2)[0]
            return self.goal
        @staticmethod
        def normalize_angle(angle):
            return mt.atan2(mt.sin(angle), mt.cos(angle))
        def reset(self, ep):
            self.goal_pos = self.generate_random_positions()
           self.theta[0] = 0
            self.theta[1] = 0
            self.theta[2] = 0
           self.current score = 0
            self.ee_pos = self.forward_kinematics(
                self.theta[0], self.theta[1], self.theta[2])[0]
            observation = np.hstack(
                (self.goal_pos, self.ee_pos, self.theta, self.distance))
            return observation
        def render(self, theta, goal_pos):
            data = self.forward_kinematics(theta[0], theta[1], theta[2])
           ee_pos = data[0]ponto_1 = data[1]ponto_2 = data[2]ponto_3 = data[3] fig = plt.figure(1, figsize=(5, 5))
            ax = fig.add_subplot(111, projection='3d')
            # plot the point (2,3,4) on the figure
            ax.scatter(ee_pos[0], ee_pos[1], ee_pos[2], c='black', marker='o')
           # plot the point (2,3,4) on the figure
           ax.scatter(ponto 1[0], ponto 1[1], ponto 1[2], c='blue', marker='$O$')
            # plot the point (2,3,4) on the figure
            ax.scatter(ponto_2[0], ponto_2[1], ponto_2[2], c='blue', marker='$O$')
            # plot the point (2,3,4) on the figure
    ax.scatter(ponto_3[0], ponto_3[1], ponto_3[2], c='blue', marker='$O$')
    ax.scatter(goal_pos[0], goal_pos[1],
                       goal_pos[2], c='red', marker='$X$')
    t = np.linspace(0, 2*np.pi, 1000)
    z_line = ee_pos[2] # np.linspace(0, 15, 1000)
           x<sup>line = ee_pos[0] + 100*np.cos(t)</sup>
           y<sup>line = ee_pos[1] + 100*np.sin(t)</sup>
           z line1 = 0 # np.linspace(0, 15, 1000)
           x line1 = 180*np.cos(t)
           y<sup>line1</sup> = 180*np,sin(t) ax.plot3D(x_line, y_line, z_line, 'blue')
```

```
ax.plot3D(x line1, y line1, z line1, 'red')
           x = [0, \text{ ponto }1[0], 180 \star np.sin(np.deg2rad(60)), ponto_2[0], -180*np.sin(np.deg2rad(60)), ponto_3[0]]
           y = [-180, \text{ ponto}[1][1], 180 \starnp.cos(np.deg2rad(60)), ponto_2[1], 180*np.cos(np.deg2rad(60)), ponto_3[1]]<br>z = [0, ponto_1[2], 0, ponto_2[2],
                       ponto_1[2], 0, ponto_2[2], 0, ponto_3[2]]
     x1 = [0 + ee_pos[0], ponto_1[0], 100*np.sin(np.deg2rad(
      60)) + ee_pos[0], ponto_2[0], -100*np.sin(np.deg2rad(60)) + ee_pos[0], 
ponto_3[0]]
           y1 = [-100 + ee_pos[1], ponto_1[1], 100*np.cos(np.deg2rad(<br>60)) + ee_pos[1], ponto_2[1], 100*np.cos(np.deg2rad
                                                     100*np.cos(np.deg2rad(60)) + ee_pos[1],ponto_3[1]]
            z1 = [ee_pos[2], ponto_1[2], ee_pos[2],
                                                               ponto_2[2], ee_pos[2], ponto_3[2]]
            plt.plot(x, y, z, 'ro')
            def connectpoints(x, y, z, p1, p2):
                x1, x2 = x[p1], x[p2] y1, y2 = y[p1], y[p2]
                z1, z2 = z[p1], z[p2] plt.plot([x1, x2], [y1, y2], [z1, z2], 'k-')
            connectpoints(x, y, z, 0, 1)
             connectpoints(x, y, z, 2, 3)
            connectpoints(x, y, z, 4, 5)
            connectpoints(x1, y1, z1, 0, 1)
            connectpoints(x1, y1, z1, 2, 3)
            connectpoints(x1, y1, z1, 4, 5)
            ax.view_init(elev=30, azim=60)
            ax.axes.set_xlim3d(left=-650, right=650)
            ax.axes.set_ylim3d(bottom=-650, top=650)
            ax.axes.set_zlim3d(bottom=-1200, top=100)
            self.render_counter += 1
             plt.savefig(
                 f"{RENDERS_DIR}/step_{self.render_counter}")
             ax.cla()
            plt.close(fig)
   !pip install tensorboardX
   from matplotlib import pyplot as plt
   import numpy as np
   from torch.utils.tensorboard import SummaryWriter
   if __name__ == "__main__":
        env = DeltaEnv()
        n_states = env.observation_space.n
        n_actions = env.action_space.n
        agent = DQNAgent(alpha=0.0001, n_states=n_states, n_actions=n_actions)
        writer = SummaryWriter(f'./log/{LOGS_DIR}')
        load_models = True
        n_episodes = NUMBER_OF_EPISODES
        n_steps = 500
        # Load weights
        if load_models:
            agent.eps = agent.eps_min
           agent.load models()
        total_reward_hist = []
        avg_reward_hist = []
       for episode in range(1, n episodes + 1):
```
93

```
 state = env.reset(episode)
           total reward = 0
            for t in range(n steps):
                # Render after episode 1800
               if episode > EPISODE TO START PRINTING:
                     env.render(env.theta, env.goal_pos)
                action = agent.epsilon_greedy(state)
                next_state, reward, done, info = env.step(action)
                with open(f"{REWARD_DATA_DIR}_DISTANCE_DATA.txt", "a") as myfile2:
                    myfile2.write("%.4f, %.4f, %.4f\n" % (episode, t, info[0]))
                with open(f"{REWARD_DATA_DIR}_DISTANCE_GOAL_ENDEFFECTOR_POSITIONS.txt", "a") 
as myfile3:
     myfile3.write("%.4f, %.4f, %.4f, %.4f, %.4f, %.4f, %.4f, %.4f, %.4f, 
%.4f\n" % (episode, t, reward, info[0], info[1][0], info[1][1],info[1][2], info[2][0], 
info[2][1], info[2][2])) 
                # agent.learn(state, action, reward, next_state, done)
                 state = next_state
                 total_reward += reward
                if done:
                    break
           # if not load models:
           # agent.decrement epsilon()
            # Save model
            # if episode > 100 and episode % 20 == 0:
            # agent.save_models()
            # env.render()
            total_reward_hist.append(total_reward)
           avg reward = np.average(total reward hist[-100:]) avg_reward_hist.append(avg_reward)
            print("Episode :", episode, "Epsilon : {:.4f}".format(agent.eps), "Total Reward : 
{:.4f}".format(
                total reward), "Avg Reward : {:.4f}".format(avg reward))
            with open(f"{REWARD_DATA_DIR}_REWARD_DATA.txt", "a") as myfile1:
                myfile1.write("%.4f, %.4f, %.4f, %.4f\n" % (episode, agent.eps, total_reward, 
avg_reward))
            # Tensorboard log
            writer.add_scalar('Total Reward', total_reward, episode)
            writer.add_scalar('Avg Reward', avg_reward, episode)
            # writer.add_scalar('Epsilon', agent.eps, episode)
        fig, ax = plt.subplots(1)
        t = np.arange(n_episodes)
        ax.plot(t, total_reward_hist, label="Recompensas Totais")
       ax.plot(t, avg_reward_hist, label="Recompensa média")
        ax.set_title("Recompensas vs Episódios")
        ax.set_xlabel("Episódio")
        ax.set_ylabel("Recompensa")
        ax.legend()
        plt.savefig(f"{RESULTS_FIG_NAME}.png")
        ax.cla()
        plt.close(fig)
   # from matplotlib import pyplot as plt
   # import numpy as np
   # from tensorboardX import SummaryWriter
   # env = DeltaEnv()
   # n states = env.observation space.n
   # n_actions = env.action_space.n
    # agent = DQNAgent(alpha=0.0001, n_states=n_states, n_actions=n_actions)
    # writer = SummaryWriter(f'./log/{LOGS_DIR}')
   # load_models = True
   # n_episodes = NUMBER_OF_EPISODES
   # n steps = 500
   # # Load weights
   # if load_models:
         agent.eps = agent.eps_min
   # agent.load_models()
```

```
# total_reward_hist = []
   # avg reward hist = []# for episode in range(1, n_episodes + 1):
   # state = env.reset(episode)
   # total_reward = 0
   # if episode > EPISODE_TO_START_PRINTING:<br># env render(env theta env goal nos)
   # env.render(env.theta, env.goal_pos)
             action = agent.\epsilonpsilon greedy(state)
   # next_state, reward, done, info = env.step(action)
   # # print(info)
   # # agent.learn(state, action, reward, next_state, done)
             state = next\_state# total_reward += reward
   # print(total_reward)<br># if done:
   # if done:
                 break
   # if not load_models:
             agent.decrement_epsilon()
   # # Save model
   \begin{array}{lll} \text{#} & \text{# if episode} > 100 \text{ and episode } \% 20 == 0: \ \text{#} & \text{agent save models()} \end{array}a gent.save models()
   # # env.render()
   # total_reward_hist.append(total_reward)
   # avg_reward = np.average(total_reward_hist[-100:])
         avg_reward_hist.append(avg_reward)
   # print("Episode :", episode, "Epsilon : {:.2f}".format(agent.eps), "Total Reward : 
{:.2f}".format(
   # total_reward), "Avg Reward : {:.2f}".format(avg_reward))
   # with open(f"{REWARD_DATA_DIR}_REWARD_DATA.txt", "a") as myfile1:
   # myfile1.write("%.4f, %.4f, %.4f, %.4f\n" % (episode, agent.eps, total_reward, 
avg_reward))
   # # Tensorboard log
   # writer.add_scalar('Total Reward', total_reward, episode)
         # writer.add_scalar('Avg Reward', avg_reward, episode)
   # # writer.add_scalar('Epsilon', agent.eps, episode)
   # fig, ax = plt.subplots(1)
   # t = np.arange(n_episodes)
   # ax.plot(t, total_reward_hist, label="Recompensas Totais")
   # ax.plot(t, avg_reward_hist, label="Recompensa média")
   # ax.set_title("Recompensas vs Episódios")
   # ax.set_xlabel("Episódio")
   # ax.set ylabel("Recompensa")
   # ax.legend()
   # plt.savefig(f"{RESULTS_FIG_NAME}.png")
   # ax.cla()
   # plt.close(fig)
   # from matplotlib import pyplot as plt
   # import numpy as np
   # from torch.utils.tensorboard import SummaryWriter
   # if _{\_}name_{\_} == "_{\_}main_{\_}":
   # env = DeltaEnv()
   # n_states = env.observation_space.n
   # n actions = env.action space.n
   # agent = DQNAgent(alpha=0.0001, n_states=n_states, n_actions=n_actions)
   # writer = SummaryWriter(f'./log/{LOGS_DIR}')
   # load_models = True
   # n_episodes = NUMBER_OF_EPISODES
         n_{\text{steps}} = 500
   # # Load weights
   # if load_models:
   # agent.eps = agent.eps_min
             agent.load_models()
```

```
# total reward hist = []
   # avg_reward_hist = []
   # for episode in range(1, n_episodes + 1):<br># state = np.arrav(env.reset())
   # state = np.array(env.reset())
            total reward = 0
   # for t in range(n_steps):
   # # Render after episode 1800
   # if episode > EPISODE_TO_START_PRINTING:
                    env.render(env.theta, env.goal pos)
   # action = agent.epsilon_greedy(state)
   # next_state, reward, done, info = env.step(action)
   # # print(info)
                # agent.learn(state, action, reward, next_state, done)
   # state = next_state
   # total_reward += reward<br># if done:
   # if done:
                    break
   # if not load_models:
                agent.decrement_epsilon()
   # # Save model
   \frac{4}{1} \frac{4}{1} if episode > 100 and episode % 20 == 0:<br>\frac{4}{1} \frac{4}{1} agent save models()
                  a gent.save models()
   # # env.render()
   # total_reward_hist.append(total_reward)
   # avg_reward = np.average(total_reward_hist[-100:])
            avg_reward_hist.append(avg_reward)
   # print("Episode :", episode, "Epsilon : {:.4f}".format(agent.eps), "Total Reward 
: {:.4f}".format(
   # total_reward), "Avg Reward : {:.4f}".format(avg_reward))
            with open(f"{REWARD_DATA_DIR}_REWARD_DATA.txt", "a") as myfile1:
   # myfile1.write("%.4f, %.4f, %.4f, %.4f\n" % (episode, agent.eps, total_reward, 
avg_reward))
   # # Tensorboard log
   # writer.add_scalar('Total Reward', total_reward, episode)
   # writer.add_scalar('Avg Reward', avg_reward, episode)
            # writer.add_scalar('Epsilon', agent.eps, episode)
   # fig, ax = plt.subplots(1)
   # t = np.arange(n_episodes)
   # ax.plot(t, total_reward_hist, label="Recompensas Totais")
   # ax.plot(t, avg_reward_hist, label="Recompensa média")
   # ax.set_title("Recompensas vs Episódios")
   # ax.set_xlabel("Episódio")
         ax.set ylabel("Recompensa")
   # ax.legend()
   # plt.savefig(f"{RESULTS_FIG_NAME}.png")
         ax.cla()# plt.close(fig)
   file_path = DRIVE_PATH + "/REWARDS/"+ "REWARD_DATA_DIR_2022-08-
20_LR_=_0.0001_EPS_DECAY_=_0.999_EPS_MIN_=_0.01_N_EPISODES_=_2302_REWARD_DATA.txt"
                            print(DRIVE_PATH + "/REWARDS/"+ "REWARD_DATA_DIR_2022-07-
31_LR_=_0.0001_EPS_DECAY_=_0.999_EPS_MIN_=_0.01_N_EPISODES_=_2302_REWARD_DATA")
   # with open(f"{REWARD_DATA_DIR}_REWARD_DATA.txt", "r") as myfile1:
   # file1 = myfile1.readlines()
   # for line in file1:
   # line
   # file1 = open(file_path, 'r')
   # Lines = file1.readlines()
   # count = 0# # Strips the newline character
   # for line in Lines:
   # count += 1<br># print("{}"
        print("{}".format(line.strip()))
```

```
# import pandas as pd
   # file1 = pd.read csv(file path)
   # file1.describe()
   # import pandas as pd
   # file1 = pd.read_csv(file_path)
   # file1.describe()
   # file1.to_numpy
   # count = 0# numpyfile1 = file1.to_numpy()
   # print(numpyfile1)
   # for reward in numpyfile1:<br># nrint(reward)
   # print(reward)<br># if(reward[2]
         if(reward[2] == 10):# count+=1
   # count
   1958/2302
   # import pandas as pd
   # file1 = pd.read_csv(file_path)
   # file1.to_numpy
   # count = \overline{0}# numpyfile1 = file1.to_numpy()
   # print(numpyfile1)
   # for reward in numpyfile1:
   # print(reward)
         if(reward[2] == 10):# count+=1
   # count
   # import pandas as pd
   # file_path = DRIVE_PATH + "/REWARDS/"+ "REWARD_DATA_DIR_2022-07-
31_LR_=_0.0001_EPS_DECAY_=_0.999_EPS_MIN_=_0.001_N_EPISODES_=_6904_REWARD_DATA.txt"
   # print(DRIVE_PATH + "/REWARDS/"+ "REWARD_DATA_DIR_2022-07-
31_LR_=_0.0001_EPS_DECAY_=_0.999_EPS_MIN_=_0.001_N_EPISODES_=_6904_REWARD_DATA")
   # file1 = pd.read csv(file path)
   # file1.to numpy
   # count = \overline{\text{0}}# numpyfile1 = file1.to_numpy()
   # print(numpyfile1)
   # for reward in numpyfile1:
   # print(reward)
   # if(reward[2] == 10):<br># count+=1count+=1# count
   import numpy as np
   import math as mt
   def forward kinematics(t1, t2, t3):
    '''
            Esta função recebe como entrada angulos: theta_1, theta_2, theta_3 e
            retorna o ponto no espaço no qual o efetuador do robô deve se 
    posicionar.
    '''
        X, Y, Z = 0, 0, 0
       L = 400 # mm
        l = 900
        rA = 180
        rE = 100
```

```
 phi = np.deg2rad(30)
   r = rA - rEx1 = 0y1 = - (r + L * mt.cos(t1))z1 = -L \cdot mt.sin(t1)
   ponto_1 = np.array((x1, y1, z1))x2 = (r + L * mt.cos(t2)) * mt.cos(\phi)y2 = (r + L * mt.cos(t2)) * mt.sin(phi)z2 = - L * m t \sin(t2)ponto_2 = np.array((x2, y2, z2))x3 = - (r + L * mt.cos(t3)) * mt.cos(phi)y3 = (r + L * mt.cos(t3)) * mt.sin(phi)z3 = - L * mt.sin(t3)ponto_3 = np.array((x3, y3, z3))p1 = y1**2 + z1**2 p2 = x2**2 + y2**2 + z2**2
    p3 = x3**2 + y3**2 + z3**2
   a1 = (z2 - z1) * (y3 - y1) - (z3 - z1) * (y2 - y1)b1 = - ((p2 - p1) * (y3 - y1) - (p3 - p1) * (y2 - y1)) / 2a2 = -(z2 - z1) * x3 + (z3 - z1) * x2b2 = ((p2 - p1) * x3 - (p3 - p1) * x2) / 2dnm = (y2 - y1) * x3 - (y3 - y1) * x2
   a = a1**2 + a2**2 + dm***2b = 2 * (a1 * b1 + a2 * (b2 - y1 * dnm) - z1 * dnm * z)c = (b2 - y1 * dm) * (b2 - y1 * dm) + \iotab1**2 + (dm***2) * (z1**2 - 1**2)d = b * b - 4.0 * a * c if (d < 0):
       Z = -1b + mt.sqrt(-d) b
        a
    else:
       Z = -0.5 * (b + mt.sqrt(d)) / aX = (a1 * Z + b1) / dmY = (a2 * Z + b2) / dmee_pos = np.array((X, Y, Z)) return ee_pos, ponto_1, ponto_2, ponto_3
degree_angles = [
[-45, -45, -45],# 1
[0, -45, -45],#2
[0, 0, -45], # 3
[45, -45, 0], # 4
[30, 30, 0], # 5
[-45, 25, -25],
[-10, 30, -30],# 7
[45, 45, 45],
[-30, -30, 0],
[-45, 25, -25],[30, 0, 45],
[15, -15, 25],[10,-25, -15],
[-35, -15, 5],[10, -30, 10],[-25, 10, -5],
[-30, 5, 30],
[-30, 45, 30],#18
```

```
[-15, 10, 15],
[-5, -10, 5],[-10, 30, 40],
[-30, -30, -30],a = [-30, 45, 30]a = np.deg2rad(a)print(np.round(forward_kinematics(a[0],a[1],a[2])[0]))
# rangle = []
# for angle in degree_angles:
# rangle.append([np.deg2rad(angle[0]), np.deg2rad(angle[1]), np.deg2rad(angle[2])])
# for angulo in rangle:
# # print(angulo)<br># mrint(nn round(
     print(np.round(forward kinematics(angulo[0],angulo[1],angulo[2])[0]))
# [ 0. -0. -541.]
     0. 225. -559.]
# [-235. 136. -613.]
# [ 245. 453. -572.]
# [-223. 129. -872.]
# [-374. 348. -690.]
# [ 0. 0. -993.]
           -0. -1106.# [ 149. -86. -620.]
# [-303. -266. -559.]
# [ 349. 52. -878.]
# [ 269. 73. -772.]
# [ 56. 195. -669.]
# [ 105. -184. -636.]
# [ 237. 137. -687.]
# [ -88. -185. -689.]
# [ 160. -333. -681.]
# [ 251. -56. -942.]
# [ 33. -205. -757.]
# [ 92. -18. -733.]
# [ 82. -371. -821.]
angles = np.arange(-1.1, 1.1, 0.01).tolist()
np.rad2deg(angles)
# degree_angles = [
# [-45, -45, -45],
# [0, -45, -45],
# [0, 0, -45],
# [45, -45, 0],
# [30, 30, 0],
# [45, 30, -30],
# [30, 30, 30],
# [45, 45, 45],
# [-30, -30, 0],
# [-45, 30, -30],
# [30, 0, 45],
# [15, -15, 25],
# [10,-25, -15],
# [-35, -15, 5],
# [10, -30, 10],
# [-25, 10, -5],
# [-30, 5, 30],
# [25, 15, 45],
# [-15, 10, 15],
# [-5, -10, 5]]
# len(degree_angles)
import pandas as pd
file_path =
```
"/drive/MyDrive/TCC\_JULHO\_DE\_2022/1000\_EPISODES\_FIXED\_GOALS\_TESTS/TESTS\_FIXED\_GOALS\_WITH\_DIS TANCE\_DATA/PONTO\_10\_/DISTANCES/REWARDS"

```
file name = = = \sqrt{R} \sqrt{R} \sqrt{R} \sqrt{R} \sqrt{R} \sqrt{R} \sqrt{R} \sqrt{R} \sqrt{R} \sqrt{R} \sqrt{R} \sqrt{R} \sqrt{R} \sqrt{R} \sqrt{R} \sqrt{R} \sqrt{R} \sqrt{R} \sqrt{R} \sqrt{R} \sqrt{R} \sqrt{R} \sqrt{R} \sqrt{R} \sqrt{R} 
10_LR_=_0.0001_EPS_DECAY_=_0.999_EPS_MIN_=_0.01_N_EPISODES_=_1000_REWARD_DATA.txt"
   final_path = file_path + file_name
   # f = open(path, "r")
    # print(f.readlines())
    # import pandas as pd
   # file_path = DRIVE_PATH + "/REWARDS/"+ "REWARD_DATA_DIR_2022-07-
31_LR_=_0.0001_EPS_DECAY_=_0.999_EPS_MIN_=_0.001_N_EPISODES_=_6904_REWARD_DATA.txt"
   # print(DRIVE_PATH + "/REWARDS/"+ "REWARD_DATA_DIR_2022-07-
31_LR_=_0.0001_EPS_DECAY_=_0.999_EPS_MIN_=_0.001_N_EPISODES_=_6904_REWARD_DATA")
    file1 = pd.read_csv(final_path)
    file1.to_numpy
    count = 0numpyfile1 = file1.to_numpy()
   print(numpyfile1)
    for reward in numpyfile1:
         # print(reward)
        if(reward[2] == 10): count+=1
    count
    degree_angles = [
    [-45, -45, -45],[0, -45, -45],
    [0, 0, -45][45, -45, 0],
    [30, 30, 0],
    [45, 30, -30],
    [30, 30, 30],
    [45, 45, 45],
    [-30, -30, 0][-45, 30, -30],[30, 0, 45],
    [15, -15, 25],
    [10, -25, -15],[-35, -15, 5],[10, -30, 10],[-25, 10, -5],[-30, 5, 30],
    [25, 15, 45],
    [-15, 10, 15],
    [-5, -10, 5],[-10, 30, 40],
    [-30, -30, -30], ]radian_angles = []
   rangle = []
   c = 0for angle in degree angles:
         rangle.append([np.deg2rad(angle[0]), np.deg2rad(angle[1]), np.deg2rad(angle[2])])
    for line in rangle:
        c+=1 print(c , line)
    # Commented out IPython magic to ensure Python compatibility.
    # %pylab inline
    import matplotlib.pyplot as plt
    import matplotlib.image as mpimg
    file_path = "/drive/MyDrive/TCC_JULHO_DE_2022/TESTS/RENDERS/RENDERS_DIR_2022-07-
24_LR_=_0.0001_EPS_DECAY_=_0.999_EPS_MIN_=_0.001_N_EPISODES_=_6904/step_1.png"
    img = mpimg.imread(file_path)
    imgplot = plt.imshow(img)
    plt.show()
```